# **Procedimientos para Programas y Proyectos PNUD de Implementación Nacional en Argentina**

**Diciembre de 2021**

IF-2023-00671981-NEU-PNUD#MS

Página 1 de 102

# Índice

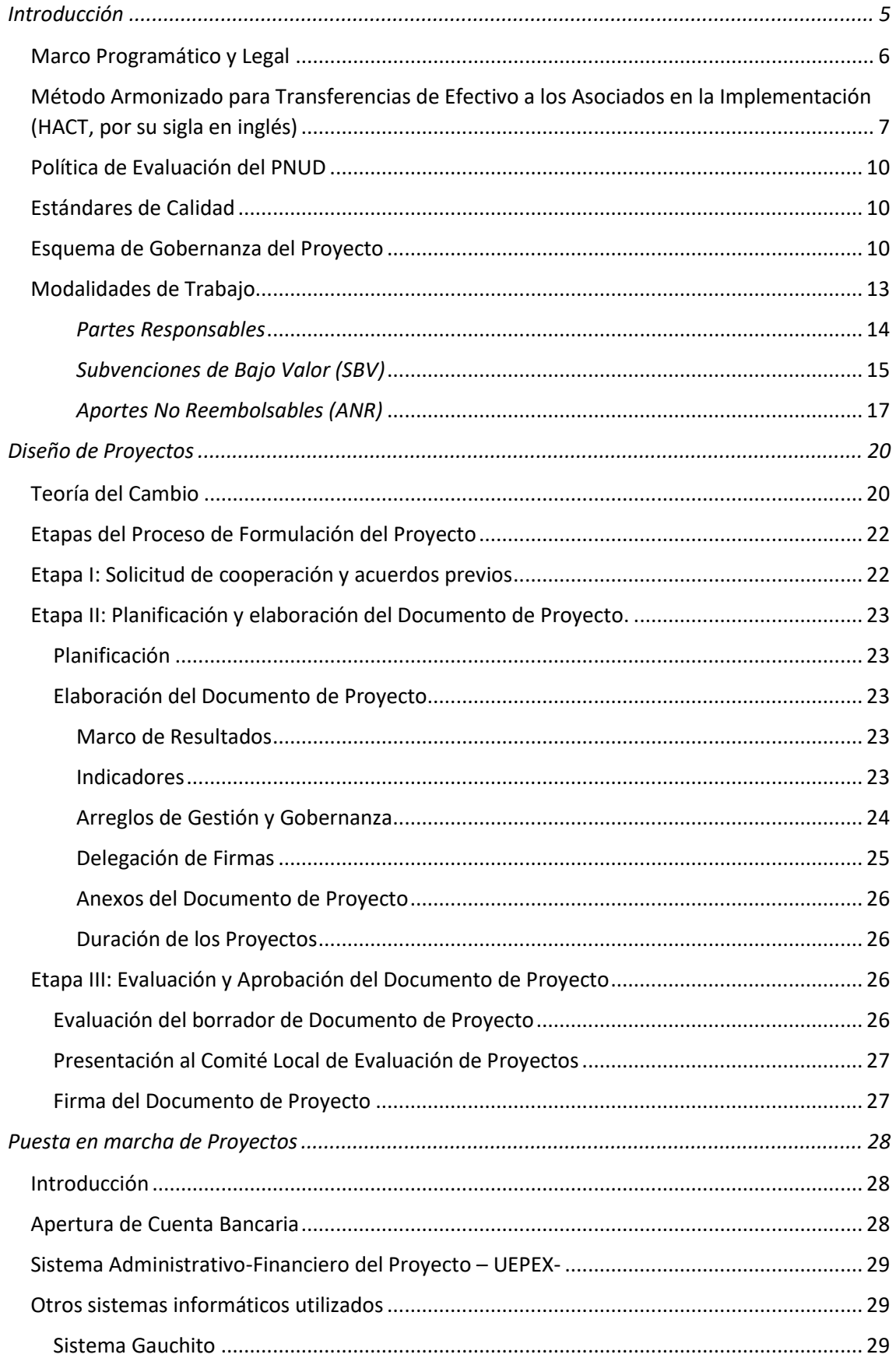

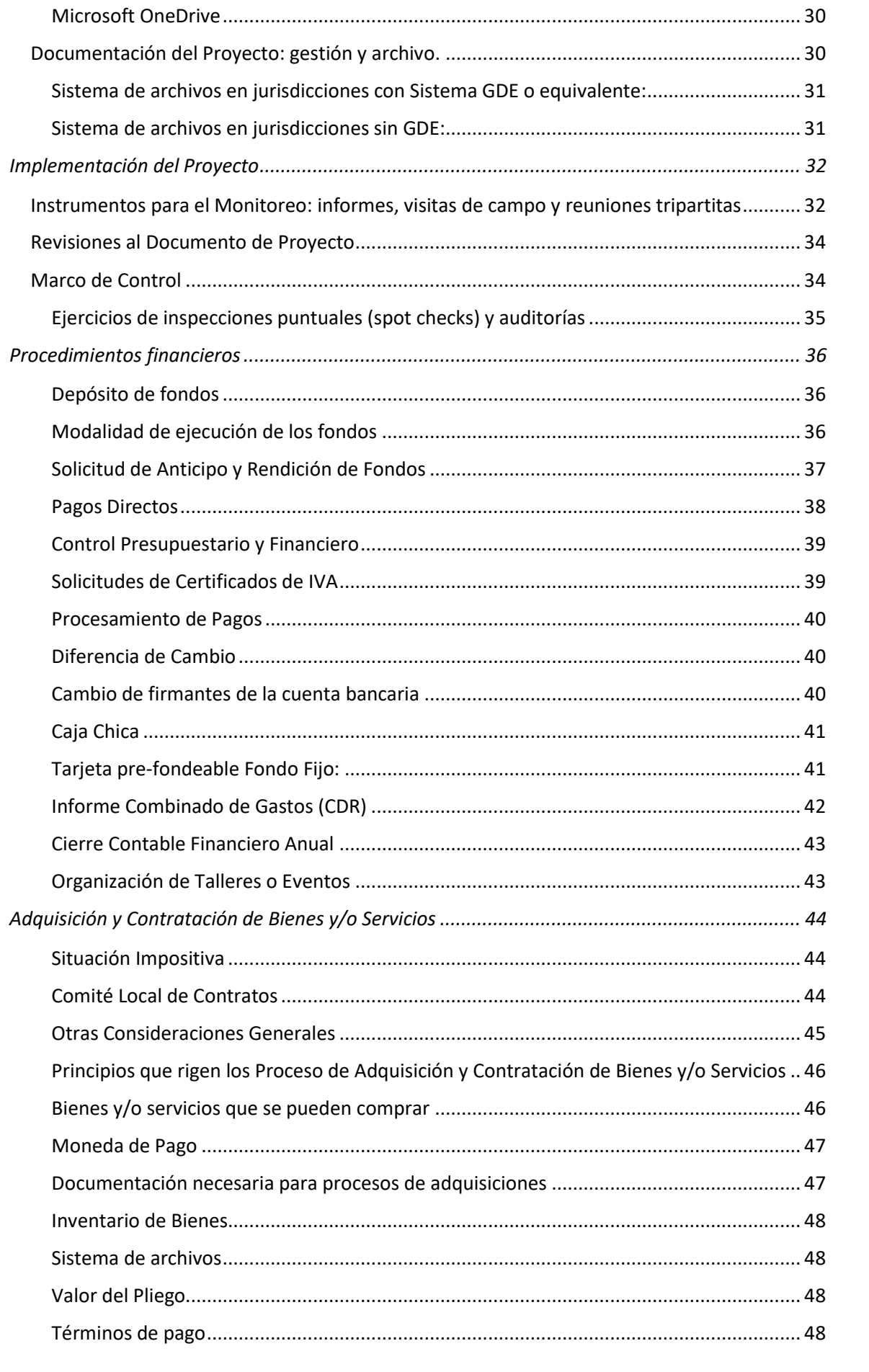

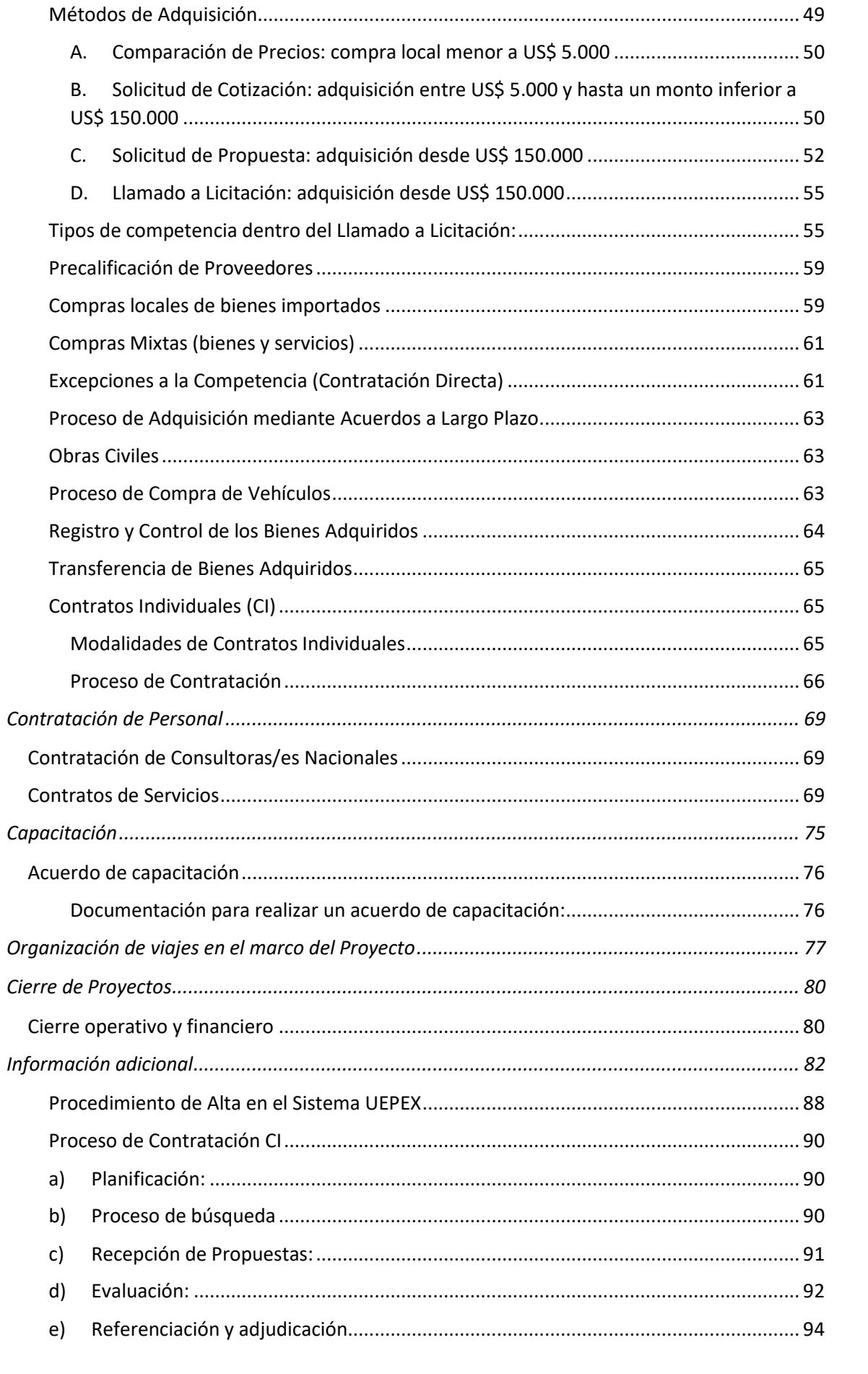

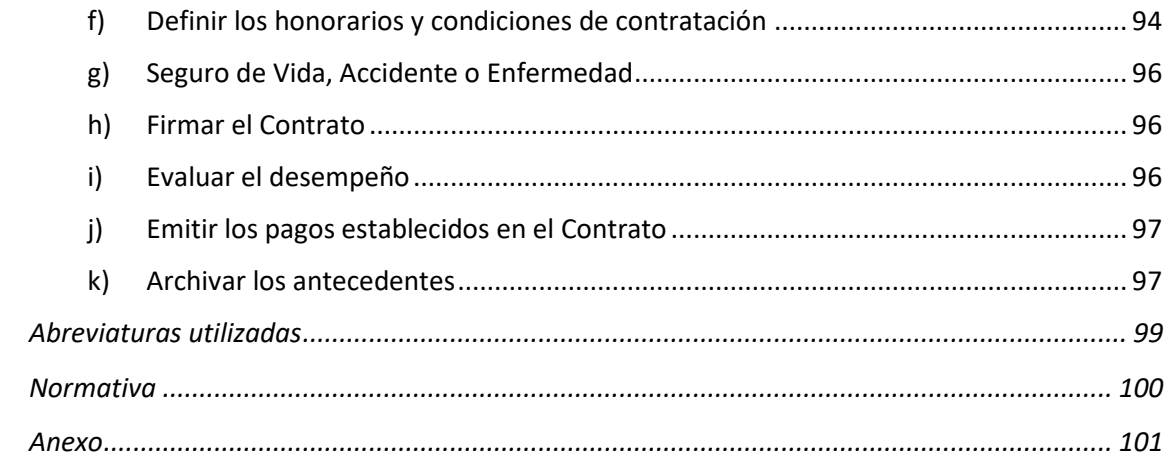

# *Introducción*

El presente documento contiene los procedimientos aplicables a los Programas y Proyectos de Implementación Nacional desarrollados en el marco del Programa de la Naciones Unidas para el Desarrollo –PNUD– en Argentina. Se ha elaborado de forma conjunta y ratificado por la Secretaría de Coordinación y Planificación Exterior –SCYPE– del Ministerio de Relaciones Exteriores, Comercio Internacional y Culto –MRECIC–, en tanto organismo público de coordinación.

En el marco del Programa de Cooperación que el PNUD ejecuta en Argentina se implementan Programas y Proyectos con organismos gubernamentales y de la sociedad civil. Se denominan Programas y Proyectos de *Implementación Nacional* a aquellos que son llevados a cabo por organismos gubernamentales y de la sociedad civil. A los Programas y Proyectos implementados por el PNUD se los denomina de *Implementación Directa*.

A los organismos que implementan Programas y Proyectos se los denomina "Asociado en la Implementación" Un organismo gubernamental (nacional, provincial o municipal), una organización de la sociedad civil, o una organización intergubernamental pueden ser Asociado en la Implementación de un Programa o Proyecto. Los Asociados en la Implementación son la entidad responsable de la obtención de los productos planificados, debe rendir cuentas por la gestión y por el uso efectivo de los recursos del Programa o Proyecto.

En el marco de los Programas y Proyectos de Implementación Nacional, en virtud de lo dispuesto en el Anexo II del Decreto Nro. 50 del 19 de diciembre de 2019 del Poder Ejecutivo Nacional de la República Argentina, la SCYPE dependiente del MRECIC, ejerce el rol de organismo público de coordinación para la implementación de los Programas y Proyectos del PNUD y de la Oficina de Naciones Unidas de Servicios para Proyectos (UNOPS) en el país.

Por ello, la SCYPE, a través de la Dirección de Proyectos de Implementación Nacional –DPROY– interviene en los Programas y Proyectos de Implementación Nacional junto con el PNUD.

En este Documento se presentan los procedimientos necesarios para que los Asociados en la Implementación diseñen e implementen Programas y Proyectos de Implementación Nacional. Un Asociado en la Implementación podrá optar por utilizar la normativa y los procedimientos correspondientes a su jurisdicción como organismo gubernamental si así se establece en el Documento del Programa o Proyecto.

En las secciones siguientes de este Documento se hará mención a los "Proyectos" refiriéndose también a "Programas".

Cualquier duda con relación a los procedimientos deberá consultarse con la Oficina del PNUD, cuya interpretación tendrá carácter vinculante. El Asociado en la Implementación deberá conservar la documentación que surja de ese intercambio para el caso en que fuera requerida por el equipo de auditores.

Este Documento está sujeto a modificaciones por introducción de cambios en la legislación, actualización de acuerdos, etc. La versión actualizada estará siempre disponible y deberá ser consultada en la página de internet de la Oficina del PNUD Argentina, [https://www.ar.undp.org/content/argentina/es/home.html.](https://www.ar.undp.org/content/argentina/es/home.html)

## *Marco Programático y Legal*

Los objetivos, acciones y lineamientos del PNUD se encuentran plasmados en los documentos que se mencionan a continuación, y que establecen el marco programático y legal para la implementación de Proyectos.

El Marco de Cooperación Estratégica de Naciones Unidas para el Desarrollo (MECNUD) refleja de manera estratégica las áreas y temas de cooperación para el desarrollo acordados entre la República Argentina y el Sistema de Naciones Unidas (SNU) en Argentina.

El Documento de Programa País, aprobado por la Junta Ejecutiva del PNUD, define el Programa de Cooperación con los resultados de desarrollo enmarcados en las prioridades nacionales, a los que el PNUD contribuirá junto con los socios, en cada ciclo programático de 5 años.

El Documento de Programa País contribuye, a su vez, a la planificación del PNUD a nivel global que se define en u[n Plan Estratégico.](https://www.ar.undp.org/content/argentina/es/home/library/PNUDGlobal/plan-estrategico-del-pnud-2022-2025.html) Para el ciclo 2022-2025 el Plan Estratégico del PNUD está enfocado en ayudar a los países a poner fin a la pobreza extrema, reducir la desigualdad y alcanzar los [objetivos de la Agenda 2030 para el Desarrollo Sostenible.](https://www.undp.org/content/undp/es/home/sustainable-development-goals.html) El marco legal para la cooperación del PNUD en Argentina se establece en el [Acuerdo Básico](https://www.ar.undp.org/content/dam/argentina/Publications/PNUD%20Argentina%20acuerdos/undp-ar-Acuerdo%20PNUD-GOB1.pdf.) firmado entre el PNUD y el Gobierno Argentino el 26 de febrero de 1985, y aprobado por Ley Nro. 23.396 el 10 de octubre de 1986, el cual tiene carácter de tratado internacional.

La SCYPE, en su rol de organismo público de coordinación (Decreto Nro. 50/2019), es responsable, a través de la DPROY, de velar que los Proyectos de Implementación Nacional se encuentren en consonancia con los lineamientos acordados entre el Gobierno Nacional y el PNUD en el Documento de Programa País, y con las prioridades de gestión establecidas por el Estado.

La coordinación y seguimiento general de los Proyectos se realiza desde la DPROY (DA Nro. 70/2020), que tiene entre sus funciones:

1) Participar en la elaboración de acuerdos, procedimientos y proyectos en el marco Programa de las Naciones Unidas para el Desarrollo (PNUD);

2) Participar y brindar asesoramiento en el diseño y ejecución de proyectos a organismos nacionales, provinciales, municipales, de la Ciudad Autónoma de Buenos Aires y ONG, de acuerdo con los objetivos del marco de cooperación y las políticas nacionales;

3) Brindar asesoramiento a los programas y proyectos que se ejecutan en el marco Programa de las Naciones Unidas para el Desarrollo (PNUD);

4) Realizar el seguimiento de la ejecución de los programas y proyectos a fin de verificar el cumplimiento de los compromisos asumidos, implementando al efecto flujos de información periódica.

El instrumento que se utiliza para la implementación de actividades que contribuyan al logro de resultados de desarrollo es el Documento de Proyecto.

El Documento de Proyecto es un acuerdo legal entre el PNUD, el Asociado en la Implementación y la SCYPE, para implementar las actividades que se definan en el Plan de Trabajo del Proyecto.

Este Documento de Procedimientos para los Programas y Proyectos de Implementación Nacional debe considerarse como parte integral de cada Documento de Proyecto.

Como se mencionó anteriormente, en estos Proyectos de Implementación Nacional, los Asociados en la Implementación son los responsables de lograr los productos definidos en el Documento de Proyecto y de rendir cuentas por los recursos.

En cada Documento de Proyecto se deberá especificar la normativa y procedimientos aplicables para la implementación del Proyecto. Se podrá optar por utilizar los procedimientos definidos en el presente Documento o por la normativa del Asociado en la Implementación del Proyecto.

# *Método Armonizado para Transferencias de Efectivo a los Asociados en la Implementación (HACT, por su sigla en inglés)*

El PNUD utiliza un [método](https://popp.undp.org/UNDP_POPP_DOCUMENT_LIBRARY/Public/FRM_2014%20UNDG%20HACT%20Framework_Spanish.pdf) operacional común (armonizado con otras agencias, fondos y programas de Naciones Unidas) para transferir efectivo a los Asociados en la Implementación. Este método fue adoptado por primera vez en el año 2005 por PNUD, UNICEF, UNFPA y PMA, en virtud de la Resolución Nro. 56/201 de la Asamblea General de las Naciones Unidas, y revisado en el año 2014.

El método HACT se estableció para impulsar un mayor alineamiento entre la asistencia para el desarrollo y las prioridades nacionales, y reforzar las capacidades nacionales de gestión y rendición de cuentas, con el objetivo final de avanzar gradualmente hacia la utilización de los sistemas nacionales.

Es un enfoque basado en riesgo, que tiene como punto de partida una macro evaluación del país y una micro evaluación del Asociado en la Implementación para definir el nivel inicial de riesgo, la modalidad de implementación adecuada y el tipo y frecuencia de las actividades de garantía.

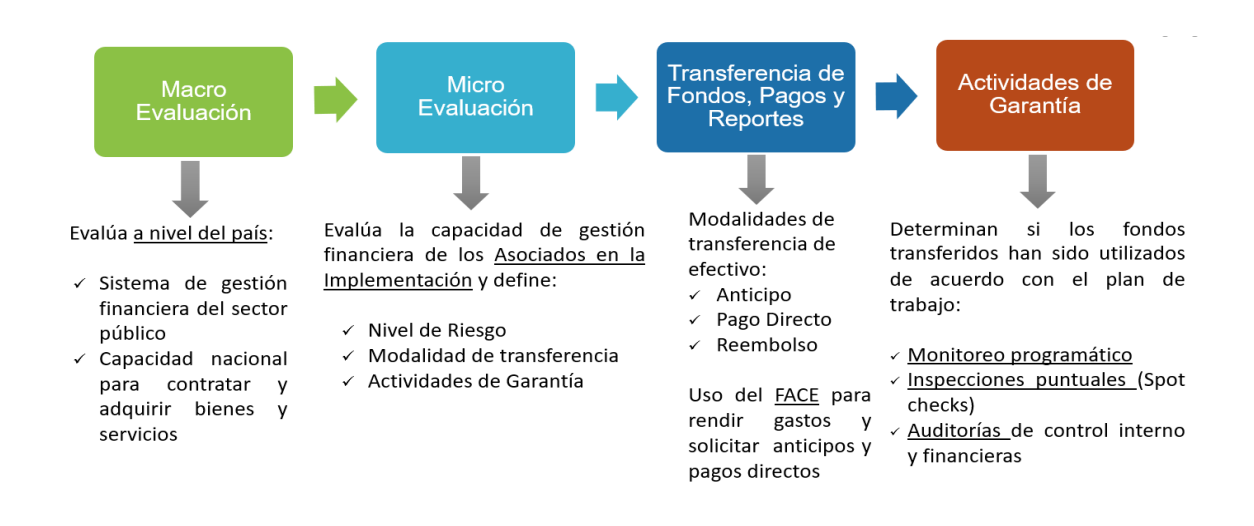

En la micro evaluación del Asociado en la Implementación se evalúa su capacidad de gestión financiera incluyendo aspectos de la contabilidad, adquisiciones, presentación de informes y sistema de control interno, y se determina el nivel de riesgo inicial.

Las actividades de garantía se realizan para determinar si los fondos transferidos al Asociado en la Implementación se utilizaron de acuerdo con el Plan de Trabajo, e incluyen ejercicios de auditorías, inspecciones puntuales (spot check) y monitoreos. El tipo de actividad y frecuencia se determina según el nivel de riesgo:

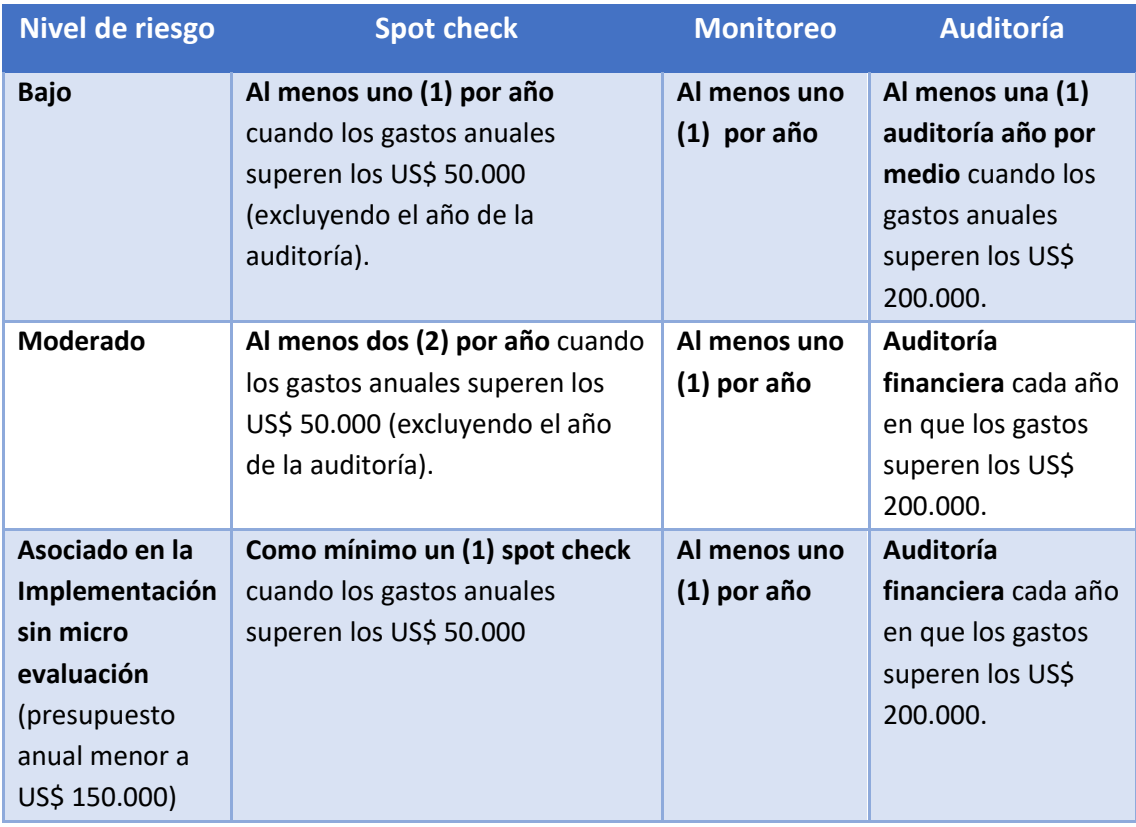

En el caso de un Asociado en la Implementación con nivel de riesgo significativo o alto, se utiliza una modalidad de implementación directa por el PNUD o una modalidad de implementación nacional con servicios de apoyo del PNUD; en estos casos, el PNUD es el responsable de llevar a cabo los procesos de compras y contrataciones, por lo tanto, no se realizan actividades de garantía.

El resultado de las actividades de garantía (dictamen de auditoría, calificación de spot check, hallazgos de visita de monitoreo) se utiliza para revisar el nivel de riesgo inicial definido en el marco de una micro evaluación y planificar el tipo y frecuencia de las siguientes actividades de garantía. En este sentido, el nivel de riesgo puede cambiar a lo largo del ciclo de vida de un Proyecto.

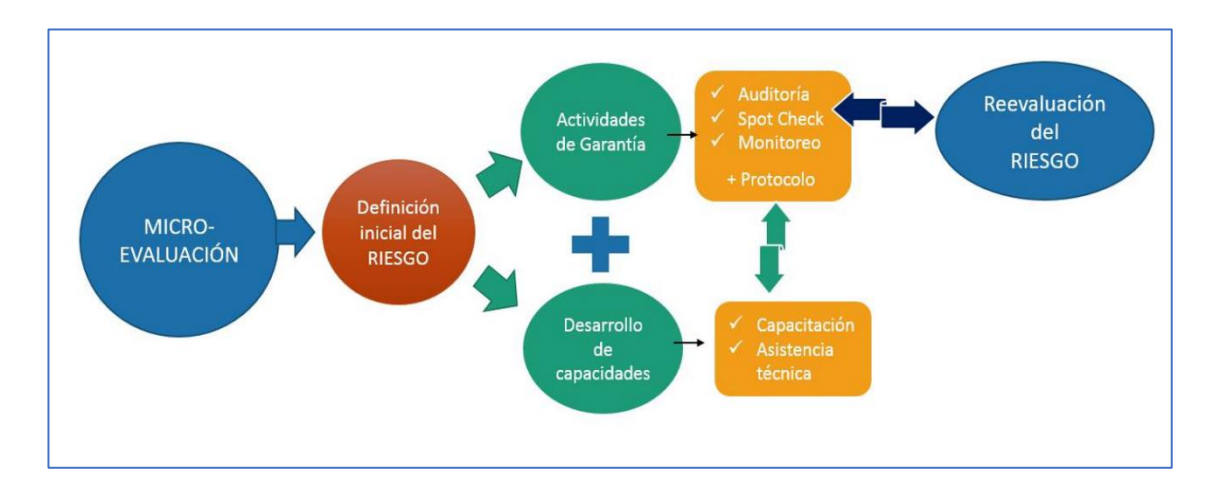

El nivel de riesgo del Asociado en la Implementación determina un camino crítico de decisiones:

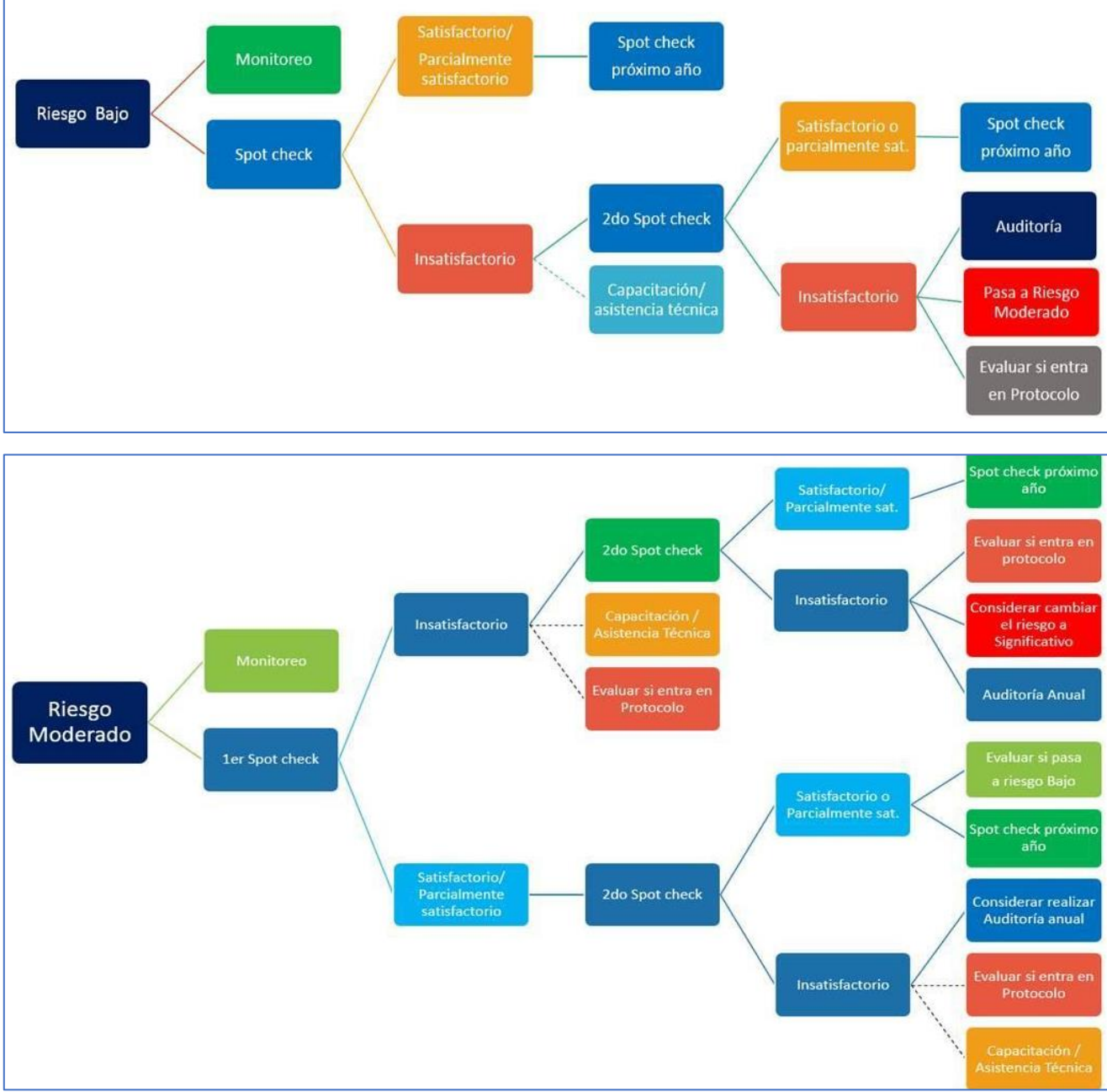

# *Política de Evaluación del PNUD*

De acuerdo con las *Directrices de Evaluación del PNUD*, los Proyectos formulados a partir del año 2019 deben incluir una evaluación externa en los siguientes casos:

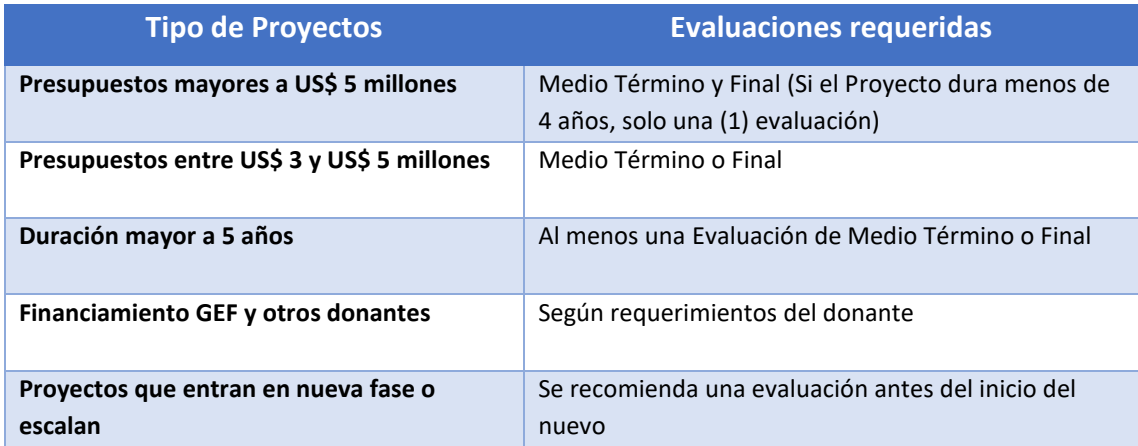

# *Estándares de Calidad*

Para garantizar la calidad de los Proyectos, el PNUD revisa los Documentos de Proyectos en función de ocho (8) criterios clave (dimensión estratégica, relevancia, estándares sociales y ambientales, gestión y seguimiento, eficiencia, efectividad, sostenibilidad y apropiación nacional) y elabora un [Informe de calidad del Proyecto,](https://popp.undp.org/_layouts/15/WopiFrame.aspx?sourcedoc=/UNDP_POPP_DOCUMENT_LIBRARY/Public/PPM_Programming%20Standards_Quality%20Standards%20for%20Programming_Spanish.docx&action=default) en el que se incluyen sugerencias y recomendaciones.

Este análisis se realiza en la etapa de diseño del Proyecto, se revisa durante la implementación con el objetivo de detectar problemas y adoptar medidas de gestión oportunas, y en la etapa de cierre para relevar lecciones aprendidas.

Como parte de este análisis, el PNUD realiza u[n Diagnóstico Social y Ambiental](https://popp.undp.org/_layouts/15/WopiFrame.aspx?sourcedoc=/UNDP_POPP_DOCUMENT_LIBRARY/PPM_Programming%20Standards_Social%20and%20Environmental%20Standards_Spanish.docx&action=default) (SES, por su sigla en inglés) para incorporar la sostenibilidad social y ambiental en los Proyectos y apoyar el desarrollo sostenible.

# *Esquema de Gobernanza del Proyecto*

Los arreglos para la gestión y supervisión de los Proyectos se deben establecer adecuadamente para garantizar la rendición de cuentas por las actividades programadas, los resultados alcanzados y el uso de los recursos, al mismo tiempo que fomentar la apropiación nacional y el alineamiento con los sistemas nacionales.

Según se define en las [Normas Generales de Control Interno para el Sector Público Nacional de](https://www.argentina.gob.ar/sites/default/files/ngci.pdf)  [la SIGEN](https://www.argentina.gob.ar/sites/default/files/ngci.pdf) (Nov. 2014) "El control interno es un proceso llevado a cabo por las autoridades superiores y el resto del personal de la entidad, diseñado con el objetivo de proporcionar un grado de seguridad razonable en cuanto a la consecución de los objetivos organizacionales tanto en relación con la gestión operativa, con la generación de información y con el cumplimiento de la normativa"… "el control interno permite reducir a un nivel aceptable el

IF-2023-00671981-NEU-PNUD#MS<br>10<br>Página 11 de 102

10

riesgo de no alcanzar los objetivos, para lo cual es necesario implementar medidas alineadas con diecisiete ( 17) Principios agrupados en cinco Componentes, que deben funcionar de forma interrelacionada".

El establecimiento de una estructura de gobernanza eficaz para la gestión de los Proyectos es crucial para su éxito. Cada Proyecto requiere de una estructura para la dirección, gestión, control y comunicación, utilizando una estructura diferenciada para la implementación.

La estructura de gestión del Proyecto consiste en los roles y responsabilidades que reúnen a los distintos intereses y conocimientos involucrados en, y requeridos por, el Proyecto, y que se establecen como roles y responsabilidades mínimas.

La Junta Directiva del Proyecto cumple con la función de proporcionar una direccionalidad al Proyecto y realizar un seguimiento general para el cumplimento de las metas establecidas.

La SCYPE es parte de la Junta Directiva del Proyecto en su rol de organismo público de coordinación, a fin de garantizar el alineamiento del Proyecto a las prioridades nacionales y es responsable de la supervisión general del logro de los productos del Proyecto. La DPROY es el área de responsabilidad primaria dentro de la SCYPE en la intervención de la gestión de los Proyectos PNUD de Implementación Nacional.

Por su parte, los representantes de las beneficiarias y beneficiarios representan los intereses de los que en última instancia se beneficiarán del proyecto. Su función principal en la Junta Directiva del Proyecto es asegurar que se alcancen los resultados del proyecto desde la perspectiva de las/os beneficiarias/os.

#### **Organigrama (estructura mínima):**

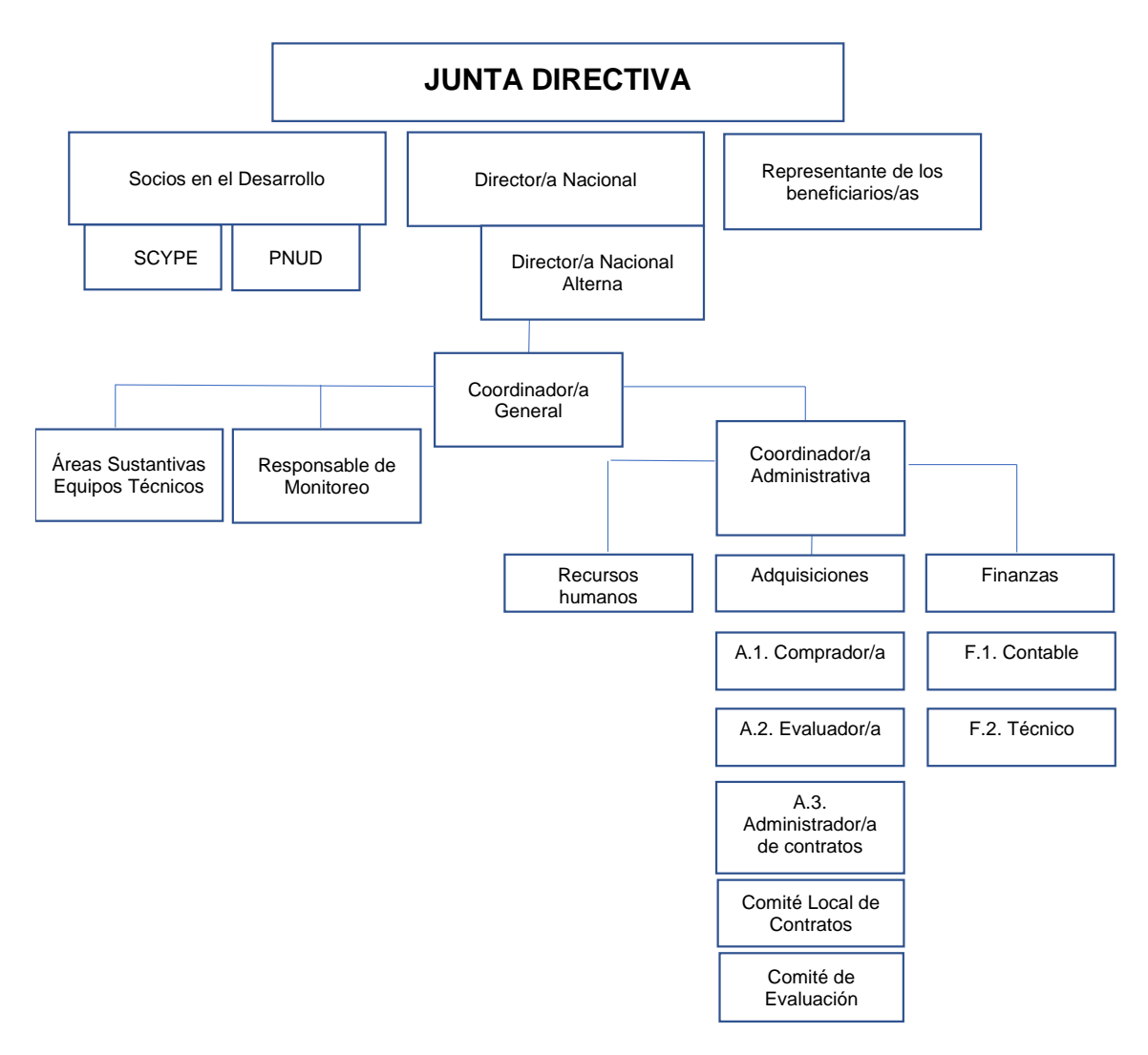

En la estructura de gobernanza del Proyecto se deberá incluir un/una funcionario/a con rango igual o superior al de Subsecretaria/o o equivalente, que ejerza el rol de Director/a Nacional del Proyecto.

Se podrá incorporar el rol de Director/a Nacional Alterno del Proyecto, a caro de un/a funcionario/a con rango igual o superior al de Director/a Nacional/General o equivalente.

El rol de Coordinador/a General es de carácter obligatorio para todo Proyecto, y deberá ser ejercido por un/a funcionario/a con rango igual o superior al de Director/a o equivalente.

El/la Director/a Nacional es el responsable último por el logro de los productos y uso de los recursos de acuerdo a lo establecido en el Documento de Proyecto. El/la Director/a Nacional Alterno/a puede desempeñar las mismas funciones que el/la Director/a Nacional a excepción de la firma del Documento de Proyecto.

El/la Coordinador/a General es responsable de la implementación general del Proyecto, y se encarga de la gestión y toma de decisiones diarias relativas al Proyecto. Tiene a cargo la gestión administrativa y coordina y articula con las áreas sustantivas y Equipos Técnicos la

implementación y el avance de las actividades críticas para garantizar los resultados y productos definidos en el Documento de Proyecto.

En los Proyectos de Implementación Nacional de organismos pertenecientes a la Administración Pública Nacional se deberá contemplar el Decreto PEN Nro. 945/2017, que establece que cada jurisdicción deberá tener una Unidad Ejecutora Centralizada -UEC- para la administración de los proyectos. En este sentido, si una jurisdicción implementa más de un Proyecto, la Coordinación General del Proyecto estará centralizada en dicha UEC. Normalmente, el rango del funcionario/a que dirige esta Unidad es de Director/a Nacional / General o equivalente.

La persona responsable de la Coordinación Administrativa deberá llevar adelante los procesos que dan soporte a las áreas sustantivas del Proyecto. Se deberá contar como mínimo con un área Financiera y otra de Adquisiciones. En el área Financiera se deberá contar como mínimo con dos (2) roles diferenciados de contable y de técnico administrativo. Para el área de Adquisiciones, los roles de Comprador, Evaluador y Administrador de Contratos son los tres (3) roles mínimos diferenciados requeridos.

Cada Proyecto deberá incorporar las áreas sustantivas de la ejecución del proyecto, que conforma el Área sustantiva y los Equipo Técnicos.

Por último, se deberá contar con una persona que ejerza el rol de Responsable de Monitoreo, que tendrá entre sus funciones informar sobre los avances del proyecto en base a datos (consolidados, actualizados y de calidad), preparar informes, reportar sobre las metas, asistir en las reuniones tripartitas, etc. Deberá reunir la información, analizar el avance y desvío de las actividades comprometidas, vincular la información obtenida de las áreas sustantivas y de la coordinación administrativa.

La persona responsable del monitoreo, conjuntamente con el/la Coordinador/a General del Proyecto, deberá participar de las reuniones de monitoreo preparatorias para las Reuniones Tripartitas de la Junta Directiva, y elaborar los informes de monitoreo que se requieran.

Para más información sobre las definiciones y responsabilidades de la Junta Directiva y los principales roles, ver en Anexo: X1. Términos de Referencia de la Junta Directiva del Proyecto y de las principales posiciones gerenciales.

# *Modalidades de Trabajo*

Con el acuerdo de la Junta Directiva del Proyecto, y siempre que se haya establecido en el Documento de Proyecto, el Asociado en la Implementación podrá utilizar distintas modalidades para trabajar con otros organismos: podrá firmar acuerdos con otras organizaciones o entidades para que lleven a cabo actividades o generen productos para el Proyecto (Partes Responsables); podrá realizar asignaciones monetarias no reembolsables dirigidas organizaciones de la sociedad civil y socios no gubernamentales con el fin de desarrollar soluciones a problemas de desarrollo (Subvenciones de bajo valor), o financiar planes, proyectos o iniciativas productivas de micro, pequeña y mediana empresa (MiPyMES), emprendedoras o emprendedores, cooperativas o grupos asociativos de MiPYMEs (Aportes no reembolsables).

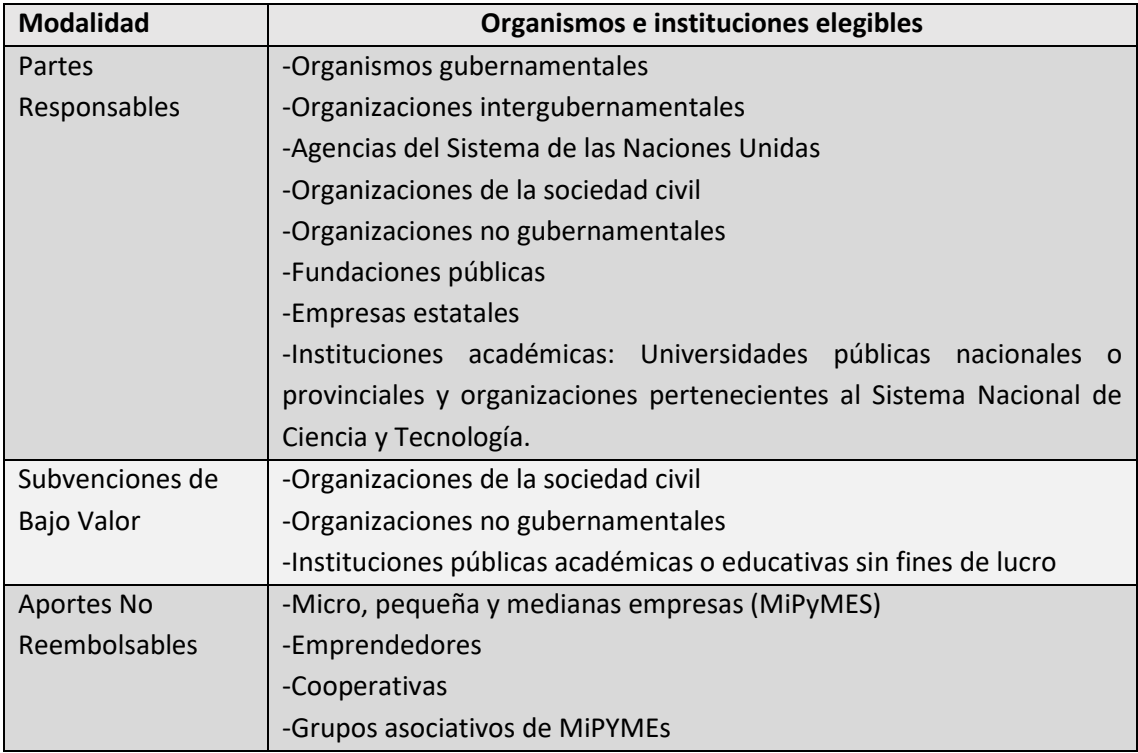

#### *Partes Responsables*

Las Partes Responsables rinden cuentas directamente al Asociado en la implementación. Le son aplicables los procedimientos del marco HACT incluyendo la realización de micro evaluaciones y las actividades de garantía.

Bajo esta modalidad de trabajo se podrán suscribir acuerdos y designar como Parte Responsable a organismos gubernamentales, organizaciones intergubernamentales, agencias del Sistema de las Naciones Unidas, organizaciones de la sociedad civil, organizaciones no gubernamentales, fundaciones públicas, empresas estatales, universidades públicas nacionales o provinciales y organizaciones pertenecientes al Sistema Nacional de Ciencia y Tecnología – SNCyT).

La fundamentación debe basarse en alguno de los siguientes enfoques:

**- Ventaja colaborativa**: apropiado para involucrar a las organizaciones en actividades programáticas que están en una posición única en términos de su valor, legitimidad y/o acceso a grupos particulares de beneficiarias/os o áreas geográficas. Esta modalidad incluye: organizaciones gubernamentales, organizaciones intergubernamentales, universidades públicas nacionales o provinciales, organizaciones pertenecientes al SNCyT, fundaciones y empresas públicas.

**- Selección competitiva**: apropiado para involucrar a las organizaciones para que proporcionen insumos específicos y/o realicen actividades bien definidas del Proyecto en situaciones en las que se espera que la competencia optimice los resultados (organizaciones de la sociedad civil y organizaciones no gubernamentales sin fines de lucro).

Una vez seleccionadas las Partes Responsables, deben ser incorporadas al Documento de Proyecto, con un detalle de las actividades que llevarán a cabo. Las Partes Responsables no IF-2023-00671981-NEU-PNUD#MS podrán realizar ninguna actividad en el marco del Proyecto con anterioridad a su incorporación en el mencionado Documento.

El Asociado en la Implementación deberá firmar una Carta Acuerdo con las respectivas Partes Responsables, para establecer un Plan de Trabajo y definir roles y responsabilidades.

En el caso que sea definido como Parte Responsable el PNUD u otro organismo del Sistema de las Naciones Unidas se define una prestación de "servicios de apoyo a la implementación nacional" según se detalle en una Carta Acuerdo que se firma a este fin.

#### *Subvenciones de Bajo Valor (SBV)*

Las Subvenciones de Bajo Valor son asignaciones monetarias no reembolsables dirigidas a la sociedad civil y socios no gubernamentales con el fin de desarrollar soluciones a problemas de desarrollo. Previstas en el Plan de Trabajo del Documento de Proyecto, se deberá detallar:

- **o** Monto total de presupuesto
- **o** Propósito de la SBV que serán asignadas mediante el Proyecto
- **o** Entidades consideradas idóneas para recibir SBV a través del Proyecto
- **o** Proceso para solicitar y revisar las propuestas de subvención
- **o** Criterios que se utilizarán para evaluar las propuestas
- **o** Esquema de reportes y rendiciones

Las SBV se utilizan para vincular a los grupos de interés que tienen una perspectiva única o distinta sobre un problema de desarrollo, bien sea porque representan a las poblaciones excluidas de los procesos de desarrollo, porque pueden proporcionar soluciones innovadoras/experimentales a problemas de desarrollo o porque tienen legitimidad especial o han sido expuestas a un problema de desarrollo.

Aunque las personas beneficiarias generalmente carecen de "capacidad tradicional" en algunas áreas, su inclusión en el desarrollo e implementación de los Proyectos potencia su capacidad técnica, sus relaciones y sus redes para que el Proyecto pueda optimizar el impacto de desarrollo.

Las SBV se pueden utilizar para:

- a) Fortalecer la capacidad institucional de entidades fundamentales en el logro de los objetivos de desarrollo;
- b) Apoyar iniciativas de autoayuda comunitaria, las cuales pueden incluir actividades de generación de ingresos diseñados para mitigar la pobreza;
- c) Promover actividades de defensa e interconexión entre las organizaciones de la sociedad civil, gobierno y donantes.

- d) Apoyar a las ONG y a las organizaciones comunitarias que trabajan con soluciones naturales, acciones de cambio climático, igualdad de género y actividades encaminadas a la erradicación de la pobreza; y/o
- e) Problemas de desarrollo que aún requieren algún grado de experimentación para identificar posibles soluciones.

Las subvenciones no son, en esencia, subvenciones monetarias destinadas a la compra de equipos o bienes tradicionales (por ejemplo, una sola computadora portátil) por parte de las personas beneficiarias. Cuando estas requieran acceso directo a equipos de alta tecnología (por ejemplo, paneles solares múltiples), es más económico y efectivo adquirirlos de forma central y distribuir el equipo o bienes, en lugar de que cada beneficiaria/o compre en el mercado libre y de esta manera se tengan pérdidas en economías de escala o se pierdan los beneficios de la estandarización de calidad.

Las SBV brindan una oportunidad para trabajar directamente con beneficiarias/os en los que el Proyecto tiene un interés a largo plazo. No se requieren estrictamente para demostrar *a priori* la capacidad para implementar actividades distintas, debido a que la propia subvención se puede utilizar para fortalecer su capacidad.

Las/os beneficiarias/os de subvenciones son a menudo organizaciones en condiciones de experimentar con soluciones innovadoras a problemas de desarrollo. Representan con frecuencia poblaciones excluidas del proceso de desarrollo y desempeñan un papel importante en pro de la defensa de dichos grupos. Están en condiciones únicas para solucionar con rapidez el problema de desarrollo, llegar a las comunidades a nivel comunitario y vincular a grupos de poblaciones excluidas o marginalizadas. En algunos casos, poseen una legitimidad especial como representantes exclusivos de un grupo determinado (es decir, gremios reconocidos), de este modo, la participación de estas instituciones es esencial para algunos proyectos.

Los siguientes son ejemplos de los grupos poblacionales que merecen atención dentro del enfoque de la Agenda 2030 respecto a "no dejar a nadie atrás" y "llegar primero a los más rezagados": mujeres y niñas; poblaciones étnicas y poblaciones rurales/regionales; grupos indígenas; grupos sociales desfavorecidos; identidades sexogenéricas diversas, personas con discapacidad, jóvenes en situación de vulnerabilidad; otros grupos importantes en el contexto local.

**- Montos límites:** el Proyecto no podrá asignar una suma mayor a US\$ 60.000 por subvención, ni un total acumulado de US\$ 120.000 dentro del mismo periodo de duración del Proyecto.

**- Elegibilidad:** se puede otorgar una SBV a organizaciones de la sociedad civil y a organizaciones no gubernamentales, incluyendo instituciones públicas académicas o educativas. Los receptores de las subvenciones pueden representar a las/os beneficiarias/os del proyecto o pueden ser personas beneficiarias per se.

Los sectores privados, las entidades comerciales y las organizaciones gubernamentales (gobiernos regionales, municipios, etc.) no son elegibles para recibir SBV.

**- Criterios de selección: s**e debe definir un criterio de selección adecuado para clasificar las propuestas de subvención y/o limitar la aprobación de propuestas de ogogo venciones que uno #MS cumplan con los estándares mínimos de calidad, especialmente en los casos en los que se espera que el número de solicitudes de subvención exceda los recursos estimados. Algunos criterios de selección que se deben tener en cuenta son la viabilidad de la propuesta, la credibilidad de los socios y el análisis de riesgos. Aunque las consideraciones subjetivas son importantes, los criterios de selección no pueden ser arbitrarios y deben ser justificables frente a las partes interesadas.

Una buena práctica es diseñar una matriz de evaluación de subvenciones que otorgue puntos en un máximo de cinco categorías (es decir, hasta veinte (20) puntos cada una para u n total de hasta cien (100) puntos por propuesta), dependiendo de la importancia relativa de acuerdo con las consideraciones programáticas contenidas en la propuesta del proyecto.

Los criterios de selección deben estar incorporados en el Documento de Proyecto, deberán incluirse en los documentos de solicitud y estar publicados.

El Asociado en la implementación deberá monitorear la ejecución de las subvenciones, respecto de la información declarada oportunamente por el/la beneficiario/a y requerirá informes, reuniones y/o visitas al beneficiario/a en el domicilio declarado como lugar de desarrollo de las actividades.

#### *Aportes No Reembolsables (ANR)*

Los Aportes No Reembolsables, utilizados para financiar planes, proyectos o iniciativas productivas de micro, pequeña y mediana empresa -MiPyME, emprendedoras o emprendedores, cooperativas o grupos asociativos de MiPyME, se diferencian de los mecanismos tradicionales de financiamiento tales como los préstamos, créditos y subsidios o transferencia directa de dinero porque incluyen una corresponsabilidad económica, es decir, se define un porcentaje del gasto o de la inversión para que sea afrontado por el mismo beneficiario. Si bien el beneficiario o la beneficiaria no devuelve el aporte recibido, cofinancia parte del gasto según un esquema de cofinanciamiento establecido.

El Asociado en la Implementación será el responsable de realizar el proceso de convocatoria y difusión, análisis, evaluación y aprobación de los proyectos presentados por cada beneficiaria/o potencial de un ANR, así como de la firma del convenio.

Con la finalidad de asegurar una aplicación eficiente y transparente de los recursos, el Asociado en la Implementación deberá formular un Reglamento Operativo (RO) que detalle los lineamientos, normas, procedimientos y criterios que regirán la entrega de los ANRs y dicho Reglamento deberá ser incorporado como un anexo del Documento de Proyecto.

El RO deberá incluir aspectos legales, procedimientos y circuitos operativos, formularios e instrumentos de gestión (formularios de presentación de propuestas, de evaluación, de rendición, entre otros), que deberán estar disponibles en la página de internet del Asociado para la implementación.

El RO deberá abarcar los siguientes puntos:

- a. Asociado en la implementación.
- b. Objetivos y lineamientos del Programa de ANR

- c. Modalidad y proceso de convocatoria
- d. Criterios de elegibilidad de las beneficiarias y beneficiarios conforme a la definición de población objetivo: condiciones que deberán cumplir los solicitantes para tener acceso y ser acreditables, requisitos legales y causales de exclusión, datos y documentos necesarios para tramitar la solicitud.
- e. Procesos de selección de las beneficiarias y beneficiarios con criterios precisos, definibles, mesurables y objetivos.
- f. Definición de las características del apoyo (actividades elegibles y montos máximos y gastos elegibles y no elegibles (tales como gastos no relacionados con los objetivos del proyecto o plan presentado por las beneficiaras y beneficiarios, pago de deudas impositivas, entre otros).
- g. Plazo establecido para la ejecución de los proyectos a ser financiados
- h. Procedimiento de solicitud el ANR
- i. Mecanismos de evaluación y selección de los proyectos
- j. Modalidad del desembolso
- k. Procedimiento de evaluación y adjudicación del ANR
- l. Proceso de rendición del ANR por parte del beneficiario/a (documentos legales, registros e informes a presentar)
- m. Mecanismo de Control interno, detallando personas delegadas y/o autorizadas para solicitar, aprobar, pagar, etc.
- n. Mecanismos de auditoría y control
- o. Mecanismos de monitoreo y seguimiento de los proyectos a ser financiados.
- p. Causales de rescisión, proceso de notificación y circunstancias de hecho y/o de derecho que permitan razonablemente presumir actos u omisiones de parte del beneficiario/a.
- q. Instrumentos legales a ser firmados entre las Partes (convenio de ANR), incluyendo responsabilidad de la empresa beneficiaria, causales de rescisión del convenio de ANR y consecuencias de incumplimiento.

La solicitud del ANR, así como el convenio serán automáticamente cancelados por los siguientes motivos:

- **o** La falta de presentación de los presupuestos requeridos para la asistencia económica.
- **o** La falta de suscripción del convenio por parte del solicitante transcurrido el plazo de establecido en el RO.
- **o** La falta de rendición de la asistencia técnica/plan/proyecto en tiempo y forma, habiendo transcurrido el plazo establecido en el convenio, sin que se haya solicitado prórroga.

El ANR se efectivizará bajo algunas de las siguientes modalidades, según se haya definido en el RO:

a. Pago complementario al proveedor del/la beneficiario/a, una vez que éste justifique el pago de la proporción que le corresponde.

b. Reembolso de pagos efectivamente realizados, si el/la beneficiario/a pagó el 100% de la asistencia técnica/inversión y se hayan constatado los productos verificables.

Para efectivizar los pagos se deberá contar con los comprobantes y resultados verificables correspondientes. Se deberán cumplir los criterios específicos definidos en el RO y estar acorde a actividades y gastos definidos en los proyectos aprobados. La pertinencia del gasto como elegible queda a consideración y evaluación del Asociado en la Implementación. Las transacciones se deberán realizar en moneda de curso legal.

El Asociado en la implementación podrá auditar la ejecución de los proyectos pudiendo aplicar descuentos parciales y/o dar de baja los mismos en caso de detectar irregularidades en la ejecución, respecto de la información declarada oportunamente por el/la beneficiario/a. Adicionalmente, podrá requerir informes, solicitar reuniones y/o visitar el domicilio declarado como lugar de desarrollo de las actividades del/la beneficiario/a, y se reserva el derecho de solicitar los mismos eleven informes de avances de los proyectos presentados durante cualquiera de sus etapas..

# *Diseño de Proyectos*

Los Proyectos deben orientarse de manera clara al desarrollo de capacidades, atendiendo a las prioridades nacionales de desarrollo y a los resultados acordados en el marco de cooperación. Las actividades, metas e insumos necesarios que se prevean en cada Documento de Proyecto, deben ser consistentes y contribuir con los resultados de desarrollo acordados.

Los Proyectos, por su propia naturaleza, se desarrollan en un período de tiempo acotado con una duración máxima de 5 años. Las acciones que se planifiquen deberán estar orientadas al fortalecimiento de capacidades, y se deberán formular estrategias de salida sólidas para garantizar la sostenibilidad de los resultados más allá de la finalización de los Proyectos.

En la formulación de los proyectos se toma como enfoque metodológico la *Teoría del Cambio,* y se la utiliza para describir el desafío de desarrollo que se busca abordar a través del Proyecto y el modo en que el Proyecto resulta relevante en el marco de las prioridades nacionales.

También se definen los productos, actividades críticas y acciones y se planifican los recursos y plazos de ejecución, así como los supuestos y los riesgos y se los presenta en forma narrativa en el Documento de Proyecto.

Se trata de un proceso fundamental para que el Documento de Proyecto formulado contribuya al logro de los resultados que se espera alcanzar y sirva como un instrumento útil para apoyar la implementación.

# *Teoría del Cambio*

La teoría del cambio es una metodología para diseñar, planificar e implementar programas o proyectos, la cual permite explicar cómo y por qué una determinada intervención dará lugar a un cambio de desarrollo específico.

La definición de la teoría de cambio del proyecto es fundamental en el proceso de diseño, ya que proporciona un marco para guiar la identificación de las prioridades e intervenciones, analizando junto con los socios las causas de los problemas o desafíos de desarrollo y la selección del enfoque más apropiado basado en la evidencia, las lecciones aprendidas y la identificación de supuestos y riesgos.

Los pasos para desarrollar la teoría del cambio son los siguientes:

1) Identificar el problema de desarrollo, analizándolo en toda su complejidad (causas inmediatas, subyacentes y estructurales), a través del análisis de la evidencia disponible, las experiencias previas y teniendo en cuenta los actores involucrados.

2) Elaborar el árbol de problemas (relaciones causa-efecto), definiendo y validando los supuestos e identificando los riesgos inherentes de la iniciativa (amenazas, oportunidades, probabilidad e impacto de los riesgos).

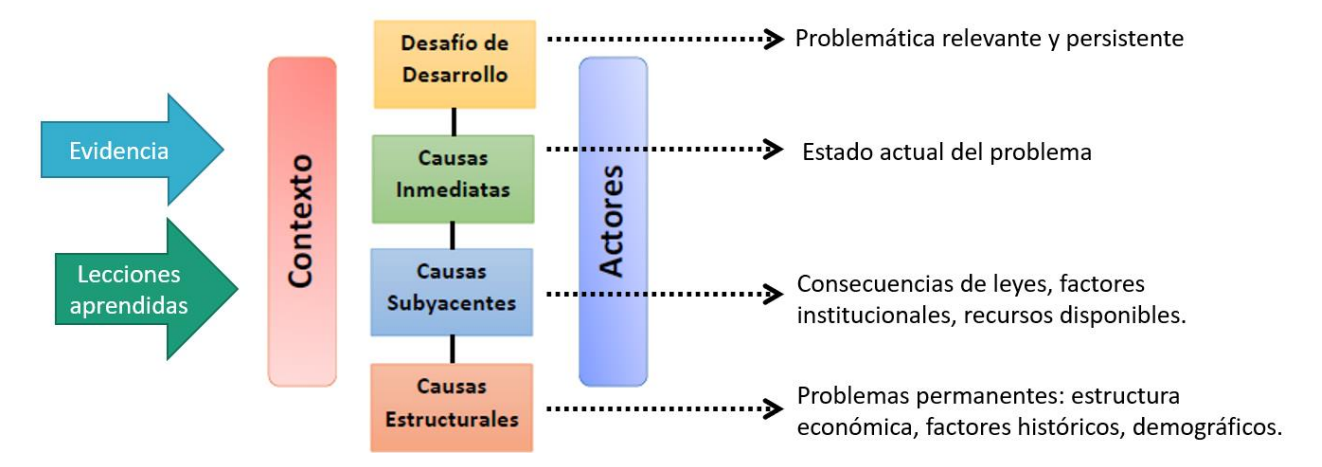

#### *Elaboración del Árbol de Problemas*

3) Convertir el árbol de problemas en un árbol de soluciones, seleccionando la ruta de solución más adecuada en base a la evidencia y los riesgos detectados. Elaborar la ruta de solución seleccionada en una teoría de cambio completa sobre la cual se basará el proyecto.

La teoría del cambio permite revisar y ajustar el enfoque elegido durante el ciclo de vida del proyecto, en base a la evidencia proporcionada por el monitoreo y la evaluación. Si los resultados no se alcanzan o no se están teniendo los cambios deseados, se puede revisar qué funcionó y qué no y por qué, o analizar si hubo cambios en el contexto, lo cual permite tomar decisiones sobre el curso de acción del proyecto, mejorando su eficacia y eficiencia.

En resumen, los pasos para elaborar la teoría del cambio son:

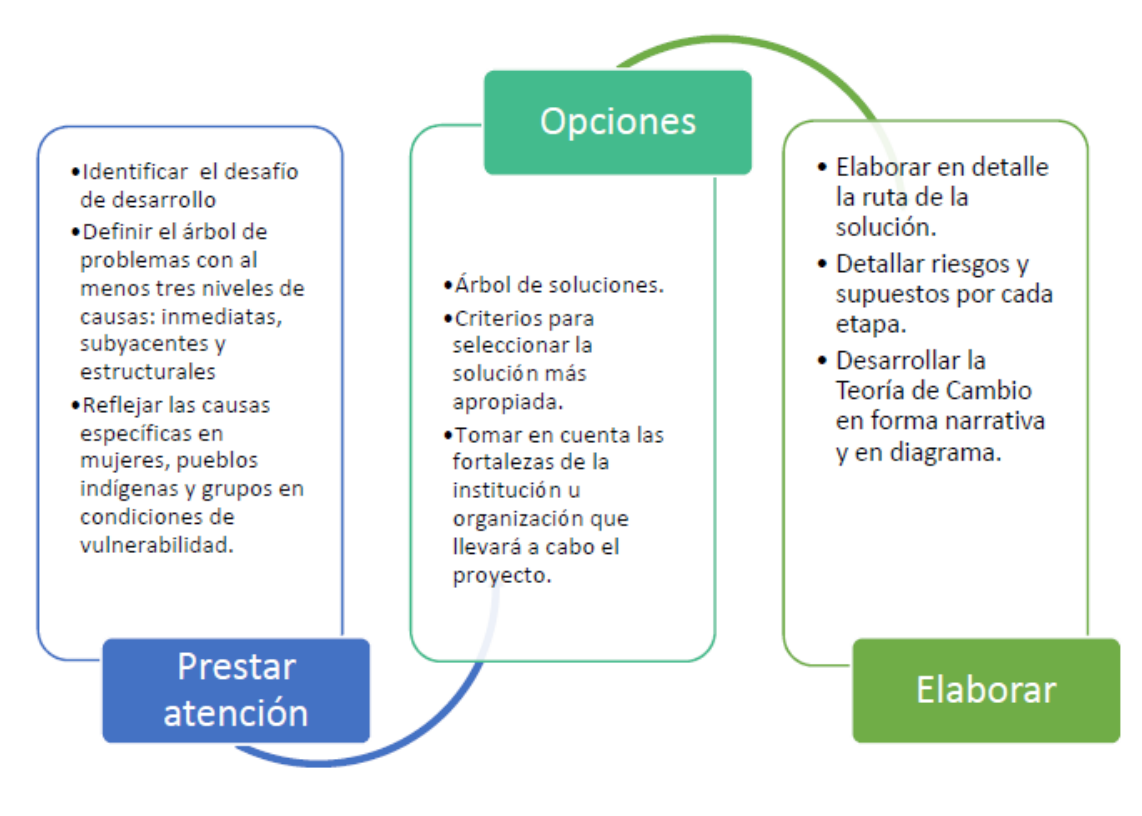

*Pasos para elaborar la Teoría del Cambio*

En el Marco de resultados se reflejan los cambios que se esperan que se produzcan (efectos y productos) y registra los indicadores y metas que permiten monitorear si los resultados se logran. Sin embargo, la teoría del cambio se refiere a la lógica más amplia del proyecto acerca de cómo y por qué el cambio sucede, y se expresa a lo largo de las secciones del Documento de Proyecto: desafío de desarrollo, estrategia, resultados y alianzas, gestión de riesgos, marco de resultados y marco de monitoreo, plan de trabajo, etc.

# *Etapas del Proceso de Formulación del Proyecto*

El proceso de formulación del Proyecto conlleva tres (3) etapas: I) Solicitud de cooperación y acuerdos previos entre las partes, II) Planificación y elaboración del Documento del Proyecto (tomando la Teoría del Cambio como enfoque metodológico), y III) Evaluación y aprobación del Documento para iniciar la etapa de implementación.

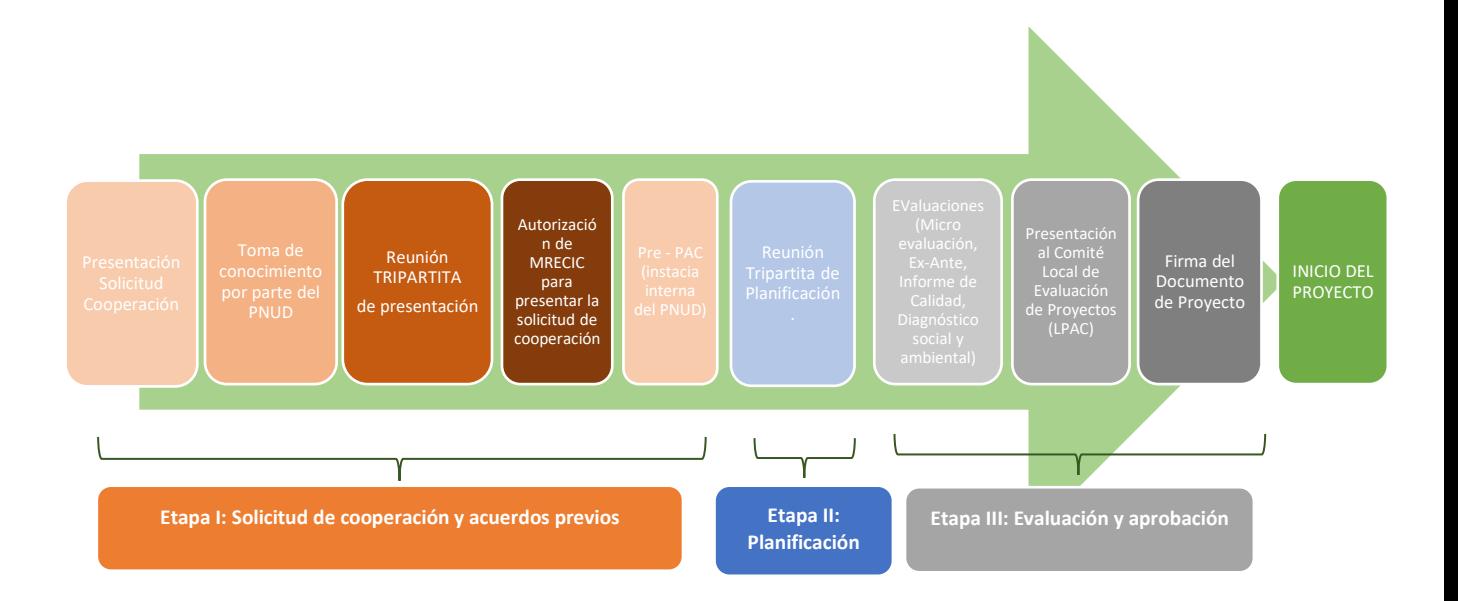

# *Etapa I: Solicitud de cooperación y acuerdos previos*

Un organismo o Asociado en la Implementación que se plantee formular un nuevo Proyecto PNUD, debe contar con el acuerdo de la SCYPE. Para ello, debe completar el Formulario de Solicitud de Cooperación (Anexo: X2), incluir la información básica sobre el alcance del Proyecto y presentarlo ante la DPROY.

La DPROY comparte el formulario con el PNUD para realizar una revisión conjunta, y de ser necesario, se solicita más información y/o aclaraciones al organismo o Asociado en la Implementación para apoyar la decisión respecto de la solicitud presentada.

Posteriormente, se organiza una reunión tripartita entre la DPROY, el PNUD, y el organismo o Asociado en la Implementación, para la presentación de la idea-proyecto y de la metodología de planificación.

Una vez que la Solicitud de Cooperación está revisada, el organismo o Asociado en la Implementación la presenta formalmente a la DPROY, que, a su vez, lo eleva a la SCYPE. De IF-2023-00671981-NEU-PNUD#MS corresponder, el MRECIC a través de la SCYPE, autoriza la Solicitud de Cooperación, y notifica al PNUD y al organismo o Asociado en la Implementación.

El PNUD revisa la Solicitud de Cooperación en una instancia interna denominada PRE-PAC teniendo en cuenta los parámetros del Plan Estratégico del PNUD y la sinergia con otras iniciativas en curso.

## *Etapa II: Planificación y elaboración del Documento de Proyecto.*

Se inicia el proceso de planificación y elaboración del Documento de Proyecto con la participación del Asociado en la Implementación, la DPROY y del PNUD.

#### *Planificación*

Se realiza una reunión tripartita inicial para profundizar la idea-proyecto presentada en la Solicitud de Cooperación, e identificar resultados, analizar posibles indicadores y arreglos de gestión requeridos para el Proyecto.

Estas reuniones son espacios de planificación integral, y contemplan la definición de los resultados esperados, actividades críticas y acciones a desarrollar, así como también del Marco de Monitoreo, Plan de Trabajo y Plan de Adquisiciones. Con dicha información se completa la [Matriz de Planificación](https://docs.google.com/spreadsheets/d/1imQ6chEjORwYHeF3I5cUQEvBsYS90NcN/edit#gid=1287828024) (Anexo: X3) del Proyecto, que será un insumo para redactar el Documento de Proyecto.

#### *Elaboración del Documento de Proyecto*

Una vez realizada la planificación general, y con los insumos obtenidos de las reuniones iniciales, se inicia la redacción del Documento de Proyecto, y se completan las secciones correspondientes con los resultados, actividades y acciones, indicadores, recursos y arreglos de gestión, partes centrales del Documento, que deben estar vinculados a la Matriz de Planificación definida anteriormente.

#### Marco de Resultados

Refiere específicamente a los resultados esperados del Proyecto, y que deben traducirse en uno o más productos a alcanzar. Es la definición estratégica sobre qué se espera lograr con la intervención, es decir, qué cambios se espera alcanzar a partir de la implementación del Proyecto. Asimismo, se deben definir los indicadores que permitirán medir estos cambios.

Las rutas de solución de la Teoría del Cambio se traducen en el producto/s del Proyecto. Normalmente, el producto del Proyecto se encuentra al nivel de las causas subyacentes de la teoría de cambio desarrollada; las causas estructurales y los cambios en sus circunstancias se abordan en intervenciones de más largo plazo. Igualmente, se debe incluir un análisis completo de las causas, dado que pueden representar oportunidades o, por el contrario, un cuello de botella que obstaculice el éxito de un Proyecto.

#### Indicadores

Los indicadores son variables cuantitativas o cualitativas que permiten medir los logros de manera fiable, y se utilizan para el monitoreo y evaluación del Proyecto. Los indicadores deben tener las siguientes características: IF-2023-00671981-NEU-PNUD#MS<br>Página 24 de 102 -Específicos: deben ser lo suficientemente específicos como para medir avances y describir una condición futura específica.

-Medibles: deben ser una medida clara y confiable de los resultados.

-Accesibles: deben ser realistas para evaluar si se han logrado o no los resultados.

-Pertinentes: deben contribuir a las prioridades definidas.

-Limitados por el tiempo: los datos deben estar disponibles con un esfuerzo y costo razonable en la fecha prevista.

En el Marco de Resultados se definen los indicadores para medir los avances hacia la consecución del producto, y en el Marco de Monitoreo (Anexo X.7) se definen los indicadores para medir los avances de las actividades. En lo posible, los indicadores deben estar focalizados en los grupos de población beneficiarios.

Para cada indicador a su vez se deben establecer las metas anuales que permitirán medir los avances hacia el logro de los productos y actividades respectivamente. Las metas deberán ser realistas y consistentes con las actividades y recursos previstos en el Plan de Trabajo.

Plan de Trabajo Plurianual*:* se determinan los insumos necesarios (según el Plan de Cuentas) y el presupuesto requerido para llevar a cabo las actividades. Como correlato del presupuesto incluido en el Plan de Trabajo, debe definirse un Plan de Ingresos para identificar las fuentes de financiamiento y fechas estimadas de desembolsos para financiar el Proyecto.

Plan de Adquisiciones Plurianual: previsión de los tipos de procesos requeridos para las adquisiciones previstas y el calendario correspondiente.

#### Arreglos de Gestión y Gobernanza

En esta sección se definen los roles y responsabilidades de las partes involucradas, incluyendo un organigrama.

Como ya se indicó anteriormente, para los casos de Proyectos de Implementación Nacional de organismos pertenecientes a la Administración Pública Nacional, se deberá contemplar el Decreto PEN Nº 945/2017, que establece que cada jurisdicción deberá tener una Unidad Ejecutora Centralizada -UEC- para la administración de los proyectos. En este sentido, si una jurisdicción implementa más de un Proyecto, la Coordinación Administrativa del Proyecto estará centralizada en dicha UEC.

Se deberá especificar la normativa y procedimientos aplicables para implementar el Proyecto. Se podrá optar por utilizar los procedimientos definidos en el presente Documento o por la normativa del Asociado en la Implementación del Proyecto.

Con respecto a la modalidad de ejecución de los fondos, las opciones son:

- **-** Anticipo de Fondos: esta modalidad implica el uso de una cuenta bancaria del Proyecto en la cual el PNUD realiza adelantos de fondos a solicitud del AI. En forma periódica, el AI presenta rendiciones sobre el uso de los fondos.
- **-** Pago Directo: en esta modalidad el AI le solicita al PNUD que realice los pagos a los proveedores.

El PNUD lleva sus registros contables en dólares estadounidenses. En este Documento cada vez que se mencione dicha moneda y/o se haga referencia a su equivalente en pesos, se entenderá que la referencia para dicha conversión será sin excepción la Tasa de Cambio operacional vigente del Sistema de las Naciones Unidas cuya cotización y sus actualizaciones son publicadas en la página web d[e UN Treasury](https://treasury.un.org/operationalrates/OperationalRates.php) y que PNUD informa a los Proyectos ante cada actualización.

#### Delegación de Firmas

Como correlato del esquema de gobernanza, se deberá incorporar como Anexo al Documento de Proyecto el Esquema de Delegación y Registro de Firmas (Anexo: F1.1 o F1.2 versión GDE, según corresponda), indicando nombre, apellido y cargo de las/os funcionarias/os, y las atribuciones y responsabilidades que asumirán en el marco del Proyecto.

Para ello, los organismos que utilicen el Sistema de Gestión Documental Electrónica -GDE- o sistema informático equivalente, deberán realizar en GDE un Informe de Firma Conjunta, que contenga la firma de cada una de las personas que se encuentran consignadas en el Anexo F1.2 versión GDE.

Con posterioridad a la firma del Documento de Proyecto, cada vez que haya cambio de autoridades en el Proyecto o de cualquiera de las/os funcionaria/os con funciones delegadas, se deberá actualizar el esquema de gobernanza a través del mencionado Anexo F1.1 o F1.2 versión GDE, donde quedarán actualizadas y/o ratificadas la delegación de firmas. En este caso, se deberá informar mediante nota con el Formulario actualizado como anexo, y el nuevo Formulario se deberá incorporar en el Documento de Proyecto en la siguiente revisión.

Las funciones delegadas en el marco del Proyecto no podrán ser ejercidas con anterioridad a la formalización de dicha delegación y su notificación fehaciente.

El Documento de Proyecto y sus revisiones únicamente podrán ser firmados por el/la Director/a Nacional del Proyecto.

Las siguientes funciones son de exclusiva responsabilidad del/la Director/a Nacional y Director/a Alterno/a y son indelegables:

- **-** Firma de los Formularios para solicitud de anticipos y rendición de gastos (F.8.1 FACE Autorización de Financiación y Certificado de Gastos)
- **-** Firma de los Informes Combinados de Gastos -CDR trimestrales (F.10.1).

Salvo en los casos mencionados anteriormente, cada vez que se menciona en este Documento el requisito de firma o aprobación por parte del/la Director/a Nacional o autoridad del Proyecto, se entenderá Director/a Nacional o quien tenga delegada la firma formalmente, según el proceso antes descripto.

La firma de los documentos es aceptada en el formato que la jurisdicción tenga establecido para sus procedimientos administrativos. Las jurisdicciones que implementan GDE deberán firmar todos los documentos, informes, notas y comunicaciones del proyecto de manera electrónica sin excepciones. En el caso de procesos en los que se requiera la intervención de varias personas se deberá asegurar que todas las firmas requeridas sean incorporadas en los documentos respectivos.

IF-2023-00671981-NEU-PNUD#MS<br>Página 26 de 102

Cuando se trate de firma digital se deberá firmar en forma individual adjuntando como archivo embebido la documentación de respaldo requerida, incluir en el nombre del archivo el número de proyecto y el tema.

#### Anexos del Documento de Proyecto

El Documento de Proyecto (Anexo PRODOC) deberá contener al menos los siguientes anexos que se detallan a continuación:

- 1. [Informe de calidad del Proyecto](https://popp.undp.org/_layouts/15/WopiFrame.aspx?sourcedoc=/UNDP_POPP_DOCUMENT_LIBRARY/Public/PPM_Programming%20Standards_Quality%20Standards%20for%20Programming_Spanish.docx&action=default)
- 2. [Diagnóstico Social y Ambiental](https://popp.undp.org/_layouts/15/WopiFrame.aspx?sourcedoc=/UNDP_POPP_DOCUMENT_LIBRARY/PPM_Programming%20Standards_Social%20and%20Environmental%20Standards_Spanish.docx&action=default)
- 3. Registro de riesgos (Anexo X.6)
- 4. Evaluación de Capacidades
- 5. Términos de Referencia de la Junta Directiva del Proyecto y de las principales posiciones gerenciales (Anexo X.1)
- 6. Esquema de Delegación y Registro de Firmas (Anexo F.1)
- 7. Plan de adquisiciones plurianual (Anexo A.10)
- 8. Plan de ingresos anual (Anexo X.4)
- 9. Marco de Monitoreo (Anexo X.7)
- 10. Hoja de Datos Básicos (Anexo X.5)
- 11. Procedimientos para el cierre de proyectos, y otros acuerdos (Según punto Cierre de Proyectos).

#### Duración de los Proyectos

Los Proyectos pueden tener una duración máxima de cinco (5) años.

# *Etapa III: Evaluación y Aprobación del Documento de Proyecto*

Con el borrador completo del Documento de Proyecto se avanza en la última etapa previa al inicio de la implementación.

## *Evaluación del borrador de Documento de Proyecto*

El PNUD lleva a cabo una serie de evaluaciones que permiten identificar tanto riesgos potenciales, y las medidas de mitigación correspondientes, como mejoras y sugerencias desde el punto de vista técnico y operativo para incorporar en el Documento de Proyecto antes de su aprobación:

**-** Evaluación Ex–Ante: se realiza un análisis sobre la adecuación de la propuesta a las necesidades del país y los lineamientos estratégicos del PNUD en Argentina; contexto político–institucional; capacidad Institucional, y adecuación de la propuesta técnica a los objetivos y metas enunciados por el Proyecto. Esta evaluación la realiza un/a evaluador/a externo o un/a funcionario/a del PNUD u otra Agencia del Sistema de Naciones Unidas que no haya participado del proceso de formulación.

IF-2023-00671981-NEU-PNUD#MS<br>Página 27 de 102

- **-** Micro evaluación del Asociado en la Implementación: se evalúa su capacidad de gestión financiera, incluyendo aspectos de la contabilidad, adquisiciones, presentación de informes y sistema de control interno, y se determina el nivel de riesgo inicial. Se realiza una micro evaluación del Asociado en la Implementación en cada ciclo programático.
- **-** Evaluación de capacidad en materia de adquisiciones: dependiendo de las características del Proyecto, el PNUD puede decidir realizar una evaluación específica de la capacidad del Asociado en la Implementación en materia de adquisiciones. Esta evaluación estará a cargo de un/a consultor/a independiente contratado/a por el PNUD.

#### *Presentación al Comité Local de Evaluación de Proyectos*

El borrador final del Documento de Proyecto se presenta formalmente en una reunión del Comité Local de Evaluación de Proyectos (LPAC, por sus siglas en inglés), en la que participa la Junta Directiva del Proyecto. El objetivo de esta instancia es revisar el borrador final del Documento, realizar sugerencias finales y recomendar al Representante Residente del PNUD la aprobación o no del Proyecto.

#### *Firma del Documento de Proyecto*

El Documento de Proyecto es firmado por la Junta Directiva de Proyecto. El proceso de firma lo inicia el Asociado en la Implementación, debiendo formalizarse en un Expediente, que deberá contener dictamen de las áreas de Presupuesto y Jurídicos de la jurisdicción. El mismo será remitido a la DPROY, que lo elevará a la SCYPE para su rúbrica, previo dictamen del Servicio Jurídico Permanente. Por último, el Documento del Proyecto firmado por el Asociado en la Implementación y la SCYPE es remitido al PNUD para su firma.

Este procedimiento de firma del Documento de Proyecto por parte de la Junta Directiva se realiza en forma electrónica, utilizando el Sistema de Gestión Documental Electrónica o equivalente. Para los casos de los Asociados en la Implementación que no cuenten con un sistema de firma electrónica, el inicio de la firma del Documento de Proyecto deberá realizarse en forma ológrafa, debiendo ser digitalizado y enviado a la DPROY para su incorporación al Sistema GDE y posterior remisión a la SCYPE y al PNUD.

# *Puesta en marcha de Proyectos*

## *Introducción*

Una vez firmado el Documento de Proyecto, se deben realizar una serie de pasos previos antes de iniciar la implementación incluyendo: apertura de una cuenta bancaria (en caso de corresponder), alta del Proyecto en el Sistema de Unidades Ejecutoras de Préstamos Externos - UEPEX-, y transferencia de fondos o aprobación de autorizaciones de gasto (en el caso de donaciones y fondos verticales) para iniciar las actividades planificadas.

## *Apertura de Cuenta Bancaria*

Para los Proyectos que se haya establecido en el Documento de Proyecto la utilización de la modalidad de anticipo de fondos, se requiere la apertura de una cuenta bancaria de uso exclusivo del Proyecto. Según se establece en el Acuerdo Marco citado, se deberá utilizar la Clave Única de Identificación Tributaria - CUIT del PNUD; y la cuenta bancaria se deberá abrir en la entidad bancaria con la que el PNUD opere.

La cuenta bancaria:

- Es exclusiva para manejo de fondos del proyecto PNUD.
- No tendrá como opciones ningún tipo de crédito ni acuerdos de sobregiro, y no se podrán realizar extracciones en efectivo.
- Se denomina: ID Nro. de "Project" PNUD ARG/XX/XXX Nombre del Proyecto.
- Debe contar con al menos dos (2) firmas registradas.
- Se deberá operar a través de transferencias bancarias, ya sean electrónicas o manuales con dos firmas conjuntas.
- La emisión de cheques deberá ser utilizada en forma excepcional.
- Podrán ser firmantes de la cuenta bancaria solamente personas que desempeñen funciones en el marco del proyecto con la delegación correspondiente. Los firmantes de la cuenta no podrán tener relación de consanguinidad.
- El panel de firmas de la cuenta bancaria siempre deberá permanecer actualizado con los nombres de las autoridades vigentes.

Es responsabilidad del/la Director/a Nacional del Proyecto realizar las gestiones correspondientes a través del PNUD para solicitar la apertura, la modificación de firmantes y el cierre de la cuenta bancaria.

Se deben seguir los siguientes pasos:

**1.** Solicitar al PNUD los formularios correspondientes según sea apertura o modificación de firmantes y presentarlos completos en original con una nota de elevación a la Oficina del PNUD. Las altas/bajas en los servicios y plataforma para transferencia electrónica se gestionan de la misma forma.

- **2.** Las personas detalladas como firmantes en la documentación de apertura deberán registrar su firma en el Banco una vez que el PNUD y/o la entidad financiera se lo hayan comunicado.
- **3.** Cuando la cuenta se encuentre dada de alta, el PNUD se lo comunicará al Asociado en la Implementación, le remitirá la certificación/constancia bancaria (incluyendo Nro. de cuenta, denominación y CBU) y gestionará la exención del impuesto a los débitos y créditos.
- **4.** El Asociado en la Implementación debe remitir al PNUD el Formulario de Alta de Proveedor (Anexo A.15) firmado, adjuntando la certificación de la cuenta bancaria que incluya el Código Bancario Único (CBU), así como las personas designadas como firmantes de la cuenta, altas y bajas.

## *Sistema Administrativo-Financiero del Proyecto – UEPEX-*

La gestión administrativa-financiera y documental deberá realizarse utilizando el sistema de gestión UEPEX, que es de uso obligatorio para todos los proyectos PNUD.

Es un sistema contable informatizado y tiene una estructura normalizada de base de datos, requisitos establecidos por el PNUD. El sistema contiene libros contables, mayores y registros que aseguran la confiabilidad y exactitud en la información financiera y presupuestaria y la rendición de cuentas, y debe permanecer actualizado.

Otros requisitos del sistema son:

- Requisitos de seguridad: los accesos se brindan por nivel de usuario y emite información respecto a las altas, bajas y modificaciones de datos.
- Requisitos funcionales: permite la gestión de caja y banco, así como la del presupuesto. También está contemplada en sus funciones la contabilidad multimonetaria (el PNUD lleva sus registros contables en dólares estadounidenses y la moneda funcional del Proyecto es Pesos Argentinos).
- Requisitos de resguardo de la información: se debe gestionar una copia de seguridad histórica.

Para dar de alta un Proyecto en el sistema UEPEX es necesario cumplir con algunos requerimientos y pasos que se detallan en el [Procedimiento de alta en el sistema UEPEX,](#page--1-0) tanto para las jurisdicciones que utilizan GDE como para las que no.

# *Otros sistemas informáticos utilizados Sistema Gauchito*

E[l Sistema Gauchito](http://gauchito.undp.org.ar/Admin/Login.aspx?ReturnUrl=%2fdefault.aspx) se utiliza para la gestión de los Certificados de Impuesto al Valor Agregado - IVA de los procesos del Proyecto en base al procedimiento previsto en la Resolución DGI Nro.

3349/91, para la gestión de contratos de las consultoras y/o consultores de los Asociados en la Implementación que no sean de la Administración Pública Nacional – APN.

A través de este sistema, el Asociado en la Implementación solicita al PNUD la emisión de certificados de reintegro de IVA sobre facturas de proveedores que sean responsables inscriptos a partir de un monto mínimo establecido en acuerdo con la SCYPE, y que se comunica mediante Circular del PNUD.

Asimismo, se utiliza el Sistema Gauchito para la gestión de contratos en las jurisdicciones que no operan con Sistema GDE y para enviar comunicaciones a los Proyectos.

El Asociado en la Implementación debe definir usuarias/os que desempeñen los roles de aprobador/a y solicitante y pedir su alta al PNUD mediante la presentación del Formulario de Alta de Sistemas (Anexo F.5) y remitirlo a la casilla de correo de Finanzas: [finanzas.argentina@undp.org.](mailto:finanzas.argentina@undp.org)

#### *Microsoft OneDrive*

Dentro de la aplicación Microsoft OneDrive, el PNUD pone a disposición del Proyecto y de la DPROY información relacionada con los pagos directos y anticipos procesados (comprobantes de transferencias bancarias realizadas a través del PNUD), Estado de Posición Financiera y Presupuestaria mensual a efectos de que el Proyecto concilie su contabilidad con los registros del PNUD, formularios FACE conformados por PNUD y cualquier otro tipo de información relacionada, relevante para el Proyecto.

Asimismo, se incluyen los Informes de Auditoría y de las Inspecciones Puntuales (spot checks) y los Informes Combinados de Gastos (CDR, por sus siglas en inglés). Las firmas de Auditoría contratadas por el PNUD tienen habilitado el acceso a estas carpetas.

El Asociado en la Implementación debe gestionar el alta de dos usuarias/os por Proyecto mediante la presentación del Formulario de Alta de Sistemas (Anexo F.5) y remitirlo a la casilla de correo de Finanzas: [finanzas.argentina@undp.org.](mailto:finanzas.argentina@undp.org)

## *Documentación del Proyecto: gestión y archivo.*

El Asociado en la Implementación debe llevar un archivo en base a expedientes, que permita acceder fácilmente a la documentación cada vez que se la requiera, especialmente en oportunidades de ejercicios de auditorías, inspecciones puntuales, monitoreos y otros requerimientos.

Los Asociados en la Implementación que en su jurisdicción utilicen el Sistema GDE o equivalente deberán mantener toda la documentación en expedientes electrónicos. Aquellos Asociados en la Implementación que no utilizan Sistema GDE o equivalente, deberán organizar un sistema de archivo a través de expedientes en papel, para resguardar la información.

En todos los casos, será responsabilidad del Asociado en la Implementación mantener la información actualizada y los expedientes correspondientes que den cuenta de lo actuado en el marco del Proyecto.

#### *Sistema de archivos en jurisdicciones con Sistema GDE o equivalente:*

Se deberá generar un Expediente madre en cuya referencia se deberá indicar el número del Proyecto (ARGXXXXX) que deberá contener el Documento de Proyecto y las revisiones aprobadas (firmadas por las tres partes).

Una vez confeccionado el expediente madre, se deberán armar, vincular y asociar expedientes según los siguientes rubros:

- Expedientes de adquisiciones
- Expedientes LOyS de contratación de consultoras/es
- Expedientes de comunicación (notas e intercambios formales entre el Asociado en la Implementación, la DPROY y el PNUD).
- Expediente de Informes: trimestrales, financieros, anuales, y otros.

Se recomienda el armado de cada uno de estos expedientes, por año calendario, es decir, si el Proyecto tiene una duración de tres años, se recomienda el armado de tres expedientes de adquisiciones, uno por cada año, todos asociados al expediente madre.

## *Sistema de archivos en jurisdicciones sin GDE:*

Toda la documentación del Proyecto deberá ser archivada por medio de un sistema de expedientes que clasifique y permita recuperar rápidamente la documentación. Los expedientes deberán estar archivados cronológicamente y foliados.

Se sugiere que los expedientes se encuentren separados por tema/rubro y ordenados de forma cronológica al interior, según el siguiente esquema:

- Expedientes de adquisiciones
- Expedientes contratación de consultoras/es
- Expedientes de comunicación (notas e intercambios formales entre el Asociado en la Implementación, la DPROY y el PNUD).
- Expediente de Informes: trimestrales, financieros, anuales, y otros.

La documentación deberá estar protegida de la misma manera que se realiza un resguardo (back up) de la información digitalizada.

# *Implementación del Proyecto*

Una vez realizados los pasos de la puesta en marcha, se pueden iniciar las actividades según lo previsto en el Plan de Trabajo del Documento de Proyecto.

El monitoreo periódico del Proyecto es fundamental para determinar el grado de avance, identificar dificultades, lecciones aprendidas y ajustes requeridos para alcanzar los resultados esperados, establecidos en el plan de trabajo plurianual.

El PNUD y la DPROY utilizan distintos instrumentos (informes trimestrales y anuales, visitas de campo, reuniones tripartitas de la Junta Directiva del Proyecto, inspecciones puntuales y auditorías), para realizar el monitoreo y control de la gestión de los Proyectos, y, de ser necesario, requerir actualizaciones y ajustes en el Documento del Proyecto a través de las revisiones del Documento de Proyecto.

El Responsable de Monitoreo del Proyecto tiene el rol de articulador y deberá recopilar la información del avance de las actividades internamente, e intercambiar documentos preliminares con el PNUD y la DPROY, previa a la presentación de los informes. También participará y será un facilitador de las visitas de campo y de las distintas reuniones relacionadas con el monitoreo del Proyecto.

# *Instrumentos para el Monitoreo: informes, visitas de campo y reuniones tripartitas*

Para realizar el seguimiento en el avance de las actividades, productos y resultados planificados por los Proyectos, e identificar dificultades u obstáculos en la implementación se utilizan los siguientes instrumentos:

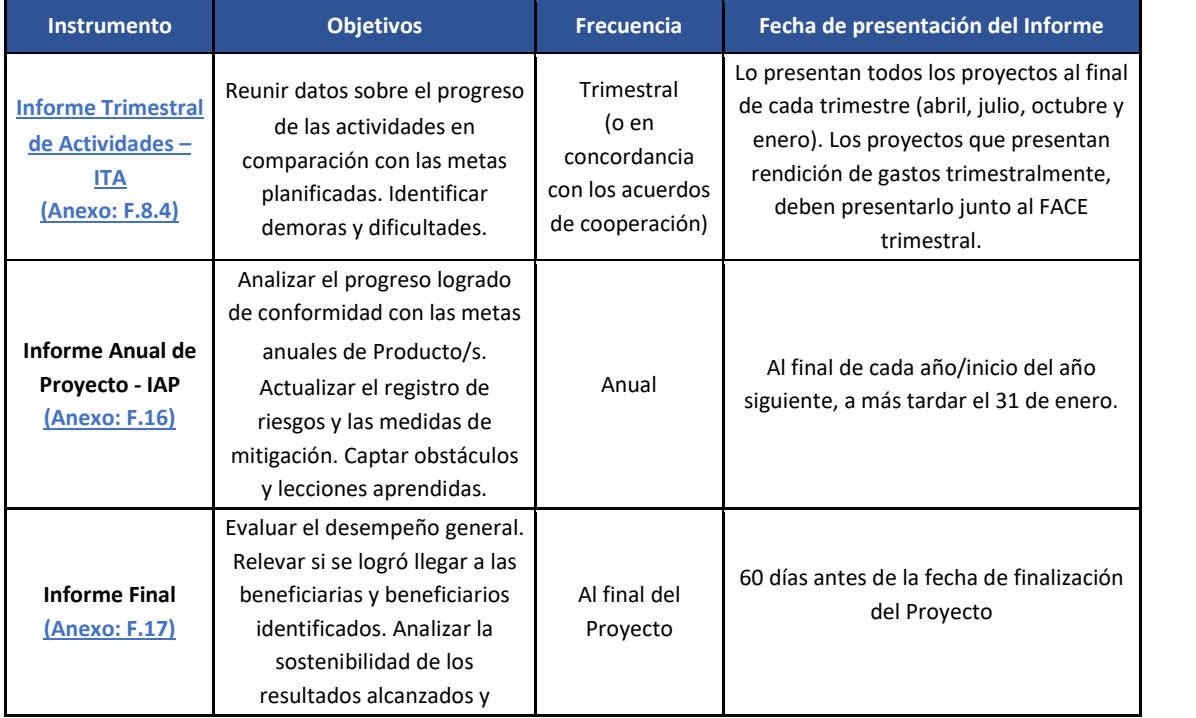

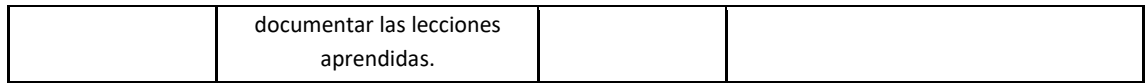

El Asociado en la Implementación debe presentar, según la periodicidad, el informe correspondiente al PNUD y a la DPROY para dar cuenta de actuado respecto de la planificación establecida en el Documento de Proyecto.

Los informes se deben presentar a través del Sistema GDE, mediante nota (cuya referencia sea número de proyecto y nombre del Formulario) a la DPROY, adjuntando como archivo embebido el Informe correspondiente (IFGRA) y la documentación de respaldo. La referencia de la nota deberá ser el número de proyecto y nombre del informe (por ejemplo: Referencia: ARG xx/xxx. I Informe trimestral enero – marzo). Al PNUD se deberá remitir por correo electrónico (registry.ar@undp.org).

Para organismos que no utilicen el Sistema GDE, el Asociado en el Implementación deberá escanear la documentación (nota de elevación, Informe y documentación de respaldo) y enviarla por correo electrónico al PNUD (registry.ar@undp.org) y a la DPROY [\(dproy@mrecic.gob.ar\)](mailto:dproy@mrecic.gob.ar). Asimismo, el Asociado en la implementación deberá enviar al PNUD los originales de la documentación firmada.

Por otro lado, el PNUD y la DPROY podrán realizar reuniones presenciales o visitas de campo y organizar reuniones preparatorias y/o reuniones tripartitas de seguimiento, al menos una vez al año:

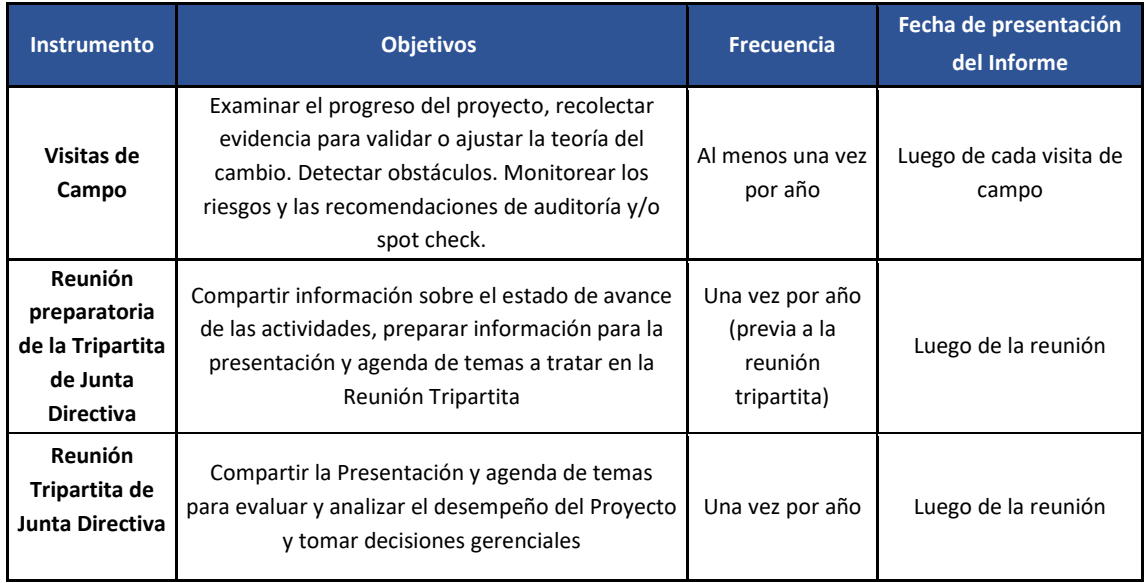

Las visitas de campo permiten observar y obtener de forma directa información sobre la implementación del Proyecto y verificar el avance de las actividades.

Las reuniones Tripartitas de la Junta Directiva del Proyecto, se realizan al menos una vez al año para verificar el avance del Proyecto y tomar decisiones gerenciales sobre el Proyecto. Para cumplir adecuadamente con el objetivo de dicha reunión se dispone de una instancia preparatoria, en la que se trabajará en la producción de lps2003 tenjaleps que le menten información sobre el avance de las actividades; las dificultades y se presenten las propuestas de mejoras. Y además detecte las necesidades de modificación para introducir al Documento de Proyecto. La documentación e intercambios facilitará la producción de la Presentación para la Reunión Tripartita.

# *Revisiones al Documento de Proyecto*

El Documento de Proyecto puede ser modificado en virtud de los obstáculos y/o necesidades detectadas durante la implementación, mediante revisiones de distinto tipo.

- **-** General: variación del presupuesto total en un monto menor al 20% y/o ajuste de presupuesto entre cuentas contables, fuentes de financiamiento, actividades o año calendario.
- **-** Sustantiva: extensión del período de implementación y/o variación del presupuesto total mayor al 20% y/o incorporación de nuevas actividades y/o modificaciones en los arreglos de gestión.

Al presentar una Revisión, el Asociado en la Implementación debe elaborar un borrador que contenga las modificaciones y ajustes requeridos en función de los problemas detectados y las necesidades encontradas.

Al inicio de cada año calendario (primer trimestre) se presentará una revisión general con una estimación presupuestaria actualizada para el año.

En la revisión anual (se espera que los Proyectos presenten no más de una revisión por año) se deberá realizar la estimación presupuestaria actualizada para el año siguiente. Previa a la presentación de la revisión de Documento de Proyecto para su firma, se recomienda realizar una reunión tripartita.

El Asociado en la Implementación que presente una revisión debe haber presentado los Informes de avance del proyecto según corresponda, y presentar información adicional que le pueda ser requerida. El borrador del Documento de Revisión debe ser presentado al PNUD y a la DPROY con antelación, para poder ser analizado y acordado.

Cabe destacar que las Revisiones de Documentos de Proyectos que conlleven una variación del presupuesto total mayor al 20% se presentan en LPAC.

## *Marco de Control*

Los Proyectos están sujetos a un Plan de Actividades de Garantía que define el PNUD según lo establecido en el marco HACT, que incluye inspecciones puntuales, auditorías y visitas de monitoreo.

#### *Ejercicios de inspecciones puntuales (spot checks) y auditorías*

En el marco de los ejercicios de inspección puntual y auditorías el Asociado en la Implementación debe:

- **1.** Preparar y remitir a los auditores la siguiente información:
	- **-** Composición del universo de los gastos incluidos en el Informe Combinado de Gastos (CDR) de acuerdo con el período de gastos revisado, desagregado por cuenta contable, fuente de financiamiento y actividad, incluyendo los montos en pesos y en dólares estadounidenses. El equipo auditor utilizará este detalle para determinar la muestra.
	- **-** Detalle de las contrataciones del período con indicación del monto y la fecha de adjudicación, entendiendo por contrataciones a todos los Concursos de Precios, Licitaciones Públicas Internacionales y Contrataciones Directas del período revisado.
	- **-** Estado de bienes en posesión del proyecto.
- **2.** Recibir al equipo auditor para verificar la documentación relativa a los casos seleccionados en la muestra.
- **3.** Responder a las observaciones preliminares.
- **4.** Implementar las recomendaciones que se incluyen en el Informe de Auditoría o Spot Check.
## *Procedimientos financieros*

Como ya se indicó anteriormente, el PNUD lleva sus registros contables en dólares estadounidenses. Es importante remarcar que cuando se mencione dicha moneda y/o se haga referencia a su equivalente en pesos, se entenderá que la referencia para dicha conversión será sin excepción la Tasa de Cambio operacional vigente del Sistema de las Naciones Unidas (se puede consultar la cotización actualizada en [UN Treasury\)](https://treasury.un.org/operationalrates/OperationalRates.php)

Además, el PNUD informa mediante Circular los montos actualizados y los valores vigentes referidos a la Tasa de Cambio operacional del Sistema de las Naciones Unidas, viáticos, emisión de certificados de reintegro de IVA y fechas de Cierre Contable Financiero Anual, entre otros.

## *Depósito de fondos*

De acuerdo con la planificación de recursos prevista en el Plan de Trabajo y el cronograma de financiamiento definido en el Plan de Ingresos del Documento de Proyecto, el Asociado en la Implementación realiza los depósitos de fondos para financiar el Proyecto en una cuenta bancaria del PNUD, y lo debe informar mediante una Carta de notificación de depósitos de costos compartidos (Anexo F.2).

**El monto de recursos transferidos al PNUD no podrá exceder el total presupuestado para el año según se haya definido en el Plan de Trabajo del Proyecto. Para realizar un depósito de fondos, se deberá contar con una ejecución y/o compromiso del 70% de los fondos previamente depositados. Se deberá realizar una actualización del presupuesto mediante una Revisión que debe estar firmada en forma previa a la efectivización de un depósito en el caso de que el monto sea mayor**.

Los fondos correspondientes a fuentes de financiamiento del gobierno que sean depositados en el PNUD permanecerán en cuentas bancarias radicadas en la República Argentina independientemente de la moneda en la que se encuentren, sin excepciones.

En algunos tipos de fondos tales como TRAC, GEF, Fondo Multilateral del Protocolo de Montreal, entre otros, los recursos se asignan mediante una autorización de gastos anual que se denomina ASL (Límite de autorización de gastos, por sus siglas en inglés).

Para mayor detalle sobre Depósito[s ver +info.](#page--1-0)

## *Modalidad de ejecución de los fondos*

Según se haya determinado en el Documento de Proyecto, las modalidades son:

- **-** Anticipo de Fondos: se utiliza una cuenta bancaria a nombre del Proyecto en la cual el PNUD realiza anticipos de fondos a solicitud del Asociado en la Implementación. En forma periódica, el Asociado en la Implementación presenta rendiciones sobre el uso de los fondos y solicita un nuevo anticipo.
- **-** Pago Directo: el Asociado en la Implementación le solicita al PNUD que realice los pagos directamente a los proveedores.

## *Solicitud de Anticipo y Rendición de Fondos*

Una vez que estén disponibles en el PNUD los fondos para el financiamiento del Proyecto, el Asociado en la Implementación puede realizar una solicitud de anticipo de fondos, presentando al PNUD la siguiente documentación:

- **a)** Formulario FACE (Anexo F.8.1) firmado por la persona responsable de la Dirección Nacional del Proyecto indicando el monto a solicitar en pesos para cada actividad y cuenta presupuestaria. En el caso en el que en el mismo FACE se rindan fondos, se deben incluir los gastos en pesos por cuenta contable y actividad (incluyendo los gastos bancarios y devoluciones de fondos al PNUD si hubiese).
- **b)** Copia de los extractos bancarios de la cuenta por el período que se está rindiendo.
- **c)** Conciliación del saldo bancario que surge del extracto con el saldo contable del Proyecto expuesto en el formulario FACE en original. El saldo expuesto en el FACE debe coincidir con el Libro Banco del Proyecto. (Anexo F.8.2)
- **d)** Plan de actividades y previsión trimestral de gastos (Anexo F.8.3:)
- **e)** Informe Trimestral de Actividades. (Anexo: F.8.4)
- **f)** Informe de Listado de Procesos Realizados (Anexo F.8.5) en el trimestre.

Toda la información que se presente ante el PNUD debe ser remitida, simultáneamente, a la DPROY.

En el caso de tratarse de la primera Solicitud de Anticipo, el Asociado en la Implementación debe tener la cuenta bancaria abierta y remitir al PNUD el Formulario FACE (Anexo F.8.1) con el Plan de actividades y previsión trimestral de gastos (Anexo F.8.3) y el Formulario de Alta de Proveedor.

Los anticipos se deben solicitar trimestralmente, y rendir obligatoriamente dentro de los 7 días hábiles siguientes a finalizado el trimestre. Para las rendiciones no presentadas dentro de dicho plazo, los gastos respectivos no quedarán reflejados en el trimestre finalizado. En caso de requerirse una modalidad mensual de anticipos y rendiciones, el Asociado en la Implementación lo podrá solicitar al PNUD.

El Plan de actividades y previsión trimestral de gastos debe ser lo más cercano posible con relación a la ejecución proyectada a efectos de minimizar impactos por posibles fluctuaciones cambiarias en saldos de anticipos sin ejecutar.

En la cuenta bancaria del Proyecto no se podrán tener fondos disponibles con una antigüedad que supere los 6 meses desde su otorgamiento. En el caso de que haya fondos inmovilizados que superen dicho plazo, el Asociado en la Implementación deberá realizar la correspondiente devolución de fondos al PNUD y solicitar un nuevo anticipo actualizando el Plan de actividades y previsión trimestral de gastos.

Sólo se podrá otorgar un nuevo anticipo cuando el Asociado en la Implementación haya rendido el 80% del último anticipo otorgado y el 100% del anteúltimo. En el caso de que no se cumpla con estas condiciones se podrán presentar rendiciones parciales y/0299006790591RPE01PRNUD#MS hasta alcanzar los porcentajes indicados, lo cual le permitirá solicitar un nuevo anticipo de fondos.

En el caso en que se cumpla con ambos requisitos, pero el saldo sin rendir tuviera una antigüedad mayor a 6 meses, el Asociado en la Implementación debe proceder con su devolución inmediata a efectos de poder solicitar un nuevo anticipo.

La cuenta bancaria del proyecto se utiliza para realizar los pagos de facturas cuyo monto total (IVA incluido) es menor al valor establecido para solicitar pagos directos al PNUD, el cual es informado por Circular.

Para informar la Devoluciones de Anticipos, el Asociado en la Implementación debe remitir al PNUD el formulario Anexo F.2.

El Formulario FACE deberá ser presentado a través del Sistema GDE o equivalente. Para ello, se deberá enviar una nota (ref. número de proyecto y nombre del Formulario) a la DPROY, adjuntando como archivo embebido (IFGRA) el Formulario FACE y la documentación de respaldo. La referencia de la nota deberá ser el número de proyecto y nombrar el Formulario (por ejemplo: Referencia: ARG xx/xxx. Formulario FACE xxxxx) Al PNUD se deberá remitir por correo electrónico [\(registry.ar@undp.org\)](mailto:registry.ar@undp.org).

Para organismos que no utilicen el Sistema GDE, el Asociado en el Implementación deberá escanear la documentación (nota de elevación, Formulario y documentación de respaldo) y enviarla por correo electrónico al PNUD [\(registry.ar@undp.org](mailto:registry.ar@undp.org)) y a la DPROY [\(dproy@mrecic.gob.ar\)](mailto:dproy@mrecic.gob.ar). Asimismo, el Asociado en la implementación deberá enviar al PNUD los originales de la documentación firmada.

Para mayor detalle sobre Anticipos de Fondos [ver +info.](#page--1-1)

## *Pagos Directos*

El Asociado en la Implementación puede solicitar al PNUD que realice Pagos Directos al proveedor en los casos en que:

- **-** La modalidad esté establecida en el Documento de Proyecto
- **-** El pago corresponda a una factura cuyo monto total (IVA incluido) supere los límites establecidos por el PNUD en acuerdo con la SCYPE (monto informado por Circular)
- **-** El proyecto no tenga fondos suficientes en su cuenta bancaria y lo solicite excepcionalmente al PNUD
- **-** Sean pagos en moneda extranjera a proveedores del exterior (viáticos internacionales, entre otros)

Las solicitudes de Pagos Directos por montos mayores a US\$ 50.000 deben estar firmadas por la persona responsable de la Dirección Nacional o Alterna, no pudiendo delegarse su firma. Para solicitar un Pago Directo, el Asociado en la Implementación debe remitir, al menos 5 días hábiles antes de la fecha requerida de pago, el formulario FAC上y49436NGh7d l&IpyedDPredD,#MS debidamente firmados por la persona responsable de la Dirección Nacional o Coordinación con facultades delegadas, e incluyendo la documentación de respaldo correspondiente.

La Solicitud de Pago Directo y el Formulario FACE (Anexo F.9) deberán ser presentado a través del Sistema GDE. Para ello, se deberá enviar una comunicación oficial (nota) a la DPROY, en la que se adjunte como archivo embebido (IFGRA) la Solicitud de Pago Directo, el Formulario FACE y la documentación de respaldo. La referencia de la nota deberá ser el número de proyecto y nombrar el Formulario (por ejemplo: Referencia: ARG xx/xxx. Solicitud de Pago Directo y Formulario FACE xxxxx) Dicha documentación deberá ser enviada al PNUD a través de la casilla de correo[: registry.ar@undp.org.](mailto:registry.ar@undp.org)

Para organismos que no utilicen el Sistema GDE, el Asociado en el Implementación deberá escanear la documentación (nota de elevación, Solicitud de Pago Directo, Formulario y documentación de respaldo) y enviarla por correo electrónico al PNUD [\(registry.ar@undp.org](mailto:registry.ar@undp.org)) y a la DPROY [\(dproy@mrecic.gob.ar\)](mailto:dproy@mrecic.gob.ar). Asimismo, el Asociado en la implementación deberá enviar al PNUD los originales de la documentación firmada.

Para mayor detalle respecto de Pagos Directos, [ver +info.](#page--1-2)

Para los Proyectos que utilicen exclusivamente la modalidad de Pago Directo, el Asociado en la Implementación deberá remitir a la DPROY, los Informes Trimestrales de Actividades (Anexo F.8.4) y el Informe de Listado de procesos realizados (Anexo F.8.5).

## *Control Presupuestario y Financiero*

El Asociado en la Implementación debe planificar los gastos del Proyecto de conformidad con el Documento de Proyecto y los respectivos Planes de Trabajo e Ingresos, e instituir mecanismos de control presupuestario y financiero a fin de asegurar que todas las solicitudes de pagos, anticipos de fondos y pagos directos sean tramitados sólo si existe disponibilidad financiera y presupuestaria de recursos.

El Asociado en la Implementación también realizará las actualizaciones que correspondan a los fines de regularizar los desvíos o necesidades presupuestarias o financieras mediante el procesamiento de Revisiones al Documento de Proyecto; estas revisiones podrán realizase al inicio del año teniendo en cuenta la ejecución informada en el CDR anual.

#### *Solicitudes de Certificados de IVA*

Los certificados se solicitan mediante el sistema Gauchito (Ver Anexo F.4: Solicitud de certificado de IVA) y se puede realizar el seguimiento de las solicitudes a través de este sistema.

Los certificados se emiten en la moneda de pago, a nombre del proveedor o consultor/a, para cada factura o nota de crédito, cuando el total de la factura (IVA incluido) supere los montos establecidos por PNUD en acuerdo con la SCYPE e informados por Circular.

Para mayor detalle sobre el procedimiento de solicitudes de Certificados de IVA[, ver +info](#page--1-3)

#### *Procesamiento de Pagos*

- $\checkmark$  Todas las erogaciones deben efectuarse por transferencia bancaria y/o cheque. Se sugiere privilegiar la transferencia bancaria mediante la utilización de medios electrónicos que son provistos por los bancos. La única excepción son los pagos mediante caja chica.
- $\checkmark$  El Asociado en la Implementación debe emitir una Orden de Pago (Anexo F.13) previo a la emisión del cheque o transferencia, de acuerdo con las condiciones de la compra y con la documentación de respaldo a la vista.
- ✓ Una vez pagadas, se colocará en cada factura un sello cancelatorio de "Pagado con fondos del Proyecto PNUD ARG/XX/XXX" con el fin de evitar duplicaciones.
- $\checkmark$  Los cheques/transferencias deben llevar dos firmas/autorizaciones (firma conjunta).
- $\checkmark$  Los cheques se emitirán a nombre de la razón social del proveedor y "NO A LA ORDEN".
- $\checkmark$  Las transferencias se realizan a una cuenta a nombre de la razón social del proveedor.
- $\checkmark$  Se debe archivar el comprobante que permita verificar el pago realizado, tales como recibo o comprobante de transferencia o firma del beneficiario en la Orden de pago (Anexo F.13), etc.

#### *Diferencia de Cambio*

Los Proyectos se encuentran expuestos a la diferencia cambiaria producto de las fluctuaciones de la moneda local en relación con la moneda dólar estadounidense. En este aspecto, se pueden destacar tres tipos de exposiciones a diferencia cambiaria:

- **-** Saldos de Anticipos sin rendir depositado en cuenta bancaria del Proyecto no utilizados al momento de modificarse la Tasa de Cambio operacional vigente del Sistema de las Naciones Unidas (diferencia de cambio de contabilización automática).
- **-** Fecha de emisión del pago distinta a su devengamiento y con variación de la Tasa de Cambio operacional vigente del Sistema de las Naciones Unidas entre una fecha y otra (diferencia de cambio automática de contabilización automática).
- **-** Saldo remanente de fondos que se encuentran depositados en la cuenta bancaria del PNUD no utilizados al momento de modificarse la Tasa de Cambio operacional vigente del Sistema de las Naciones Unidas (diferencia de cambio de contabilización manual).

Las pérdidas y ganancias por diferencias de cambio se registran en la cuenta presupuestaria 76100 "Diferencias Cambiarias en Moneda Extranjera". Son informadas a través de los sistemas informáticos del PNUD y se deben registrar en los libros contables del Proyecto.

Para mayor detalle sobre el procedimiento de cálculo de Diferencia de Cambio, [ver +info.](#page--1-4)

#### *Cambio de firmantes de la cuenta bancaria*

Para modificar los firmantes registrados en el Banco, se deberán realizar los siguientes pasos:

- **1.** Solicitar al PNUD los formularios correspondientes y presentarlos completos en original en la Oficina del PNUD mediante nota de elevación. Las altas/bajas en los servicios y plataforma para transferencia electrónica se gestionan de la misma forma.
- **2.** Los/las firmantes detallados/as en la documentación de apertura y/o modificación de firmantes deben registrar su firma en el Banco una vez que el PNUD y/o la entidad financiera se lo comuniquen.

## *Caja Chica*

El Asociado en la Implementación puede solicitar la apertura de una caja chica para gastos menores, que no ameriten un proceso formal de compra, o para aquellos pagos que no se puedan cancelar por otro medio.

El monto máximo permitido para una caja chica es el equivalente en pesos de US\$ 1.000 a la Tasa de Cambio operacional vigente del Sistema de las Naciones Unidas.

El Asociado en la Implementación debe informar al PNUD que habilitará una caja chica (con el acuerdo del donante, en caso de aplicar) y definir su importe teniendo en cuenta la estimación de cuáles serán los gastos promedios mensuales (sin superar el monto máximo permitido).

La persona responsable de la Dirección Nacional debe designar a una persona responsable de la custodia de la caja chica, quien deberá aceptar expresamente dicha designación.

La constitución y reposición se realizan mediante un cheque a nombre de la persona responsable de custodiar la caja chica. Las reposiciones de fondos se deben realizar en forma mensual o cuando el saldo llegue al 20% del monto total de la caja. Los arqueos se deben realizar en forma periódica.

A fin de cada año calendario la caja chica se debe cerrar, pudiéndose abrir nuevamente al año siguiente en tanto el Proyecto esté activo. La designación de la persona responsable de custodiar la caja chica también se realiza anualmente al momento de la apertura del año en curso.

Para más detalles sobre el uso de Caja Chica, [ver +info.](#page--1-5)

## *Tarjeta pre-fondeable Fondo Fijo:*

En los casos en que debido al contexto no se encuentre habilitado el cobro de cheques de caja chica por ventanilla o por la dinámica de ejecución territorial del Proyecto o por una necesidad específica del mismo, el Asociado en la Implementación podrá solicitar al PNUD la gestión de una tarjeta pre fondeable Fondo Fijo.

Se utiliza el mismo procedimiento que para Caja Chica. El límite de constitución/reposición, los rubros de gastos elegibles, el importe máximo de los comprobantes individuales de gastos y la forma de rendición/reposición se definen igual que en el caso de Caja Chi6871981-NEU-PNUD#MS La tarjeta pre fondeable Fondo Fijo se puede utilizar tanto para la compra con débito como para el retiro de efectivo en cualquier cajero automático del país(con un límite diario), lo que permite al Asociado en la Implementación poder afrontar gastos menores.

El Asociado en la Implementación deberá adjuntar a la nota de solicitud, la designación de custodio/tarjetahabiente responsable emitida por el/la Director/a Nacional, con su correspondiente aceptación de delegación. La persona designada es responsable del uso de la tarjeta pre fondeable Fondo Fijo, de su administración y de los saldos obrantes en ella y/o en efectivo en caso en que se haya procedido con su retiro y deberá presentar las correspondientes rendiciones para su aprobación.

Tanto la constitución como las reposiciones se realizarán desde la cuenta bancaria del Proyecto. El saldo remanente debe depositarse en la cuenta bancaria del Proyecto antes del cierre del ejercicio contable.

El Proyecto podrá disponer de Caja Chica regularmente constituida o Tarjeta pre fondeable Fondo Fijo.

## *Informe Combinado de Gastos (CDR)*

El Informe Combinado de Gastos (CDR por sus siglas en inglés) (ver Modelo en Anexo F10.1) es el reporte oficial que el PNUD emite en forma trimestral para informar los gastos acumulados anuales según los registros contables del PNUD diferenciados por actividad, fuente de financiamiento y cuenta contable. Adicionalmente, el reporte incluye información agregada del saldo de anticipos y compromisos registrados en PNUD, entre otros.

Tanto el CDR como la conciliación y los anexos deberán ser firmados por la persona responsable de la Dirección Nacional—en todas sus hojas—y remitidos al PNUD.

Junto con dicha presentación, el Asociado en la Implementación podrá sugerir ajustes a los registros del PNUD mediante nota formal, y en caso de corresponder, serán reflejados en el trimestre siguiente e informados por escrito al Asociado en la Implementación.

La presentación de los CDR del segundo, tercer y cuarto trimestre del año debidamente conciliados y firmados de acuerdo a los plazos establecidos es un prerrequisito para continuar anticipando fondos al Asociado en la Implementación y realizar pagos directos.

El CDR es la base para la auditoría anual y las inspecciones puntuales a los Proyectos así como también la firma de los CDR trimestrales es requisito para proceder al cierre del Proyecto.

Cuando se trate de firma electrónica se deberá firmar en forma individual adjuntando en un Informe (IFGRA) la documentación de respaldo requerida (incluir en el nombre del archivo el número de proyecto y el tema). El ingreso formal del CDR es el envío de un email a la cuenta de correo [registry.ar@undp.org.](mailto:registry.ar@undp.org)

#### *Cierre Contable Financiero Anual*

El Asociado en la Implementación debe cumplir con las instrucciones de cierre de ejercicio contable anual que son emitidas por el PNUD, realizando las gestiones necesarias para el cierre ordenado de cuentas, según el cronograma establecido por Circular.

#### *Organización de Talleres o Eventos*

Si en el Documento de Proyecto está prevista la organización de talleres, capacitaciones, eventos, seminarios, etc., se podrá, por razones de simplicidad operativa, solicitar un anticipo de fondos para esas actividades específicas. El Asociado en la Implementación debe consultar sobre la utilización de esta metodología con el/la Oficial de Programa del PNUD y el donante (si aplica).

El monto se determinará de acuerdo con el presupuesto de la actividad, que deberá realizarse conforme lo indicado en los capítulos de Adquisiciones y Viajes, hasta un monto máximo de US\$ 2.500 equivalentes en pesos a la Tasa de Cambio operacional vigente del Sistema de las Naciones Unidas.

Para ello, la persona responsable de la Dirección Nacional debe designar a una persona como responsable del taller o evento que recibirá instrucciones específicas para el resguardo y administración de los fondos. En particular deberá:

- **-** Definir el listado de participantes y la agenda.
- **-** Realizar una lista detallada de los insumos necesarios y estimar el costo total de la organización, verificando la disponibilidad presupuestaria y financiera.
- **-** Solicitar la aprobación de la persona responsable de la Dirección Nacional del Proyecto.

# *Adquisición y Contratación de Bienes y/o Servicios*

La adquisición de bienes y/o servicios es un proceso que abarca desde la identificación de necesidades, selección de la modalidad de compra, preparación y acuerdo del contrato y todas las fases relativas a la administración del contrato hasta el término de los servicios contractuales o la duración de todos los bienes (activos).

Los procesos de adquisiciones tanto de bienes como de servicios podrán ser autorizados únicamente por el/la Director/a Nacional del Proyecto o Coordinador/a con facultades delegadas, y deberán estar contemplados en el Plan de Adquisiciones (Anexo A.10) que forma parte del Documento de Proyecto.

## *Situación Impositiva*

El PNUD como organismo del Sistema de Naciones Unidas se encuentra alcanzado por la Convención sobre Privilegios e Inmunidades de las Naciones Unidas, a la cual adhirió la República Argentina mediante Decreto-Ley Nro. 15.971, por lo que el PNUD y las actividades desarrolladas por los Proyectos bajo su asistencia, están exentos de toda contribución directa.

La Administración Federal de Ingresos Públicos - AFIP asignó al PNUD el CUIT 30-68307705-0. Dentro de este marco, tampoco corresponde que el PNUD ni los Asociados en la Implementación actúen como agentes de retención del impuesto a las ganancias.

Mediante la Resolución DGI Nro. 3.349/91 se reglamenta el mecanismo especial mediante el cual el PNUD procede con la emisión de los Certificados de Reintegro de IVA de acuerdo a los montos establecidos e informados por Circular.

## *Comité Local de Contratos*

En el marco del Proyecto, el/la Director/a Nacional debe designar expresamente por escrito un Comité Local de Contratos que será coordinado por el área de Gestión Administrativa del Proyecto.

Este Comité puede estar conformado por personal del Asociado en la Implementación y/o del organismo de gobierno y debe estar integrado por un/a Presidente/a, dos miembros y un/a secretario/a. Se aconseja el nombramiento de dos miembros suplentes para casos de ausencia de algún miembro titular. Los miembros de este Comité no podrán ser parte integrante del Comité de Evaluación de Ofertas.

El Comité Local de Contratos debe intervenir en las siguientes situaciones:

- **-** Contratación directa.
- **-** Contratos que signifiquen compromisos por un importe de US\$ 50.000 o más con un contratista determinado, por una única prestación o por una serie de prestaciones relativas al mismo propósito. IF-2023-00671981-NEU-PNUD#MS
- **-** Toda modificación o serie de modificaciones de los contratos que, en su conjunto, representen un importe de más de US\$ 50.000 o un incremento del 20% sobre la cuantía del contrato anteriormente recomendada por el Comité según la cifra que sea inferior.
- **-** Contratos previstos de cualquier monto, que conduzcan a una serie de contratos conexos o complementarios cuyo monto total supere los US\$ 50.000.
- **-** Otros asuntos no comprendidos, a solicitud de la autoridad competente.

El Comité deberá dar una recomendación por escrito a la autoridad del Proyecto, en orden a autorizar o rechazar la adjudicación propuesta por el Comité de Evaluación de Ofertas. Al efecto deberá:

- **-** Verificar que el proceso se efectuó de acuerdo a los procedimientos establecidos en el presente Documento.
- **-** Verificar que el proveedor fue seleccionado de acuerdo a los criterios de elegibilidad establecidos en el pliego y que no se encuentra suspendido o inhabilitado para ser contratado.
- **-** Asegurar que el proceso de adquisición fue justo, competitivo (en caso de corresponder), transparente y que se cumplió con la mejor relación calidad-precio (en caso de corresponder).
- **-** Analizar la adjudicación propuesta.
- **-** Asegurarse de que las acciones comprometidas se encuentren ordenadas al mejor interés del Proyecto.

#### *Otras Consideraciones Generales*

Los procesos de adquisiciones y contrataciones tanto de bienes como de servicios siguen los mismos procedimientos que a continuación se detallan, con algunas particularidades que es importante resaltar:

- **a)** Particularidades del proceso de adquisición de bienes
	- ◆ Desde el inicio del proceso, el Asociado en la Implementación debe considerar que es responsable por el uso debido de los bienes (sean equipos, elementos o suministros) adquiridos para las actividades previstas en el Documento de Proyecto y que, por lo tanto, le corresponde asegurar el almacenamiento, funcionamiento, instalación y mantenimiento apropiado de dichos bienes, y esto debe ser considerado al momento de iniciar el proceso de compra.
	- ✔ En todos los casos el Asociado en la Implementación deberá mantener registros formales de inventario para aquellos bienes cuyo valor sea superior a los US\$ 1.500 por unidad. Los bienes a comprar deben estar incluidos en el Plan de Adquisiciones del Documento de Proyecto.
	- ✔ No obstante lo indicado anteriormente, cuando se adquieran bienes cuyo costo sea inferior a US\$ 1.500, pero que por su naturaleza o funcionalidad puedan ser sujetos de pérdida o que por razones de control interno así lo aconsejen, se deberán organizar sistemas adecuados de control de existencias.
- **b)** Particularidades del proceso de contratación de servicios

Excepcionalmente para los contratos de prestación de servicios donde el costo de personal es un factor importante, los precios finales ofertados pueden verse afectados por actualizaciones periódicas o redeterminación de precios que, de tener lugar, deben estar incluidas en las cotizaciones considerando la siguiente metodología:

- ✔ Objeto: el objeto de la redeterminación de precios será calcular la relación entre los precios básicos contractuales y los de plaza al momento de la oferta, a efectos de mantener constantes las proporciones resultantes.
- $\blacktriangleright$  Especificación: para que pueda efectuarse la actualización periódica de precios, ésta, su periodicidad y los índices a utilizar deberán preverse en los documentos de contratación (pliegos de licitación, pedido de cotización, etc.) y hacerse constar en los contratos u órdenes de compra respectivos.
- ✔ Índices: sólo podrán utilizarse los índices oficiales, para el período considerado, que mejor se adecuen a la naturaleza de la prestación.
- ✔ Fórmulas: para establecer la redeterminación de precios se utilizará la normativa que cada jurisdicción posea respecto de la fórmula a aplicar.
- ✔ Factores: la actualización de precios deberá estar ligada a los factores del costo, según su incidencia en el precio total de la prestación; los factores involucrados y su incidencia en el costo deberá especificarse previamente en la oferta y en el contrato subsiguiente y se mantendrán inalterables hasta su finalización.

## *Principios que rigen los Proceso de Adquisición y Contratación de Bienes y/o Servicios*

- ◆ Mejor relación entre calidad y precio
- $\blacktriangleright$  Imparcialidad, integridad y transparencia
- ✔ Competencia eficaz
- $\blacktriangleright$  Ética en las adquisiciones
- $\blacktriangleright$  Consideraciones ambientales

#### *Bienes y/o servicios que se pueden comprar*

Los bienes y servicios se pueden comprar o contratar únicamente para el cumplimiento de las actividades previstas y presupuestadas en el Documento de Proyecto, y en ningún caso las compras o contrataciones podrán tener como objeto gastos corrientes. Se consideran gastos corrientes, entre otros, alquileres de oficinas, mantenimiento de la flota de autos, servicios de mantenimiento y limpieza, fotocopiadoras, recarga de matafuegos. Para los casos en los que, en forma excepcional, el Asociado en la Implementación deba alquilar un inmueble, se deberá realizar según la normativa de la jurisdicción.

Se pueden comprar bienes fungibles y no fungibles, prioritariamente de producción nacional o excepcionalmente importados, que fueran incluidos en el Plan <del>de 2093 bi60768</del>1-NEU-PNUD#MS Cuando se trate de mercadería a importar, se recomienda solicitar cotizaciones bajo condiciones DAP (Delivery At Place) que incluya además los costos de almacenaje en el puerto de arribo, costos del broker y seguros hasta destino final, de tal forma que el vendedor asuma todos los costos y riesgos hasta la entrega de los bienes en el lugar de destino convenido. Asimismo, es muy importante retener el embarque en origen hasta la aprobación de la franquicia diplomática.

En ningún caso los proyectos podrán asumir compromisos que vayan más allá de la duración del Proyecto definida en el Documento de Proyecto.

## *Moneda de Pago*

La moneda de cotización y pago para bienes y servicios de producción nacional será la moneda de curso legal. La emisión de la Orden de Compra o Contrato será en la misma moneda.

Excepcionalmente cuando la compra se realice dentro del país, pero el bien y/o servicio incluya algún componente o insumo del exterior, éste podrá cotizarse en dólares, no obstante, el pago siempre deberá realizarse en pesos equivalentes a la Tasa de Cambio operacional vigente del Sistema de las Naciones Unidas al momento de efectuar el pago.

## *Documentación necesaria para procesos de adquisiciones*

- **a)** La adquisición debe estar contemplada en el Plan de Adquisiciones vigente (Anexo A.10). En el caso de que esa compra no se encuentre planificada, el Asociado en la Implementación deberá consultar y acordar dicha compra con el PNUD y la DPROY.
- **b)** Expediente para tramitar la adquisición. Para el caso de organismos con sistema GDE o equivalente se debe asociar al expediente madre.
- **c)** Solicitud de compra, firmada por el/la Director/a Nacional o Coordinador/a con facultades delegadas.
- **d)** Especificaciones técnicas de los bienes o términos de referencias de los servicios, incluida una estimación del costo total, referenciando el número y nombre del Proyecto, aprobadas por quien corresponda.
- **e)** Aviso de licitación o lista de proveedores seleccionados.
- **f)** Pliegos, dependiendo de los montos involucrados (Anexos A.2, A.3 y A.4).
- **g)** Acta de Apertura de Ofertas (Anexo A.9).
- **h)** Informe de la evaluación de las ofertas. Podrá sintetizarse en cuadros comparativos (Anexo A.17) cuando se trate de la adquisición de bienes o servicios estandarizados en los que el factor fundamental de evaluación sea el precio.
- **i)** Acta del Comité Local de Contratos (CLC) del Proyecto (cuando intervenga) (Anexo A.8).
- **j)** Para procesos de adquisiciones superiores a US\$ 150.000, la adjudicación deberá realizarse a través de un acto administrativo por parte del Director/a Nacional o Coordinador/a con facultades delegadas. Se recomienda seguir el mismo procedimiento en adquisiciones inferiores a dicho monto.
- **k)** Orden de Compra (Anexo A.12) o Contrato (Anexo A.11) firmada por el Director/a Nacional o Coordinador/a con facultades delegadas.

La orden de compra se emite en original y dos copias: IF-2023-00671981-NEU-PNUD#MS - Original para el proveedor.

- Copia firmada por el proveedor para el archivo del Asociado en la Implementación.
- Copia para adjuntar a la factura y comprobante de pago.

Para el caso de la APN se debe realizar la firma de la Orden de Compra a través del sistema de Trámites a Distancia -TAD

- **l)** Informe sobre recepción de bienes y/o servicios (Anexo A.13).
- **m)** Acta de transferencia de propiedad de los bienes no fungibles elaborada por el Asociado en la Implementación (Anexo A.14)

En relación al punto J) en los considerandos de cada Acto Administrativo se deberá incorporar el siguiente párrafo:

"Según lo establecido en el Documento de Proyecto ARG/XXX/XXX, este Acto se enmarca dentro de Los Procedimientos para Programas y Proyectos PNUD de Implementación Nacional en Argentina, que tienen su fundamento legal en el Acuerdo Básico firmado entre el PNUD y el Gobierno Argentino el 26 de Febrero de 1985, y aprobado por Ley No. 23.396 el 10 de Octubre de 1986, el cual tiene carácter de Tratado Internacional"

#### *Inventario de Bienes*

Se deben registrar en un Libro Mayor de Bienes los siguientes datos de los bienes y equipos que se adquieran en el marco del Proyecto: Nro. de inventario, fecha de compra, proveedor, Nro. de remito, Nro. informe de recepción, Nro. de factura, descripción, marca, Nro. de serie, costo en pesos argentinos y en dólares estadounidenses, estado, dependencia y dirección geográfica donde está localizado y Nro. de expediente.

Los bienes que se adquieren en el marco del Proyecto deben ser transferidos al organismo de gobierno o beneficiaria / beneficiario en un plazo no mayor a un año.

#### *Sistema de archivos*

Toda la documentación del proceso de adquisiciones se deberá archivar de acuerdo a lo indicado en el punto "Documentación del Proyecto: gestión y archivo".

#### *Valor del Pliego*

Los documentos de licitación deberán estar disponibles para ser descargados electrónicamente y, en caso de que se entreguen de manera física en las oficinas del Proyecto, no podrán ser cobrados en ningún caso.

#### *Términos de pago*

Los términos de pago son los siguientes:

- $\blacktriangleright$  A menos que las prácticas comerciales comunes lo exijan, no se firmarán contratos u órdenes de compra que requieran anticipos en el caso de contratos de bienes y/o servicios. Cuando se acuerde el pago de anticipos, no podrán exceder el 20% del monto total del contrato y se deberá justificar el caso. Se solicitará a los proveedores la entrega de una garantía bancaria o cheque certificado si el contrato estipula un anticipo superior a US\$ 30.000 que tendrá validez durante todo el contrato. En el caso de montos menores, se podrá evaluar la necesidad de esta garantía.
- $\blacktriangleright$  En el caso de bienes, el pago estará asociado a las fechas de entrega estipuladas para las compras (INCOTERMS 2000). En todos los casos el pago se realizará dentro de los 30 días calendario, posteriores a la recepción de los bienes (o documentos de embarque y facturas según INCOTERMS negociados).
- ✔ En el caso de servicios, el pago se realizará en etapas según los términos contractuales negociados y de acuerdo con los productos entregados a satisfacción del contratante.
- ◆ Los proveedores o contratistas deben utilizar facturas que cumplan con la normativa de facturación dispuesta por la AFIP tipo "B" o "C" según se trate de responsables inscriptos o no, de acuerdo a la normativa vigente.
- ✔ El proveedor no podrá ceder, transferir, dar en prenda o enajenar la orden de compra o la facturación resultante de la misma.
- ✔ Los Asociados en la Implementación deben enviar la Solicitud de Certificado de IVA (Anexo F.4) de acuerdo a lo establecido en el apartado "Solicitudes de Certificados de IVA" referenciado anteriormente.
- ✔ Como soportes de la solicitud de pago se deberá adjuntar al contrato u orden de compra los términos y condiciones que resulten aplicables, según Anexos A5, A6 y A7.

#### *Métodos de Adquisición*

Las compras y contrataciones que realice el Asociado en la Implementación deben cumplir con ciertos procedimientos dependiendo del valor total estimado para la erogación. Los montos fijados aquí como topes para definir el método de adquisición están expresados en dólares estadounidenses netos del Impuesto al Valor Agregado. Cuando se trate de compras o contrataciones locales a realizarse en la moneda de curso legal, se deberá realizar la correspondiente conversión de la moneda de curso legal a dólares estadounidenses a fin de establecer cuál es el procedimiento aplicable.

Los topes definidos para cada uno de los métodos de adquisiciones son los siguientes:

- **A.** Compra local: hasta un monto inferior a US\$ 5.000
- **B.** Solicitud de Cotización: desde US\$ 5000 y hasta un monto inferior a US\$ 150.000
- **C.** Solicitud de Propuesta: desde US\$ 150.000
- **D.** Llamado a Licitación: desde US\$ 150.000 (Internacional Abierta Internacional Restringida Local o Nacional)

Para los procesos de adquisiciones, el Asociado en la Implementación deberá tener una casilla de correo electrónico oficial desde donde realizar toda la comunicación con los proveedores y recibir las ofertas.

## **A.** Comparación de Precios: compra local menor a US\$ 5.000

- **1.** Se recomienda obtener un mínimo de tres(3) ofertas competitivas por medio de un proceso informal. Las ofertas deben obtenerse por escrito (carta o correo electrónico).
- **2.** Confeccionar un cuadro comparativo con la información de las ofertas que cumplan con las especificaciones y seleccionar la de menor precio. (Anexo A.17)
- **3.** La compra local menor aún es válida si se reciben menos de 3 ofertas, siempre que las ofertas recibidas sean técnicamente calificadas y se pueda justificar la razonabilidad del precio.
- **4.** Verificar la disponibilidad presupuestaria y financiera.
- **5.** Contactar al proveedor de manera formal (nota firmada por el/la Director/a Nacional o Coordinador/a) para informarle que su oferta ha sido aceptada y solicitarle que presente la constancia de inscripción ante AFIP, una constancia de CBU de la cuenta bancaria y el Formulario de Alta de Proveedor firmado. (Anexo A.15)

## **B.** Solicitud de Cotización: adquisición entre US\$ 5.000 y hasta un monto inferior a US\$ 150.000

Se recomienda obtener un mínimo de tres (3) ofertas competitivas por escrito y la elección se basa en el precio. En caso de que, llegada la fecha límite, se hubieran recibido menos de tres (3) ofertas, se podrá adjudicar justificando la razonabilidad del precio. Si bien la modalidad preferida es la forma pública, también podrá organizarse mediante la invitación de empresas preseleccionadas utilizando uno de los diferentes métodos disponibles.

- **1.** Verificar que el bien y/o servicio a comprar esté relacionado con el cumplimiento de las actividades planificadas y presupuestadas en el Documento de Proyecto (previsto en el Plan de Adquisiciones y en el Plan de Trabajo del Proyecto).
- **2.** Verificar la disponibilidad de presupuesto en el Documento de Proyecto y que los recursos requeridos estarán disponibles en cumplimiento del Plan de Ingresos. Para los casos de contratos plurianuales, el Asociado en la Implementación deberá acreditar, al inicio del primer trimestre de cada año, la disponibilidad financiera de recursos, adjuntando copia del presupuesto correspondiente de la Jurisdicción. No se podrá iniciar el proceso de adquisición hasta tanto se verifique que el Proyecto tiene la disponibilidad financiera.
- **3.** Definir las especificaciones técnicas de la forma más detallada posible considerando que su precisión y claridad permitirá distinguir a las ofertas que serán aceptables de las que no y que ello tendrá impacto en la eficiencia del proceso de compra para satisfacer las necesidades del Proyecto.
- **4.** Se debe incluir una estimación del costo total, el número del Proyecto relacionado y la aprobación correspondiente. Las especificaciones deben ser aprobadas por el/la Director/a Nacional o Coordinador/a con facultades delegadas.
- **5.** Identificar una lista de seis (6) a doce (12) posibles proveedores, la cual puede ser conformada utilizando uno de los diferentes métodos disponibles. Preferentemente se pueden incluir proveedores internacionales, especialmente en el caso de productos importados.

- **6.** Publicar la Solicitud de Cotización o enviarla a una lista de proveedores preseleccionados. En el caso de confeccionar una lista de proveedores debe estar aprobada por el/la Director/a Nacional del Proyecto o Coordinador/a con facultades delegadas (Anexo A2).
- **7.** Conformar un Comité de Evaluación de Ofertas para garantizar transparencia e imparcialidad en el proceso, con tres (3) o cinco (5) integrantes diferentes a los integrantes del Comité Local de Contratos. Los miembros del Comité de Evaluación de Ofertas deben firmar una Declaración de Imparcialidad y Confidencialidad (Anexo A.1).
- **8.** Recibir las ofertas en sobre sellado o por correo electrónico hasta una fecha límite establecida por el/la Director/a Nacional o Coordinador/a con facultades delegadas. Se recomienda que las ofertas sean guardadas en un lugar seguro bajo llave hasta el día de apertura. Las ofertas podrán ser enviadas por correo electrónico hasta el día y hora previstos, si así lo consignara en los términos de la Solicitud de Cotización.
- **9.** Proceder con la apertura de las ofertas en el lugar y hora indicados en la convocatoria en presencia del Comité de Evaluación de Ofertas designado y confeccionar un Acta de Apertura (Anexo A.9).
- **10.** Remitir las ofertas al Comité de Evaluación de Ofertas. Todas las ofertas se examinarán en función de un número mínimo de criterios de selección para evaluar si:
	- $\checkmark$  Los bienes y/o servicios cumplen con lo solicitado;
	- $\checkmark$  El oferente satisface los requisitos sobre la base de los siguientes factores:
		- o Cumplimiento de las especificaciones técnicas/términos de referencia;
		- o Calidad del producto, es decir, conformidad con las normas nacionales/internacionales para dichos productos;
		- o Fecha prometida de entrega;
		- o Cumplimiento de los Términos y Condiciones Generales del PNUD, cuando corresponde (consulte la sección de formularios más adelante);
		- o Asociado en la Implementación se pondrá en contacto con el PNUD para determinar los términos y condiciones que aplicarán;
		- o Capacidad de servicio posventa en el país, y
		- o Precio de la oferta se basa en las condiciones estipuladas.
- **11.** Elaborar un cuadro comparativo detallando los requerimientos de acuerdo con las especificaciones técnicas y elevar la propuesta de adjudicación al Director o la Directora Nacional.
- **12.** El precio sirve como medida para la adjudicación del contrato, a menos que la oferta sea rechazada por razones específicas según lo antes indicado.
- **13.** Adjudicar la oferta más conveniente al proveedor con la oferta más económica que haya cumplido técnicamente. El/la Director/a Nacional del Proyecto debe solicitar la recomendación del Comité Local de Contratos del Proyecto (Anexo A.8) cuando la adjudicación sea igual o superior a los US\$ 50.000. En este caso, el Comité se dirigirá por escrito a la autoridad del Proyecto indicando si RECOMIENDA O NO RECOMIENDA la adjudicación propuesta por el Comité de Evaluación de Ofertas. En el supuesto de que la decisión del Director/a Nacional resultara distinta a la propuesta por el Comité Local de Contratos, deberá incluir una fundamentación de su decisión.
- **14.** Contactar al proveedor seleccionado, a través de una nota firmada por autoridad del Proyecto para informarle que su oferta ha sido aceptada y solicitarle que presente constancia de inscripción ante AFIP (si el proveedor es local), constancia del CBU de la cuenta bancaria y el Formulario de Alta de Proveedor firmado. (An $\widetilde{\mathbf{p}\mathbf{p}}$ 9 $\frac{1}{2}$  $b$ 0671981-NEU-PNUD#MS
- **15.** Emitir una Orden de Compra (Anexo A.12). Las órdenes deben mencionar la fecha de adjudicación de la oferta y deben ser firmadas por el/la Director/a Nacional o persona con facultad delegada, y estar numeradas cronológicamente para compras que superen los US\$ 2.500.
- **16.** Obtener la aceptación y conformidad de la orden de compra por parte del proveedor mediante firma de ésta en original.
- **17.** Para los proyectos de la APN será obligatoria la firma digital de las órdenes de compra y/o contratos de servicio a través del trámite correspondiente habilitado en el portal Trámites A Distancia (TAD).
- **18.** Certificar la recepción satisfactoria y definitiva de los bienes o servicios a través de un Acta de Recepción de Bienes y/o Servicios (Anexo A.13) firmada por parte del Director o la Directora Nacional o Coordinador/a con facultades delegadas.
- **19.** Recibir la factura tipo "B" o "C" para autorizar su pago de acuerdo a lo estipulado en la orden de compra previa certificación de la recepción de bienes y/o servicios.
- **20.** Proceder con el pago de la factura al proveedor y la emisión del certificado de IVA (remitirse a los procesos financieros descritos anteriormente).
- **21.** Realizar el registro correspondiente en el Libro Mayor de Bienes y Equipos del Proyecto.

## **C.** Solicitud de Propuesta: adquisición desde US\$ 150.000

La Solicitud de Propuesta (SDP) se utiliza cuando los bienes, servicios, obras, insumos y/o los productos a adquirir sean complejos. Este método es aplicable principalmente para servicios de consultoría o similares, o para la adquisición de bienes complejos cuyas especificaciones técnicas no pueden ser estandarizadas.

Cuando el tiempo y los recursos lo permitan, este método de SDP se debe utilizar también para procesos de adquisiciones inferiores a US\$ 150.000 que correspondan a este tipo de bienes, servicios u obras de consultoría o bienes no estandarizados descriptos.

Una SDP conduce a la selección de la oferta que mejor satisfaga los requisitos específicos, incluidos precios y otros factores comprendidos en las ofertas recibidas, de acuerdo con el método de dos (2) sobres. Requiere el cumplimiento de procedimientos formales.

- **1.** Verificar que el bien y/o servicio a comprar esté relacionado con el cumplimiento de las actividades planificadas y presupuestadas en el Documento de Proyecto, previsto en el Plan de Adquisiciones y en el Plan de Trabajo.
- **2.** Verificar la disponibilidad de presupuesto en el Documento de Proyecto y que los recursos requeridos estarán disponibles en cumplimiento del Plan de Ingresos. Para los casos de contratos plurianuales, el Asociado en la Implementación deberá acreditar, al inicio del primer trimestre de cada año, la disponibilidad financiera de recursos, adjuntando copia del presupuesto correspondiente de la Jurisdicción. No se podrá iniciar el proceso de adquisición hasta tanto se verifique que el Proyecto tiene la disponibilidad financiera.
- **3.** Definir las especificaciones técnicas de la forma más detallada posible considerando que su precisión y claridad permitirá distinguir a las ofertas que serán aceptables de las que no y que ello tendrá impacto en la eficiencia del proceso de compra para satisfacer las necesidades del Proyecto. IF-2023-00671981-NEU-PNUD#MS
- **4.** Para garantizar economía y eficiencia, en la selección se busca obtener un mínimo de tres (3) ofertas que cumplan los requisitos y términos establecidos y en las que el proveedor satisface los criterios de elegibilidad establecidos.
- **5.** Utilizar los documentos estandarizados (Anexo A.3) y contar con la aprobación por parte del Director o la Directora Nacional o Coordinador/a con facultades delegadas.
- **6.** Publicar al menos un aviso en los siguientes lugares: a) periódico de circulación nacional, b) página en internet del PNUD [\(www.undp.org.ar\)](http://www.undp.org.ar/), y c) periódico Development Business de las Naciones Unidas (solicitarlo a la oficina del PNUD). El plazo de publicación no deberá ser menor a 30 días (desde el primer aviso y hasta el cierre del plazo para la presentación de ofertas).
- **7.** En el caso de no obtener al menos tres (3) ofertas se podrá prorrogar por un plazo similar al establecido para la presentación de ofertas y ampliar la estrategia de publicidad. En el caso de que llegada la nueva fecha límite se hubieran recibido menos de tres (3) ofertas, se podrá continuar con el proceso siempre que técnicamente sean competitivas y se pueda justificar la razonabilidad del precio.
- **8.** Recibir los sobres cerrados conteniendo la oferta técnica y la oferta económica por separado y debidamente identificadas en una fecha límite establecida en el aviso de licitación, las ofertas deberán guardarse en un lugar seguro bajo llave hasta el día de apertura. Las ofertas podrán ser remitidas por correo electrónico, si el documento de solicitud lo previera, y en ese caso la oferta económica deberá remitirse con contraseña que será solicitada sólo a las firmas que hayan calificado técnicamente.
- **9.** El Asociado en la Implementación podrá realizar la acreditación de las ofertas de manera pública, si está expresamente definido en la Solicitud de Propuesta.
- **10.** Proceder con la apertura de las ofertas, no siendo obligatorio realizar una apertura pública.
- **11.** Realizar la evaluación a cargo del Comité de Evaluación de Ofertas designado. Este Comité deberá estar compuesto por tres (3) o cinco (5) personas calificadas para asegurar transparencia e imparcialidad en el proceso. En caso de ser necesario, se podrá contratar a un/a consultor/a especializado para ayudar en el análisis técnico de las ofertas. Cada miembro del Comité de Evaluación deberá firmar una Declaración de Imparcialidad y Confidencialidad (Anexo A.1).

Dado que la oferta se recibe en dos (2) sobres separados, el Comité de Evaluación de Ofertas abrirá primero las ofertas técnicas y luego las ofertas económicas calificadas como admisibles.

El Asociado en la Implementación debe decidir desde el inicio del proceso entre dos metodologías para evaluar las ofertas técnicas:

- a. Precio menor entre las ofertas calificadas técnicamente: se considerará que los proveedores están calificados y tienen capacidad para responder correctamente si obtienen una puntuación igual o superior al 70% del total de puntuación técnica indicada en la Solicitud de Propuesta. Las ofertas técnicas que no satisfagan este requisito se rechazarán dado que no responden a lo que se ha sido solicitado, y sus correspondientes ofertas económicas no deberán abrirse. Se adjudicará el contrato a la propuesta calificada técnicamente que ofrezca el menor precio.
- b. Análisis acumulativo: de acuerdo con esta metodología, la calificación total se obtiene al combinar los factores técnicos y económicos, cuyo peso será 70% y 30% respectivamente. Una oferta técnica se considerará como calificada o aceptable si obtiene una puntuación igual o superior al 70% del total <u>pleygyatuagi de prisecnica in</u>dicada #MS<br>53<br>Página 54 de 102

en la Solicitud de Propuesta. Se considerará el costo de la oferta como un criterio de evaluación que no podrá ser inferior al 30% del total de la puntuación de la Solicitud de Propuesta. La puntuación de las ofertas técnicas y económicas estará claramente indicada en la Solicitud de Propuesta. En esta metodología el máximo de puntuación asignada a la propuesta financiera (30%) debe asignarse a la propuesta de menor precio. A las demás propuestas financieras se les asignará puntos en proporción inversa según la siguiente fórmula:

 $p = y (\mu/z)$ 

Donde:

p = Puntos de la propuesta financiera en evaluación

y = Máximo número de puntos de la propuesta financiera

μ = Precio de la propuesta financiera más barata

- z = Precio de la propuesta financiera en evaluación
- **12.** Presentar la documentación correspondiente al Comité Local de Contratos del Proyecto para su consideración.
- **13.** Obtener la recomendación de adjudicación por parte del Comité Local de Contratos.
- **14.** Adjudicar a la oferta más conveniente, de acuerdo a la recomendación del Comité Local de Contratos, mediante el correspondiente acto administrativo por parte de Director o la Directora Nacional o Coordinador/a con facultades delegadas.
- **15.** Proceder a la notificación de la adjudicación a todos los oferentes, a través la remisión del acto administrativo correspondiente.
- **16.** Firmar el contrato, referenciando los documentos de la licitación y la oferta adjudicada. Los contratos deben ser firmados por el/la Director/a Nacional o Coordinador/a con facultades delegadas y debidamente registrados. Asimismo, se deberá consignar la firma del proveedor seleccionado. Para los proyectos de la APN será obligatoria la firma digital de las órdenes de compra y/o contratos de servicio a través del trámite correspondiente habilitado en el portal Trámites A Distancia (TAD).
- **17.** Certificar en un Acta de Recepción de Bienes y/o Servicios la entrega satisfactoria de los bienes o servicios de acuerdo al contrato (Anexo A.13).
- **18.** Recibir la factura tipo "B" o "C" y proceder con la autorización del pago de acuerdo a lo estipulado en el contrato.
- **19.** Proceder con el pago de la factura al proveedor y la emisión del certificado de IVA (remitirse a los procesos financieros descritos anteriormente).
- **20.** Realizar el registro correspondiente en el Libro Mayor de Bienes y Equipos el Proyecto.

En relación a los puntos 14 y 15) en los considerandos de cada Acto Administrativo se deberá incorporar el siguiente párrafo:

"Según lo establecido en el Documento de Proyecto ARG/XXX/XXX, este Acto se enmarca dentro de Los Procedimientos para Programas y Proyectos PNUD de Implementación Nacional en Argentina, que tienen su fundamento legal en el Acuerdo Básico firmado entre el PNUD y el Gobierno Argentino el 26 de Febrero de 1985, y aprobado por Ley No. 23.396 el 10 de Octubre de 1986, el cual tiene carácter de Tratado Internacional"

#### **D.** Llamado a Licitación: adquisición desde US\$ 150.000

Esta opción se debe usar en compras de bienes estandarizados en términos de cantidad y calidad (Anexo A.4) para montos desde US\$ 150.000.

El llamado a licitación se comunicará públicamente a través de avisos en los medios nacionales (al menos un periódico nacional de amplia difusión) e internacionales o a través de invitaciones a participar enviadas a una lista de empresas precalificadas. La precalificación se basa en un proceso público y abierto.

Para garantizar economía y eficiencia, en la selección se busca obtener un mínimo de tres (3) ofertas (que cumplan los requisitos y términos establecidos) calificadas (el proveedor satisface los criterios de elegibilidad establecidos), y se selecciona la oferta aceptable de menor precio.

En caso de no recibir el mínimo requerido, se podrá adjudicar, justificando debidamente la razonabilidad del precio.

La adjudicación deberá realizase mediante el correspondiente acto administrativo por parte del Director o la Directora Nacional o Coordinador/a con facultades delegadas.

Y se deberá verificar la disponibilidad de presupuesto en el Documento de Proyecto

En los considerandos del mencionando Acto Administrativo se deberá incorporar el siguiente párrafo:

"Según lo establecido en el Documento de Proyecto ARG/XXX/XXX, este Acto se enmarca dentro de Los Procedimientos para Programas y Proyectos PNUD de Implementación Nacional en Argentina, que tienen su fundamento legal en el Acuerdo Básico firmado entre el PNUD y el Gobierno Argentino el 26 de Febrero de 1985, y aprobado por Ley No. 23.396 el 10 de Octubre de 1986, el cual tiene carácter de Tratado Internacional"

## *Tipos de competencia dentro del Llamado a Licitación:*

Dependiendo de la naturaleza y magnitud del proceso de adquisición, los métodos de competencia para la compra de bienes y servicios son las siguientes:

- **1.** Licitación Pública Internacional (LPI) abierta
- **2.** Licitación Internacional Restringida (LIR)
- **3.** Licitación Local o Nacional
- **1.** Licitación Pública Internacional (LPI) abierta

Es el método de preferencia en adquisiciones. Tiene como objetivo proporcionar información equitativa y simultánea a todos los oferentes calificados sobre los requerimientos del Asociado en la Implementación.

Comienza con un anuncio que se publica en medios locales (al menos un periódico nacional de amplia difusión) e internacionales, en que se invita a los oferentes interesados a pedir los documentos de solicitud al Asociado en la Implementación correspondiente.

Para el caso de contratos entre US\$ 150.000 y US\$ 500.000, se deberá publicar el anuncio en a) Página de internet del PNUD, b) United Nations Global Market (UNGM), y c) Periódico nacional de amplia difusión.

En el caso de contratos superiores a US\$ 500.000, los anuncios también se publicarán en la revista Development Business y/o cualquier otra publicación de circulación internacional pertinente.

El período que media entre el anuncio de la licitación pública internacional y la recepción de las ofertas no puede ser inferior a 30 días calendario y depende de la complejidad y naturaleza de los bienes, servicios u obras civiles solicitadas.

**2.** Licitación Internacional Restringida (LIR):

Se restringe a la preselección de proveedores precalificados, seleccionados de manera no discriminatoria por el Asociado en la Implementación de una lista de proveedores; a) calificados, b) precalificados, c) que han expresado su interés, o d) de otras fuentes reconocidas internacionalmente, tales como listados de proveedores o contratos abiertos establecidos por agencias especializadas del Sistema de Naciones Unidas.

La precalificación se realiza a través de la evaluación de proveedores interesados en participar en una licitación pública. Para este fin, se publica un anuncio en los medios nacionales e internacionales. El período comprendido entre la invitación para precalificar y la fecha límite para presentar la información exigida en el anuncio, no será inferior a 15 días calendario. La precalificación estará vigente por un año.

**3.** Licitación Local o Nacional:

Se realiza la publicación del anuncio en la página de internet del PNUD y en al menos un periódico nacional de amplia difusión. Para garantizar la competencia, el Asociado en la Implementación podrá utilizar el proceso de competencia local o nacional en los siguientes casos:

- $\blacktriangleright$  servicios profesionales inferiores a US\$ 30.000, y
- ✔ servicios para programas que necesitan conocer la realidad del sistema nacional.

## **Pasos a seguir en el Llamado a Licitación:**

- **1.** Verificar que el bien y/o servicio a comprar esté relacionado con el cumplimiento de las actividades planificadas y presupuestadas en el Documento de Proyecto (previsto en el Plan de Adquisiciones y en el Plan de Trabajo).
- **2.** Verificar la disponibilidad de presupuesto en el Documento de Proyecto y que los recursos requeridos estarán disponibles en cumplimiento del Plan de Ingresos. Para los casos de contratos plurianuales, el Asociado en la Implementación deberá acreditar, al inicio del primer trimestre de cada año, la disponibilidad financiera de recursos, adjuntando copia del presupuesto correspondiente de la Jurisdicción. No se podrá iniciar el proceso de adquisición hasta tanto se verifique que el Proyecto tiene la disponibilidad financiera.
- **3.** Definir las especificaciones técnicas de la forma más detallada posible considerando que su precisión y claridad permitirá distinguir a las ofertas que serán aceptables de las que no y que ello tendrá impacto en la eficiencia del proceso de compra para satisfacer las necesidades del Proyecto.
- **4.** Utilizar los documentos estandarizados (Anexo A.4) y obtener la aprobación de tales documentos por parte del Director o la Directora Nacional o Coordinador/a con facultades delegadas. Como Anexo A.11 se adjunta modelo de contrato.
- **5.** Publicar por un período no menor a 30 días calendario considerando la fecha de publicación del primer aviso en el periódico local y hasta el cierre del plazo para la presentación de ofertas.
- **6.** Recibir las ofertas en sobre sellado en la fecha límite establecida en el aviso de licitación. Las ofertas deberán guardarse en un lugar seguro bajo llave hasta el día de apertura. Las ofertas podrán ser enviadas por correo electrónico hasta el día y hora previstos, si así lo consignara el llamado a licitación. Al efecto, la oferta deberá remitirse protegida con contraseña la que deberá ser enviada en la fecha y hora establecidas en el documento de invitación a licitar, caso contrario la oferta será desestimada.
- **7.** Proceder con la apertura pública de las ofertas en el lugar y a la hora indicados en la convocatoria e inmediatamente confeccionar un Acta de Apertura de Ofertas (Anexo A.9). El proyecto podrá definir que la apertura sea virtual, debiendo estar expresamente así definido en el llamado a licitación. Durante la apertura de ofertas, se prepararán actas de procedimiento incluyendo:
	- ✓ Nombre del oferente
	- ✓ Precio y moneda de la oferta
	- ✓ Precios de ofertas alternativas, si corresponde
	- ✓ Garantía de seriedad de la oferta, si se solicita
	- ✓ Descuentos, si algún oferente los ofrece

Esta información se registrará en un formulario adecuado, firmado por el personal a cargo de la apertura de los sobres del proceso y por los representantes de los oferentes.

**8.** Realizar la evaluación a cargo del Comité de Evaluación de Ofertas designado por el Asociado en la Implementación. El Comité debe estar compuesto por tres (3) o cinco (5) personas calificadas a fin de asegurar transparencia e imparcialidad. En caso de ser necesario, se podrá contratar a un/a consultor/a especializado/a para que ayude en el análisis de las ofertas. Cada miembro del Comité de Evaluación de Ofertas firmará una Declaración de Imparcialidad y Confidencialidad (Anexo A.1). Todas las ofertas se evaluarán con respecto a las especificaciones técnicas, descripción del trabajo o términos de referencia, según lo estipulado en los documentos de solicitud de licitación. Se determinará el sistema de

puntuación y los criterios de evaluación antes de distribuir el llamado a licitación. Cada criterio tendrá una ponderación relativa que dependerá de los siguientes factores:

- $\checkmark$  Cumplimiento de las especificaciones técnicas, descripción de obras o términos de referencia
- ✓ Calidad del producto, es decir, su conformidad con las normas nacionales/internacionales
- $\checkmark$  Fecha de entrega
- ✓ Cumplimiento de los Términos y Condiciones Generales del PNUD, cuando corresponda. El Asociado en la Implementación se pondrá en contacto con el PNUD para determinar los términos y condiciones que se aplicarán
- $\checkmark$  Servicios posventa
- $\checkmark$  Disponibilidad de repuestos
- ✓ Capacidad técnica y financiera del proveedor
- ✓ Precio de la oferta se basa en las condiciones estipuladas

Se evaluarán todas las ofertas y se emitirá un informe de evaluación. Se considerarán aceptables sólo aquellas ofertas que estén conformes con las especificaciones técnicas estipuladas o mínimos exigidos, o que los superen. Se examinará cuidadosamente la descripción por parte de los oferentes de las especificaciones de sus ofertas, para asegurar que respondan a los términos y condiciones de la llamada a licitación. En este caso, el precio sirve como medida para la adjudicación del contrato, a menos que la oferta sea rechazada por no cumplir con las especificaciones técnicas, descripción del trabajo o términos de referencia estipulados en los documentos de solicitud.

- **9.** Presentar la documentación correspondiente al Comité Local de Contratos del Proyecto para su consideración.
- **10.** Obtener la recomendación de adjudicación por parte del Comité Local de Contratos (Anexo A.8).
- **11.** Adjudicar a la oferta más conveniente, de acuerdo a la recomendación del Comité Local de Contratos, mediante el correspondiente acto administrativo por parte del Director o la Directora Nacional o Coordinador/a con facultades delegadas. Los contratos se adjudicarán al oferente técnicamente calificado que presente la oferta más económica. (Anexo A.8)
- **12.** Proceder con una notificación de la adjudicación a todos los oferentes.
- **13.** Firmar el contrato, referenciando los documentos de la licitación y la oferta adjudicada. Los contratos deben ser firmados por el Director o la Directora Nacional o Coordinador/a con facultades delegadas, y debidamente registrados. Asimismo, se deberá consignar la firma del proveedor seleccionado. Para los proyectos de la APN será obligatoria la firma digital de las órdenes de compra y/o contratos de servicio a través del trámite correspondiente habilitado en el portal Trámites A Distancia (TAD).
- **14.** Certificar en un Acta de Recepción de Bienes y/o Servicios la entrega satisfactoria de los bienes o servicios de acuerdo al contrato (Anexo A.13).
- **15.** Recibir la factura tipo "B" o "C" y proceder con la autorización del pago de acuerdo a lo estipulado en el contrato, en el cual deberá especificarse si existirán entregas y pagos parciales o si se pagará el total al completarse la entrega satisfactoria del equipo o suministros.
- **16.** Proceder con el pago de la factura al proveedor y la emisión del certificado de IVA (remitirse a los procesos financieros descritos anteriormente).
- 17. Realizar el registro en el Libro Mayor de Bienes y Equipos del P5093560671981-NEU-PNUD#MS

En relación a los puntos 11) en los considerandos de cada Acto Administrativo se deberá incorporar el siguiente párrafo:

"Según lo establecido en el Documento de Proyecto ARG/XXX/XXX, este Acto se enmarca dentro de Los Procedimientos para Programas y Proyectos PNUD de Implementación Nacional en Argentina, que tienen su fundamento legal en el Acuerdo Básico firmado entre el PNUD y el Gobierno Argentino el 26 de Febrero de 1985, y aprobado por Ley No. 23.396 el 10 de Octubre de 1986, el cual tiene carácter de Tratado Internacional"

#### *Precalificación de Proveedores*

Cuando se trate de requerimientos de adquisiciones complejos o de alto valor, el proceso de solicitud de ofertas puede limitarse únicamente a ciertos proveedores que cumplen los criterios establecidos en términos de capacidad y recursos, basado en un proceso de precalificación. El proceso de precalificación está orientado a asegurar que los documentos de solicitud de ofertas sean remitidos únicamente a aquellos proveedores con la capacidad y recursos adecuados para proveer los bienes, servicios u obras requeridas.

Dado que las solicitudes de ofertas estarán limitadas únicamente a los proveedores precalificados, es importante que el anuncio de precalificación sea público y de competencia abierta, inclusos con proveedores internacionales. Esto se realiza lanzando al mercado un documento de precalificación que contenga: una breve descripción de los bienes, servicios u obras que se pretenden adquirir; una descripción de los términos del contrato incluyendo los términos y condiciones aplicables, y una especificación de los requisitos mínimos de elegibilidad que debe cumplir el proveedor. Se debe establecer un tiempo adecuado para que los proveedores potenciales puedan preparar y remitir aplicaciones que cumplan con las especificaciones requeridas.

Es aconsejable que, como parte de la documentación requerida, se solicite documentación de registro legal de la empresa, estados financieros auditados, evidencia de trabajos similares realizados, lista de clientes, reportes anuales de gestión, catálogos, muestras o cualquier otra evidencia tangible que permita establecer la confiabilidad del interesado como un proveedor confiable.

Una vez el listado de proveedores precalificados ha sido definido, las unidades contratantes deben informar a los respectivos proveedores y solicitar confirmación de su interés para remitir ofertas.

#### *Compras locales de bienes importados*

En adquisiciones de bienes superiores a US\$ 50.000 se debe invitar a cotizar a proveedores del exterior. De existir causas justificadas que tornen inviable tal inclusión, se deberán encuadrar en las causales de excepción previstas para prescindir de convocar a licitación o a la presentación de ofertas y para prescindir de invitar a proveedores del exterior y se deberá fundamentar por escrito. En el informe de evaluación se deberán hacer constal Felementos de Suidio (listas Ude#MS precios impresas o publicadas por Internet, avisos en la prensa extranjera, etc.) que sirvan como referencia externa para ponderar la razonabilidad de los precios cotizados localmente.

Las ofertas locales se podrán solicitar y presentar en moneda de curso legal o en dólares estadounidenses, pero en los documentos de licitación o pedidos de cotización se deberá establecer que, a los fines de la comparación de precios, los valores se convertirán a dólares estadounidenses a la Tasa de Cambio operacional vigente del Sistema de las Naciones Unidas correspondiente al día de apertura de las ofertas financieras y que los pagos se efectuarán en moneda de curso legal calculados según la misma tasa vigente a la fecha del pago.

La Orden de Compra deberá indicar el precio ofertado y adjudicado (de corresponder con su conversión a dólares estadounidenses, según el procedimiento descripto precedentemente) y la previsión de que dicho precio en dólares estadounidenses se mantendrá a lo largo de todo el contrato. Para los proyectos de la APN será obligatoria la firma digital de las órdenes de compra y/o contratos de servicio a través del trámite correspondiente habilitado en el portal Trámites A Distancia (TAD).

A los efectos de cada pago en particular, el proveedor o contratista facturará en dólares estadounidenses la parte de precio correspondiente según el contrato (pago total, adelanto, entrega parcial, reembolso de gastos, pago final, etc.) y si se trata de un proveedor o un contratista local el pago se efectuará en moneda de curso legal a la Tasa de Cambio operacional vigente del Sistema de las Naciones Unidas a la fecha del procesamiento del pago. De corresponder, se emitirá el correspondiente certificado de IVA.

El proceso de franquicia de las compras en el exterior debe realizarse con apoyo del PNUD. Los trámites de ingreso o despacho a plaza de los bienes mediante franquicia diplomática se deben realizar en cumplimiento de la Convención sobre Prerrogativas e Inmunidades de las Naciones Unidas aprobada por Decreto-Ley Nro. 15.971 del 31/08/1956.

Para la importación de bienes, el Asociado en la Implementación debe remitir al PNUD la solicitud de franquicia diplomática, copia de la documentación de embarque, factura comercial y nota conforme Anexo IV de la Resolución MRECIC NRO. 357/08, antes del despacho del equipo, notificando al proveedor este procedimiento.

Los documentos de embarque son:

- o Original de guía aérea o conocimiento de embarque y original de factura comercial
- o Lista de empaque
- o Póliza de seguro de embarque o certificado si correspondiere
- o Certificado de origen del equipo y de control de calidad

La solicitud de franquicia es preparada por el PNUD y enviada a al área de Franquicias del MRECIC.

En los casos de compras efectuadas con franquicia diplomática, en donde la mercadería es retirada de la Aduana y nacionalizada por el PNUD, no corresponde bagniaión del comprobante #MS de IVA. Se deberá mencionar esta situación en la facturación, de acuerdo a las condiciones de la orden de compra correspondiente, indicando el número de franquicia diplomática asignado.

## *Compras Mixtas (bienes y servicios)*

Cuando se trate de actividades de alta complejidad técnica o contrataciones superiores a US\$ 150.000 que involucren tanto la adquisición de bienes como la contratación de servicios, se debe considerar el siguiente criterio:

- Cuando los servicios representan una proporción mayor a los bienes en el costo total del contrato se utilizará la Solicitud de Propuesta.
- Cuando los bienes representan una proporción mayor a los servicios en el costo total del contrato se utilizará la Invitación a Licitar.

Se debe solicitar asesoramiento al PNUD si hubiera casos en que aun siguiendo este criterio el proceso no se pueda encuadrar.

## *Excepciones a la Competencia (Contratación Directa)*

Se puede prescindir, excepcionalmente, de convocar a un proceso competitivo sólo en las situaciones que se describen a continuación. La aprobación para prescindir de un proceso competitivo deberá estar dada y fundamentada por parte del Director o la Directora Nacional, y los antecedentes del procedimiento deberán conservarse para ser auditados. En los casos en que se aplique alguna de las justificaciones que siguen y el monto del contrato sea entre US\$ 5.000 y US\$ 150.000, previamente a la adjudicación, se deberá pedir la recomendación del Comité Local de Contratos y, de apartarse de tal recomendación, el/la Director/a Nacional deberá fundamentar por escrito las razones; cuando el monto del contrato sea igual o superior a US\$ 150.000, el/la Director/a Nacional no podrá apartarse de la recomendación del Comité Local de Contratos.

#### **Justificaciones de Contratación Directa:**

- $\blacktriangleright$  Monto de la compra inferior a US\$ 5.000. No obstante, esta causal, cuando se dan las condiciones para obtener cotizaciones/ofertas de forma rápida y fácil, se debe preferir el método competitivo de compra local.
- $\blacktriangleright$  No existe un mercado competitivo para satisfacer el requerimiento.
- ✔ La estandarización de suministros, del equipo o de los repuestos haga inviable la competencia (existe una necesidad de estandarización con equipamiento, sistemas o tecnologías existentes).
- ✔ Cuando se hubieran obtenido ofertas para un requerimiento de idénticas características mediante métodos competitivos de selección en los últimos 18 meses, y los precios y las condiciones ofrecidos continúen siendo competitivos.
- ✔ Cuando exista una genuina exigencia para el requerimiento. La expresión "genuina exigencia" se refiere a situaciones donde la adquisición de bienes o servicio se efectúa en apoyo a intervenciones en casos de emergencia y por tanto no pueden ser demoradas, pues IF-2023-00671981-NEU-PNUD#MS

ello puede poner en peligro o causar la pérdida inminente de vidas humanas, daño excesivo a bienes, propiedades valiosas o impedimentos en el cubrimiento de las necesidades básicas de la población. Esto aplica para situaciones de desastres naturales, epidemias o aparición repentina de crisis imprevistas.

- ◆ El contrato propuesto sea para la adquisición de servicios de relevancia que no pueden ser objetivamente evaluados.
- $\blacktriangleright$  Método competitivo no produjo resultados satisfactorios.

Aun tratándose de una contratación directa, se debe garantizar que el contrato sea adjudicado al proveedor que sustancialmente cumple los requerimientos a un precio razonable. Por ende, se deben realizar las siguientes acciones:

- **1.** Verificar que el bien y/o servicio a comprar esté relacionado con el cumplimiento de las actividades planificadas y presupuestadas en el Documento de Proyecto (previsto en el Plan de Adquisiciones y en el Plan de Trabajo).
- **2.** Verificar la disponibilidad de presupuesto en el Documento de Proyecto y que los recursos requeridos estarán disponibles en cumplimiento del Plan de Ingresos. Para los casos de contratos plurianuales, el Asociado en la Implementación deberá acreditar, al inicio del primer trimestre de cada año, la disponibilidad financiera de recursos, adjuntando copia del presupuesto correspondiente de la Jurisdicción. No se podrá iniciar el proceso de adquisición hasta tanto se verifique que el Proyecto tiene la disponibilidad financiera.
- **3.** Definir las especificaciones técnicas de la forma más detallada posible considerando que su precisión y claridad permitirá distinguir a las ofertas que serán aceptables de las que no y que ello tendrá impacto en la eficiencia del proceso de compra para satisfacer las necesidades del Proyecto.
- **4.** Documentar por escrito las razones que justifican la contratación directa y obtener la aprobación del Director o la Directora Nacional.
- **5.** Una vez que se recibe la oferta, remitir a revisión del Comité de Evaluación de Ofertas compuesto por tres (3) o cinco (5) personas calificadas para asegurar transparencia e imparcialidad. El Comité de Evaluación de Ofertas debe darle un énfasis mayor al análisis del principio del "mejor valor del dinero" para garantizar que, aun siendo una contratación directa, el precio ofrecido por el proveedor es un precio competitivo de mercado.
- **6.** Todas las contrataciones directas deberán adjudicarse a través de acto administrativo. Notificar la adjudicación: contactar al proveedor para informarle que su oferta ha sido aceptada y solicitarle la documentación de constancia de inscripción ante AFIP, constancia del CBU de la cuenta bancaria y el Formulario de Alta de Proveedor firmado (Anexo A.15).
- **7.** Emitir una Orden de Compra (Anexo A.12) (para compras que superen los US\$ 2.500) o Contrato (Anexo A.11), y obtener la firma correspondiente mencionando la fecha de adjudicación de la oferta. Tanto para las órdenes de compra como para los contratos se debe mantener numeraciones correlativas.
- **8.** Solicitar al proveedor la firma de la Orden de Compra o Contrato, indicando la fecha de firma. El proveedor conservará el ejemplar original de la Orden de Compra o Contrato y el Asociado en la Implementación la copia. Para los proyectos de la APN será obligatoria la firma digital de las órdenes de compra y/o contratos de servicio a través del trámite correspondiente habilitado en el portal Trámites A Distancia (TAD). Realizar el proceso de recepción de los bienes y/o servicios según se ha descrito anteriormente. 1981-NEU-PNUD#MS

**9.** Recibir la factura del proveedor que debe cumplir con los requisitos mínimos establecidos y proceder al pago según se ha detallado previamente.

En relación al punto 6) en los considerandos del Acto Administrativo se deberá incorporar el siguiente párrafo:

"Según lo establecido en el Documento de Proyecto ARG/XXX/XXX, este Acto se enmarca dentro de Los Procedimientos para Programas y Proyectos PNUD de Implementación Nacional en Argentina, que tienen su fundamento legal en el Acuerdo Básico firmado entre el PNUD y el Gobierno Argentino el 26 de Febrero de 1985, y aprobado por Ley No. 23.396 el 10 de Octubre de 1986, el cual tiene carácter de Tratado Internacional"

## *Proceso de Adquisición mediante Acuerdos a Largo Plazo*

El Asociado en la Implementación podrá adquirir bienes y servicios a través de Acuerdos a Largo Plazo (LTA, por sus siglas en inglés) suscriptos por el PNUD u otras Agencias del Sistema de las Naciones Unidas. A tal efecto, el Asociado en la Implementación deberá suscribir una Carta Acuerdo con el PNUD. El uso de esta modalidad conlleva costos de implementación del PNUD del 1% sobre el monto de la adquisición.

## *Obras Civiles*

En el caso de que el proceso de adquisición o contratación incluya obras civiles, se deberá contactar al PNUD para recibir asistencia técnica y definir los instrumentos y procedimientos a utilizar.

## *Proceso de Compra de Vehículos*

La compra de vehículos deberá estar asociada a una actividad específica establecida en el Documento de Proyecto y estar prevista en el Plan de Adquisiciones. Para ello, se deberá tramitar la autorización de acuerdo a lo establecido por la normativa de la jurisdicción del Proyecto

No se podrán realizar adquisiciones de vehículos para equipar o renovar el parque automotor de una jurisdicción.

Si el titular del derecho de propiedad del vehículo es el PNUD, pero el uso y control es ejercido por el Asociado en la Implementación, el PNUD realizará la cesión del derecho de propiedad a favor del Asociado en la Implementación.

Registrar el vehículo a nombre del Asociado en la Implementación o beneficiaria / beneficiario final del vehículo dentro de los 6 meses de realizada la compra, ante la Dirección Nacional de los Registros Nacionales de la Propiedad Automotor y los Créditos Prendarios (DNRPA) y remitir la copia del Título de Propiedad al PNUD para su registro.

Es importante tener en cuenta que los automotores comprados con franquicia ya sean importados o de producción nacional se pueden transferir únicamente a los 4 años de su despacho a plaza para los importados, o a los dos (2) años de la fecha de factura de compra para los nacionales.

Cuando se solicite la transferencia de un vehículo antes de completar el período estipulado por el gobierno para la exención total de derechos sobre dichos bienes, el Asociado en la Implementación deberá pagar los impuestos correspondientes.

Una vez que se autoriza la transferencia, se devolverán las placas oficiales al PNUD junto con los documentos que acreditan la propiedad del vehículo. En todos aquellos casos en que el PNUD transfiere vehículos, el Asociado en la Implementación debe certificar que los vehículos no tienen multas impagas, y, si las tuviere, deberá pagarlas antes de efectuarse la transferencia.

## *Registro y Control de los Bienes Adquiridos*

El/la Director/a Nacional o Coordinador/a con facultades delegadas es responsable por el registro de las adquisiciones y enajenación de los bienes y equipos del Proyecto en el Libro Mayor de Bienes No Fungibles.

Este Libro debe incluir los datos actualizados sobre todos los componentes de bienes y equipos y estar a disposición de los auditores cuando lo soliciten y mantenerse al día hasta el cierre del Proyecto.

El Asociado en la Implementación es responsable por el uso debido del equipo y los suministros adquiridos para las actividades previstas en el Documento de Proyecto, por lo tanto, le corresponde asegurar el funcionamiento y mantenimiento apropiados. Los costos de funcionamiento, mantenimiento, reparación y seguro de vehículos de transporte local deben ser presupuestados en este rubro sobre la base del costo estimado.

El/la Director/a Nacional o Coordinador/a con facultades delegadas, una vez realizado el inventario físico anual de los bienes no fungibles, pondrá a disposición de los auditores externos el Libro Mayor de Bienes. Los auditores realizarán las verificaciones que consideren necesarias dejando expresa constancia de dicha revisión en cada una de las fojas del Libro, a cuyo efecto podrán retirarlo de las oficinas del Asociado en la Implementación para luego reintegrarlo con la pertinente constancia de intervención

Cada año, el Asociado en la Implementación proporcionará a la Oficina del PNUD un inventario de todo el equipo comprado en el marco del Proyecto. Además, el PNUD en cualquier momento podrá solicitar al Asociado en la Implementación que entregue una actualización del inventario del equipo, si es necesario.

En caso de daño, robo o pérdida de cualquier equipo comprado en el marco del Proyecto, el Asociado en la Implementación entregará un informe a la Oficina del PNUD, adjuntando el correspondiente informe policial con todos los detalles de las ና#<u>cy</u>ŋstaɲ6ja۶ı@yq NigiɲዋለየUd#MS pérdida o daño del equipo. Este informe se utilizará para solicitar a la compañía de seguros que reemplace la unidad y también para cualquier medida disciplinaria que se pueda requerir.

## *Transferencia de Bienes Adquiridos*

El Asociado en la Implementación deberá realizar la transferencia de los bienes adquiridos de forma inmediata (luego de la compra y recepción de los bienes) a la jurisdicción (Anexo A.14)

Anualmente el Asociado en la Implementación deberá presentar junto al Informe Anual, el listado de los bienes transferidos.

El Asociado en la Implementación firmará y conservará el documento de transferencia de los bienes adquiridos.

Lo expuesto precedentemente será de aplicación salvo que exista algún impedimento operativo debidamente justificado por escrito por parte del Director o la Directora Nacional o Coordinador/a con facultades delegadas.

## *Contratos Individuales (CI)*

Las consultorías pueden ser contratadas con empresas o consultoras/es individuales (personas). De tratarse de empresas se deberá seguir el procedimiento anteriormente descripto. Para las consultorías individuales se deberá realizar el procedimiento que se detalla a continuación:

El Contrato Individual (CI) se utiliza para la contratación de una persona que deberá desarrollar un producto o varios, con las siguientes características:

- **o** El producto debe estar claramente detallado, definido y cuantificado en los Términos de Referencia.
- **o** Los pagos estipulados en el contrato deben tener relación explícita con el producto definido. Los pagos se realizan en función de un calendario contra entrega de productos parciales, y el último pago está sujeto a la entrega satisfactoria del producto final.
- **o** El CI tiene una duración definida y directamente vinculada al tiempo requerido para la entrega del producto.

El CI es una opción de contratación cuando el producto requerido por el Proyecto no puede satisfacerse con los recursos de personal existentes o se requiere conocimiento especializado.

Es importante tener en cuenta que esta modalidad de contratación no corresponde a recursos humanos, sino que debe ser tratada como una adquisición.

Los CI no se pueden utilizar para realizar funciones regulares y permanentes en un Proyecto.

Modalidades de Contratos Individuales

- **-** Contrato Individual (CI): se usa para contratar consultor/a individual quien entregará los productos de acuerdo con los TDR, tal como se ha explicado anteriormente.
- **-** Contrato Individual como Contrato Marco (por unidad de medida): se utiliza esta modalidad para contratar a consultores/as individuales por consultorías que se requieren de manera intermitente con algún grado de frecuencia. En este caso el CI debe indicar claramente el precio del servicio por cada unidad de medida (Ej. valor por hora, valor por día, valor por página). En este caso el CI funge como un "acuerdo marco" que vincula al consultor o consultora sin ningún tipo de compromiso financiero, no obstante, se debe establecer un monto máximo de contrato a efectos de definir los requisitos de contratación aplicables (ej. Si es menor o mayor al equivalente en pesos de US\$ 5.000). Dicho compromiso sólo se genera una vez que el Asociado en la Implementación requiera los servicios a través de una solicitud formal (Ej. Orden de Compra). Este contrato marco se puede utilizar para una o varias órdenes de compra, siempre que no supere el monto máximo establecido. Para la vinculación de contratistas se siguen los mismos procedimientos de contratación, y puede renovarse hasta un periodo de tres (3) años. A partir de ese momento se requiere un nuevo proceso competitivo.

#### Proceso de Contratación

La contratación de un CI se realiza a través de un proceso competitivo, a cargo del área de adquisiciones y deberá estar contemplada en el Documento de Proyecto y previsto en el Plan de Adquisiciones.

Se utilizarán los documentos estandarizados (Anexo A.19) y los pasos para la contratación se resumen a continuación:

- 1. Planificación: Elaborar los Términos de Referencia TDR: son la base de la convocatoria, evaluación y selección de las/os consultoras/es y deben redactarse lo más específicamente posible, con el producto/s y actividades que se ejecutarán y el nivel de experiencia técnica requerido.
- 2. Proceso de búsqueda: Para la selección de los CI menores a US\$ 5.000 se podrá realizar una búsqueda a través de una publicación o Lista de candidatas/os preseleccionadas/os (Roster). Para CI superiores a US\$ 5.000 se deberá seguir el procedimiento indicado en el punto siguiente de Publicación.

-Publicación: Difusión de un anuncio: el Asociado en la Implementación deberá publicar, en su página de internet, en la página del PNUD, y en cualquier otro lugar que se considere oportuno (revistas especializadas, sitios web, prensa, redes, otras organizaciones o clientes, etc.), un anuncio de contratación utilizando una plantilla estándar que debe incluir antecedentes, competencias, conocimientos y calificaciones académicas, experiencia e idiomas requeridos, y se deberán adjuntar los TDR.

El anuncio de contratación informará claramente a las/os candidatas/os la documentación a presentar y permanecerá abierto al menos durante 5 días hábiles (aunque se recomienda una vigencia de 10 días hábiles) a partir de su fecha de publicasión 200671981-NEU-PNUD#MS -Lista de candidatas/os preseleccionadas/os (Roster) (Opcional para CI menor a US\$ 5.000): el Asociado en la Implementación podrá elaborar una lista de consultoras/es individuales calificados preseleccionados (roster) para facilitar el proceso de identificación y selección. De esta manera, se genera un listado para rápido acceso de consultoras/es individuales previamente examinados y potencialmente compatibles que exhiben un historial pertinente para las labores que se deben ejecutar.

- 3. Recepción de Propuestas (Anexo A.20): el Asociado en la Implementación recibe las propuestas financieras junto con los antecedentes y/o documentación requerida en la publicación, las cuales son evaluadas según los TDR definidos. Se debe buscar recibir por lo menos tres (3) propuestas de consultoras/es cuyas calificaciones y experiencia laboral sean comparables, y se busca obtener la oferta que
- 4. Evaluación: el método es el denominado "Mejor relación entre calidad y precio", que considera una combinación entre la calificación técnica del candidato/a y la propuesta financiera.

Para el proceso de evaluación, se define un equipo de evaluación compuesto por un número impar, de preferencia tres (3) evaluadoras/es con los antecedentes requeridos para llevar a cabo este proceso. Este equipo evaluará y calificará a cada candidata/o seleccionada/o basándose en la documentación proporcionada y utilizando el cuadro de evaluación. Se puede optar por hacer entrevistas adicionalmente como parte de la evaluación.

5. Referenciación y adjudicación: una vez terminada la revisión de antecedentes y/o la entrevista, el equipo de evaluación analizará y decidirá cuál es el candidato/a más idóneo/a. De este modo, finaliza su proceso de calificación y se preparan y suscriben las actas de entrevista y de revisión de antecedentes.

El candidato o la candidata que obtenga el mayor puntaje, de acuerdo con la combinación técnica y económica y cumpla con los requisitos y competencias mínimas (según el criterio elegido para la adjudicación), será el candidato/a adjudicado/a.

La verificación de las referencias es parte importante del proceso de selección y siempre se efectuará en relación con el candidato o la candidata seleccionada. Se requiere obtener mínimo dos referencias favorables.

6. Definir los honorarios y condiciones de contratación

mejor combinación de calidad y precio pueda ofrecer.

7. Firmar el Contrato.

El consultor deberá, junto con la firma del Contrato, presentar una declaración jurada (Anexo A.21)

8. Evaluar el desempeño (Anexo A.22): el trabajo y el desempeño de un/a consultor/a individual deben ser evaluados y monitoreados regularmente para velar por el debido cumplimiento de las obligaciones contractuales. Los factores clave para el monitoreo serán la ejecución (según criterios de cantidad y calidad) de los productos en los plazos acordados.

Los TDR y los términos y condiciones del contrato son los elementos centrales para evaluar la gestión del contrato.

- 9. Emitir los pagos establecidos en el Contrato Previa emisión de cada pago, se deberá presentar la conformidad y aprobación del informe presentado por el/la consultor/a individual (Anexo A.23).
- 10. Archivar la documentación (según el sistema de archivo indicado en el punto: "Documentación del Proyecto: gestión y archivo".

## Contratación directa

Se debe priorizar la selección de consultoras/es individuales por medio de un proceso competitivo. No obstante, bajo ciertas circunstancias y sujeto a una justificación pertinente suscripta por el/la Director/a Nacional del Proyecto o Coordinador/a con firma delegada, podrá ser apropiado considerar a un/a candidato/a como único sujeto apto para la selección.

Las razones que permiten realizar una contratación directa son las mismas establecidas para los procesos de compras de bienes y/o servicios. Adicional a lo anterior, se debe tener en cuenta lo siguiente:

- o Las contrataciones directas siempre requieren la justificación formal por escrito firmada del Director o la Directora Nacional del Proyecto o Coordinador/a con firma delegada;
- o Todas las contrataciones directas, independientemente del monto, deben ser revisadas y recomendadas por el Comité Local de Contratos (Anexo A.8).
- o El profesional deberá contar con antecedentes y experiencia demostrable para desarrollar el producto requerido.

# *Contratación de Personal Contratación de Consultoras/es Nacionales*

Para cumplir con las actividades previstas en el Documento del Proyecto se podrán contratar consultoras/es nacionales, es decir, argentinas/os o extranjeras/os con residencia en el país, que cumplan con los requisitos que se especifiquen en las descripciones de funciones respectivas.

En el caso de consultoras/es argentinas/os residentes en el exterior, podrán ser contratadas/os en el marco de los Proyectos de acuerdo con los arreglos contractuales y honorarios aplicables a consultoras/es nacionales.

El proceso de contratación estará formulado observando los principios de competitividad, transparencia y multilateralismo. Esto significa que a través de prácticas reconocidas universalmente se emprende una búsqueda amplia para seleccionar a las candidatas o candidatos mejor calificadas/os y esto implica un proceso de contratación abierto que brinde información exhaustiva sobre la base de la igualdad de oportunidades a quienes se postulen.

Las/os consultoras/es nacionales se podrán contratar únicamente para el cumplimiento de actividades previstas en el Documento del Proyecto, mediante la suscripción de un Contrato de Locación de Servicios, en el marco del Proyecto.

Para la gestión y emisión de los contratos se deberán utilizar los sistemas informáticos correspondientes a cada jurisdicción. En el caso de la Administración Pública Nacional, se utilizará el módulo LOyS del sistema GDE.

## *Contratos de Servicios*

La contratación de servicios de consultoras/es se realizará de acuerdo con la normativa nacional siguiendo el Régimen de Contrataciones, Decreto Nro. 1109/2017 y/o los que en su reemplazo o consecuencia se dicten. Las contrataciones de servicios se utilizan para la realización de una tarea continua en el marco del Proyecto, de acuerdo con las funciones establecidas en la Resolución Nro. 729-E/2017.

Sobre el Artículo 9 -Derecho de Propiedad- del modelo de contrato, en concordancia con el Acuerdo entre el Gobierno de la República Argentina y el Programa de las Naciones Unidas para el Desarrollo de fecha 26 de febrero de 1985, prevalecerá lo establecido en dicho Acuerdo Básico (Ley Nro. 23.396) Artículo III. 8: "Los derechos de patente, de autor y otros derechos similares relacionados con cualquier invención o procedimiento que se origine en la asistencia del PNUD en virtud del presente Acuerdo serán propiedad del PNUD. Sin embargo, a menos que las Partes, en cada caso, convengan expresamente en lo contrario, el Gobierno tendrá derecho a utilizar tales invenciones o procedimientos en el país libres de regalías u otro gravamen similar". Asimismo, de acuerdo a lo establecido en el Acuerdo Básico y en la Convención sobre Prerrogativas e Inmunidades de las Naciones Unidas se ratifica la indemnidad del PNUD ante eventuales reclamos de las personas contratadas o de terceros.

La persona contratada realizará las actividades de acuerdo a los Términos de Referencia establecidos para la contratación y recibirá en contraprestación un pago mensual de honorarios.

Los proyectos deberán respetar y cumplir las normativas de cada jurisdicción en cuanto a la contratación de consultoras/es de servicios (restricciones, consulta al área de recursos humanos, o cualquier otro procedimiento que establezca el organismo rector) dando intervención e informando a las áreas correspondientes.

No podrán ser elegidas/os como consultoras/es de servicio de un Proyecto las personas que cumplan alguno de los siguientes criterios:

- **-** Tengan un contrato de servicios vigente con algún organismo público, otro Proyecto del PNUD u otro organismo internacional, cuya ejecución se superponga en el tiempo con el nuevo contrato, excepto que ambos contratos sean de dedicación parcial (50%).
- **-** Sean agentes del Estado Argentino, ya sea efectivos con relación de dependencia, en actividad o con licencia, con la sola excepción de aquellos que se encuentren trabajando en actividades académicas y/o docentes con dedicación simple.
- **-** Personas en relación de dependencia con dedicación completa en empresas.
- **-** Estén colaborando en el equipo de trabajo de una empresa que haya suscripto un subcontrato con algún Asociado en la Implementación que coincida con el período de la contratación.
- **-** Estén contratados como funcionarios/as de organismos internacionales.
- **-** Estén cumpliendo condena por delitos sancionados con penas privativas de la libertad, o se encuentren inhabilitados.
- **-** Sean padre, madre, hijo, hija, hermano o hermana del Director o la Directora Nacional del Proyecto, de una persona con un contrato vigente dentro de un mismo Proyecto, o de un/a funcionario/a del PNUD o de otra agencia del Sistema de Naciones Unidas en Argentina; en cambio sí es posible extender un contrato en el caso de cónyuges, siempre que ninguno de ellos esté asignado a una función superior o subordinada en la vía jerárquica a la de la persona contratada con quien esté vinculada.

Los pasos a seguir para la contratación de consultoras/es nacionales son los siguientes:

- **1.** Definir los Términos de Referencia lo más detallados posible considerando que servirán para distinguir a las/os candidatas/os más competentes durante el proceso de selección. Si bien la redacción de los TDR y el proceso de búsqueda y selección de las/os candidatas/os están a cargo del Asociado en la Implementación, el PNUD podrá actuar como observador, revisando los TDR y el proceso de contratación en general. (Anexo RH5)
- **2.** Definir los honorarios y condiciones de contratación en base a la descripción de funciones, los resultados a lograr y los criterios de éxito definidos en los TDR, así como el cronograma de actividades a desarrollar, la calificación y la experiencia profesional. Para definir los honorarios que finalmente se reflejarán en los contratos de servicios, se debe considerar la estimación del tiempo de trabajo necesario para realizar cada actividad, el cual se establece en días de 8 horas. La dedicación mínima podrá ser de tiempo parcial (50%).

Cálculo de los honorarios totales: Días de trabajo x Honorario diario (Honorario diario: honorario mensual en pesos dividido entre veintiuno (21)

- **3.** Verificar la disponibilidad presupuestaria y financiera.
- **4.** Realizar la búsqueda de candidatas/os, evaluar a un mínimo de tres (3) postulantes que cumplan con los requisitos definidos en los TDR y hacer una preselección. Opcionalmente, el Asociado en la Implementación podrá solicitar el apoyo de la Oficina del PNUD y a través de ésta, el respaldo de organismos especializados del Sistema de Naciones Unidas, con el fin de identificar a expertos/as para cumplir con lo requerido. Los antecedentes sobre esta búsqueda y sobre el proceso de evaluación deben quedar archivados en poder del Asociado en la Implementación y estarán sujetos a revisión de auditoría.
- **5.** Seleccionar a un candidato/a en base a la Descripción de Funciones (Anexo RH.4) definidas en los TDR para llevar a cabo las actividades previstas en el Documento de Proyecto, utilizando para ello procesos de entrevistas y de ser necesario aplicación de pruebas técnicas. Una vez definida la persona a contratar se debe suscribir una Solicitud de Contratación (Anexo RH.1).
- **6.** Se sugiere notificar a las/os candidatas/os acerca de la finalización del proceso y su resultado.
- **7.** La persona seleccionada deberá suscribir una Declaración Jurada (Anexo RH.2) referente al régimen de incompatibilidades, cuyo ejemplar original debe quedar archivado en poder del Asociado en la Implementación y deberá presentar constancia de inscripción ante AFIP, constancia del CBU de la cuenta bancaria y el Formulario de Alta de Proveedor firmado (Anexo A.15) y firmar el contrato (Anexo RH.3).
- **8.** Autorizar la selección y firmar el contrato: el/la Director/a Nacional o Coordinador/a con firma delegada deben autorizar al consultor o consultara seleccionado en forma previa al inicio de las actividades, y firmar el contrato. En ningún caso se deben aceptar contratos retroactivos. Cabe aclarar que ningún consultor/a deberá iniciar sus actividades con anterioridad a la expedición de las autorizaciones pertinentes.

## Documentación básica requerida para una contratación:

Solamente se podrán procesar las solicitudes de contratos que contengan la totalidad de la documentación de respaldo requerida, a saber:

- **-** Solicitud de Contratación firmada por el/la Director/a Nacional o Coordinador/a con firma delegada.
- **-** Descripción de funciones.
- **-** TDR firmados por el/la Director/a Nacional o Coordinador/a con firma delegada, especificando los resultados a alcanzar, los criterios de éxito que midan el logro de estos resultados y el diagrama de control de avance que forman parte del contrato.
- **-** Declaración Jurada ratificando no encontrarse comprendido/a en ninguna de las causales de incompatibilidad descritas anteriormente.
- **-** Constancia de inscripción ante AFIP (CUIT) vigente, con emisión menor a 48 hs.
- **-** Currículum Vitae firmado presentado por la candidata o el candidato con carácter de declaración jurada. El Asociado en la Implementación deberá verificar los antecedentes determinantes para la contratación.
- **-** Copia de los títulos habilitantes debidamente legalizadas o con la firma de la persona contratada responsabilizándose por la autenticidad de tales documentos.
- **-** Pruebas de afiliación al sistema de seguridad social correspondiente (Constancia de CUIL).

Para Proyectos que no son de la Administración Pública Nacional, los contratos se emiten en dos (2) versiones originales: una para el/la contratista y una para los archivos del Asociado en la Implementación. (Anexo RH.3)

Los contratos de servicios pueden tener una duración de hasta doce (12) meses consecutivos e ininterrumpidos; este período puede ser renovado en respuesta a las necesidades del Proyecto.

**9.** Efectuar y documentar los controles de avance establecidos en el cronograma del contrato respectivo. Para los contratos de servicios se debe emitir un informe de conformidad antes del libramiento del último pago del contrato.

En casos de incumplimiento (atrasos, calidad deficiente, etc.), se suspenderá el pago de honorarios hasta que se regularice la prestación. Las notificaciones respecto de estos avances deben ser enviados al área a cargo con la suficiente anticipación para garantizar medidas oportunas, ya sea para proceder con los pagos o suspenderlos.

- **10.** Solicitar una factura que esté emitida por la persona contratada. Se aceptarán únicamente las facturas que cumplan con la normativa de facturación dispuesta por la AFIP s de tipo B o C dirigidas al CUIT del PNUD Nro. 30-68307705-0 indicando el código ARG del Proyecto.
- **11.** La factura debe estar emitida a la condición frente al IVA "IVA no alcanzado". En caso de contener conceptos gravados por el IVA, se deberá incluir en la factura una leyenda que detalle el importe que corresponde al impuesto, desglosado por las diferentes alícuotas aplicadas, y mencionar la Resolución DGI Nro. 3349/91.

La factura debe tener un código de autorización electrónica CAE que debe validar en la página de AFIP sin excepción.

- **12.** Verificar la disponibilidad financiera y emitir una Orden de Pago (Anexo F.13) fechada, numerada correlativamente, que contenga los datos del comprobante y los conceptos así como los datos del profesional al que se librará el pago. La Orden de Pago debe ser suscripta por la autoridad del Proyecto. En el caso que la posición del profesional frente al IVA sea Responsable Inscripto, se debe pagar el importe neto y solicitar al PNUD la emisión de un Certificado de Reintegro del IVA por el importe gravado. (Anexo F.15).
- **13.** Emitir los pagos.

El Asociado en la Implementación es responsable de la custodia y archivo ordenado de las contrataciones de acuerdo a lo estipulado en el punto "Documentación del Proyecto: gestión y

archivo" a fin de que estén disponibles para consulta por parte de los auditores cuando sean requeridas.

### Proceso de modificación de contratos de personas

Toda modificación contractual será autorizada por el/la Director/a Nacional o Coordinador/a con firma delegada y se instrumentará mediante la firma de una Enmienda al contrato original.

Los contratos se pueden modificar enmendando el contrato original, por las siguientes causales:

- **-** Extensión de la duración del contrato.
- **-** Cambios no sustanciales en los TDR.
- **-** Cambios en los términos del porcentaje de tiempo de trabajo.
- **-** Interrupción por un plazo determinado.

Los cambios en materia de remuneraciones debido a modificaciones sustanciales a los TDR deben considerarse un contrato nuevo que exige la realización de otro proceso de contratación.

## Proceso de Rescisión de Contratos de Personas

Las rescisiones de contratos pueden tener lugar por decisión del Director o la Directora Nacional del Proyecto o Coordinador/a General en caso de firma delegada, por decisión de la persona contratada o por mutuo acuerdo. En todos los casos se debe respetar el plazo de 30 días de notificación previa establecido en el contrato, de acuerdo al siguiente procedimiento:

- a) Rescisión por decisión del Director o la Directora Nacional
	- a.1) Por causa no imputable al contratado/a
	- **1.** El/la Director/a Nacional o Coordinador/a con firma delegada deberá informar personalmente al profesional sobre la rescisión del contrato y los motivos de la misma, presentando una Notificación de Rescisión y requerir un acuse de recibo por parte del profesional (Anexo RH.6). En esa reunión se acordará con el profesional la terminación, dentro del período de notificación previa, de los trabajos que se encuentren en proceso.
	- **2.** El Asociado en la Implementación preparará un Convenio de Rescisión que debe ser suscrito por las dos partes (Anexo RH.7).
	- **3.** Realizar una Certificación de Avance por Rescisión de Contrato una vez que el profesional haya finalizado el trabajo. (Anexo RH.8)
	- **4.** El Asociado en la Implementación efectuará el pago final a la persona que estaba contratada, previo a la firma del Convenio de Rescisión.

a.2) Por causa imputable a la persona contratada:

Si la rescisión se debe al incumplimiento de las normas de conducta o cualquier otra estipulación importante del contrato, el/la contratista no tendrá derecho a participar en contratos de este tipo en el futuro.

- b) Rescisión por decisión de la persona contratada
	- **1.** El profesional notificará al Director o la Directora Nacional su decisión de rescindir el contrato presentando una Notificación de Rescisión de Contrato. Se acordará con el/la Director/a Nacional la terminación, dentro del período de notificación, de los trabajos que se encuentren en proceso.
	- **2.** Una vez recibida la notificación de rescisión (Anexo RH.9), el Asociado en la Implementación preparará el Convenio de Rescisión (Anexo RH.7) el cual debe ser suscrito por las dos partes.
	- **3.** Realizar una Certificación de Avance por Rescisión de Contrato una vez que el profesional haya finalizado el trabajo (Anexo RH.8).
	- **4.** El Asociado en la Implementación efectuará el pago final al profesional, previo a la firma del Convenio de Rescisión.

c) Rescisión por mutuo acuerdo: se deberá actuar como si se tratase de una rescisión por decisión de la persona contratada.

## Contratación de Profesionales Internacionales

Profesionales internacionales, es decir extranjeros/as con residencia en el exterior, podrán ser contratados/as a través de la Oficina del PNUD, aplicándose las normas y regulaciones del PNUD.

# *Capacitación*

En línea con lo establecido en el Documento del Proyecto podrán realizar capacitaciones a profesionales del gobierno, profesionales y/o personal administrativo contratado por el Asociado en la Implementación usando fondos del Proyecto.

Las capacitaciones se deben encuadrar en alguna de las siguientes modalidades:

- $\checkmark$  Becas Individuales: programas estructurados de estudios en el exterior (cursos, seminarios o talleres) de más de 6 meses ininterrumpidos de duración.
- $\checkmark$  Viajes de Estudio: visita a instituciones en el exterior por un período máximo de dos (2) meses a fin de adquirir conocimientos vinculados a las funciones desempeñadas para el Asociado en la Implementación/Proyecto.
- ✓ Capacitación en Grupo: cursos, seminarios, talleres, simposios y visitas a Proyectos similares en el exterior o en el país por períodos muy breves, máximo dos (2) semanas.
- ✓ Capacitación en Servicio: programas especiales de capacitación en el lugar de trabajo.

La documentación básica requerida para procesar actividades de capacitación es la siguiente:

- a) Solicitud de capacitación, firmada por el/la Director/a Nacional o Coordinador/a con firma delegada.
- b) Presentación de objetivos de la capacitación e impacto esperado en el desempeño de las funciones dentro del Asociado en la Implementación o Proyecto.
- c) Currículum vitae de capacitadores/as y del personal a capacitar.
- d) Convenios con países e instituciones anfitrionas según corresponda.

Todos los gastos inherentes a la capacitación (viajes, viáticos/estipendios, costos de matrículas, libros, etc.) se deberán imputar en la cuenta presupuestaria de capacitación.

En aquellos casos excepcionales en que, para asegurar el éxito de la capacitación, resulte necesario reconocer y reintegrar directamente a las/os beneficiarias/os algunos costos derivados de su participación, tales como materiales de estudio, traslados, etc., se les podrá abonar -por un plazo predeterminado expresamente al momento de iniciarse la capacitaciónuna asignación cuyo monto se determinará mediante la rendición de dichos costos.

El Asociado en la Implementación debe asegurarse que el personal a ser capacitado reciba el pago continuo de sus honorarios mientras dure la capacitación.

Para la realización de las capacitaciones se deberá tener en cuenta la naturaleza de la misma. Se podrá contratar a capacitadoras y/o capacitadores siguiendo el procedimiento de adquisiciones (Ver Adquisición y Contratación de Bienes y/o Servicios), contratación a través de locación de servicios (Ver Contratación de Personal), contrato individual (Ver Contratos Individuales) o un acuerdo de capacitación.

## *Acuerdo de capacitación*

Es una modalidad específica para la contratación de capacitadores/as que deberá estar contemplada en el Documento de Proyecto, y se utiliza para contratar expertos/as o especialistas que dicten capacitaciones y/o conferencias. Se abona por hora cátedra de la capacitación o conferencia, y su determinación se debe basar en valores de referencia oficiales (por ejemplo: el valor de la hora cátedra de grado/postgrado de Universidades Públicas).

Documentación para realizar un acuerdo de capacitación:

- Justificación de la capacitación.
- TDR de la capacitación en el que consten: objetivos, modalidad, destinatarios/as, plan de trabajo, cronograma, acreditación y forma de pago.
- Perfil del experto/a y acreditación de idoneidad de la persona que dictará la capacitación o conferencia, con la presentación del Currículum Vitae.

Con toda la documentación acreditada se deberá suscribir el Acuerdo de Capacitación (Anexo C.1) para la realización de la capacitación programada, donde quedará plasmado el plan de trabajo y las condiciones de la prestación que deberá ser suscripto por el/la Director/a Nacional, o Coordinador/a en caso de facultades delegadas.

- Documentación respaldatoria que acredite la capacitación realizada para el Proyecto: Programa con fecha y lugar de dictado del curso.
- Lista de participantes del curso.

# *Organización de viajes en el marco del Proyecto*

Para el cumplimiento de las actividades del Proyecto el personal profesional técnico y de apoyo contratado por el Proyecto y personal del Asociado en la Implementación asignado para trabajar en el Proyecto mediante una decisión expresa del Director o la Directora Nacional del Proyecto, podrá realizar viajes financiados con fondos del Proyecto tanto al exterior como a localidades dentro del país.

La Solicitud de Viaje (Anexo V.1) se debe emitir con al menos 15 días hábiles antes de la fecha del viaje. Para todas las opciones de traslados siempre se tomará como criterio de elección la tarifa más económica, siempre que el tiempo adicional de todo el viaje (incluidas las escalas) no supere la ruta más directa en 4 horas.

Para organizar un viaje se deberán seguir los siguientes pasos:

- **1.** Verificar que el propósito del viaje esté vinculado con una actividad prevista en el Documento de Proyecto.
- **2.** Definir con precisión el destino o destinos y la agenda del viaje, es decir los lugares y las fechas en las que se requiere la presencia de la persona que realizará el viaje.
- **3.** Calcular el costo del viaje con los siguientes conceptos y verificar la disponibilidad presupuestaria.
	- a. Transporte aéreo, de cabotaje o terrestre
		- o Pasajes aéreos y de cabotaje: se deben solicitar al menos tres (3) cotizaciones y adjudicar la tarifa más económica, siempre que el tiempo adicional de todo el viaje (incluidas las escalas) no supere la ruta más directa en 4 horas.
		- o Pasajes en ómnibus: se deben solicitar tres (3) tarifas a distintas empresas y escoger la ruta más directa y la tarifa más económica.
		- o Automóvil: los viajes en automóvil privado relacionados con las actividades del Proyecto deben ser en forma excepcional y deben tener autorización expresa del Director o la Directora Nacional. Asimismo, el solicitante deberá acreditar la documentación obligatoria para circular del vehículo y completar una declaración jurada en la que expresa tener una póliza de seguro de vida, accidentes y enfermedad, que lo cubra en caso de sufrir alguna de esas situaciones atribuible a las actividades a desarrollar durante el viaje.

La tarifa vigente por kilómetro recorrido es de US\$ 0,20 o su equivalente en moneda nacional, sin embargo, no se reconocerán más gastos que los que se hubieran alcanzado yendo en la forma más económica y directa (aéreo o bus), por lo cual se debe documentar que se buscó la cotización de cuánto hubiese costado el viaje por otro medio y que no se ha superado ese límite del costo. El reembolso de gastos se realizará diligenciando el Anexo V.2.

- b. Viáticos
	- o Dentro del territorio argentino: el Asociado en la Implementación deberá usar las tarifas que se informen por Circular. No obstante, se podrán establecer tarifas diferentes siempre que no excedan los montos indicados y que se hayan incorporado en el Documento de Proyecto.
	- o Fuera del territorio argentino: las tarifas vigentes correspondientes a viáticos en el exterior se deben consultar la página de internet [International Civil Service](https://icsc.un.org/)  [Commission,](https://icsc.un.org/) buscar el lugar de destino y tomar el valor que se actualiza periódicamente en la pestaña *Daily Subsistence Allowance*.
	- o El valor del viático se computa completo por cada período sucesivo de 24 horas (de medianoche a medianoche), excepto el día en el que el viaje finaliza para el cual no se reconoce viático.
	- o Para los viajes que incluyen varios destinos se debe tener como criterio el cómputo del viático de cada lugar en que se pernocta.
	- o Para los casos en los que el alojamiento y/o comida estén provistas sin cargo para la persona, se deberá realizar una reducción en el monto del viático según el concepto que corresponda:
		- o 50% Alojamiento
		- o 6% Desayuno
		- o 12% Almuerzo
		- o 12% Cena
	- $\circ$  Se contempla el 20% restante de los viáticos sin reducir previsto para gastos varios incluyendo el costo de transporte desde el lugar de alojamiento hasta el primer lugar de destino oficial y viceversa.
	- o Para los viajes de ida y vuelta en el mismo día se reconocerá el 40% del valor del viático completo en tanto el viaje exceda las 10 horas pero no se extienda más allá de la medianoche. Si el viaje es menor a 10 horas no corresponde el pago de viáticos.
- c. Gastos Terminales
	- o Previstos para el traslado desde el aeropuerto, estación, etc., hasta el destino local y se reconocen tanto a la ida como a la vuelta del viaje. Los montos vigentes serán informados por Circular.
- d. Otros gastos
	- o Si el consultor/a viaja toda la noche y llega al hotel antes de la hora establecida para el registro, se le reconocerá el gasto en concepto de *early check in* hasta el 50% del viático establecido por concepto de hospedaje para lo cual deberá presentar la factura del hotel.
	- o Para aquellas situaciones excepcionales en que fuera necesario alojarse en un hotel de costo muy elevado, se podrá considerar la aplicación de viáticos suplementarios. IF-2023-00671981-NEU-PNUD#MS<br>Página 79 de 102

Para ello, el consultor/a debe solicitar autorización previa por parte del Director o la Directora Nacional de Proyecto y se deberá conservar la factura original del hotel.

- $\circ$  Los costos de inscripción, admisión y similares que sean necesarios para posibilitar la participación en congresos, seminarios, etc. también se deben prever en esta categoría.
- **4.** Completar y firmar la Solicitud de Viajes (Anexo V.1). Los viajes deberán ser autorizados, por escrito, por el/la Director/a Nacional del Proyecto o el Coordinador/a del Proyecto en caso de delegación.
- **5.** Contratar los servicios de transporte aéreo, cabotaje o terrestre: si el monto es mayor a US\$ 2.500 se debe emitir una Orden de Compra (manteniendo una numeración correlativa), que deberá estar firmada por autoridad del Proyecto y por el proveedor (indicando fecha de firma).

El proveedor conservará el ejemplar original de la Orden de Compra y el Asociado en la Implementación la copia.

Para el caso de la APN se debe realizar la firma de la Orden de Compra a través de TAD.

- **6.** Pagar los viáticos: prever que, dentro de lo posible, la persona que viaja cuente con los viáticos hasta 24 horas antes del inicio del viaje.
	- $\blacktriangleright$  Verificar la disponibilidad financiera.
	- ✔ Solicitar a la persona que realizará el viaje que presente constancia de inscripción ante AFIP, constancia del CBU de la cuenta bancaria y el Formulario de Alta de Proveedor firmado (Anexo A.15)
	- $\blacktriangleright$  Emitir una Orden de Pago fechada, numerada correlativamente, que contenga el detalle de los conceptos así como los datos de la persona a la que se librará el pago. La Orden de Pago debe estar suscripta por una autoridad del Proyecto. (Anexo F.13)
	- ✔ Realizar un anticipo del viático de hasta el 100% mediante transferencia desde la cuenta bancaria del Proyecto o si se trata de un Proyecto que utiliza la modalidad de Pago Directo mediante una Solicitud de Pago Directo al PNUD (Anexo F.9). Esta solicitud se debe presentar en original, acompañada de Formulario FACE con la documentación del proceso y se debe conservar una copia con el sello de recepción en los archivos del Proyecto. La Solicitud de Pago Directo y el FACE admiten firma digital presentándose en forma individual y adjuntando como archivo embebido la documentación de respaldo; se deberá incluir en el nombre del archivo el número de proyecto y el tema.
- **7.** Pagar la factura por el transporte.
- **8.** Rendir el viaje: se debe realizar dentro de las 96 horas de concluido el mismo.
- **9.** Archivar la documentación: verificar que se encuentra completa la documentación (incluyendo los antecedentes de todas las instancias del proceso, cotizaciones, formularios de solicitud y rendición de viajes, orden de compra, factura, recibo y toda otra documentación relacionada con el viaje). Se deberá utilizar el Sistema de archivo descripto en el punto "Documentación del Proyecto: gestión y archivdF-2023-00671981-NEU-PNUD#MS

# *Cierre de Proyectos*

Los Proyectos tienen un período máximo de duración, incluidas todas sus extensiones, que no podrá superar los 5 años. No se podrá formular un nuevo proyecto para alcanzar los mismos resultados o realizar las mismas acciones.

Los motivos de terminación de un Proyecto pueden ser:

- **-** Vencimiento del término previsto para su duración
- **-** Mutuo acuerdo de las partes
- **-** Cumplimiento de sus objetivos
- **-** Por fuerza mayor o caso fortuito
- **-** Tras 6 meses continuos sin actividad registrada
- **-** A petición de la SCYPE por incumplimiento de los términos de la cooperación solicitada

## *Cierre operativo y financiero*

Una vez que el Proyecto se cierra operativamente, es decir, finaliza sus actividades, existe un plazo máximo de hasta doce (12) meses para realizar los procedimientos de cierre financiero. En este plazo, desde la fecha de finalización del Proyecto, podrán realizarse cancelaciones de pagos pendientes, pero no se podrán asumir nuevos compromisos.

Para el cierre del Proyecto quedan bajo responsabilidad del Director o la Directora Nacional y, en caso de delegación del Coordinador/a, las siguientes acciones:

- **1.** Elaborar un Informe Final (Anexo: F.17), que deberá presentarse a la Junta Directiva del Proyecto, 60 días antes de la fecha de finalización del Proyecto.
- **2.** Efectuar la rendición de caja chica, depositando el saldo remanente en la cuenta bancaria del Proyecto.
- **3.** Liberar los pagos pendientes.
- **4.** Reintegrar al PNUD el saldo remanente en concepto de anticipos de fondos.
- **5.** Tramitar el cierre de la cuenta bancaria, según instrucciones que se reciban para tal fin desde la entidad financiera y remitir copia al PNUD de la documentación de cierre presentada en el Banco.
- **6.** Presentar el informe financiero (FACE) correspondiente a la rendición del último trimestre de ejecución del Proyecto.
- **7.** Presentar constancia de la transferencia de los bienes adquiridos con los fondos del Proyecto.
- **8.** Presentar un detalle de las situaciones litigiosas o reclamos pendientes (si hubiera) o un acta indicando su inexistencia.
- **9.** Verificar si se requiere la realización de una auditoría o inspección puntual. El Proyecto no podrá cerrarse de existir un ejercicio de auditoría o inspección puntual en curso o planificado.
- **10.** Realizar una designación de un responsable dentro de un área del Asociado del Implementación para la custodia de los archivos del proyecto. Siendo el Asociado en la Implementación el responsable de la guarda de la totalidad de la documentación del IF-2023-00671981-NEU-PNUD#MS

Proyecto, a partir de la firma de la Revisión Final del Proyecto, debe conservar el archivo por un plazo mínimo de 7 años.

- **11.** Elaborar y presentar un Acta de entrega de los archivos y registros del Proyecto incluyendo un detalle de los mismos.
- **12.** Presentar una Revisión Final del Documento de Proyecto, informando el cumplimiento de todas las acciones mencionadas e informando el destino del saldo remanente del Proyecto (si hubiere) en el plazo máximo de doce (12) meses desde la fecha de cierre operativo. Vencido este plazo, el MRECIC a través de la SCYPE en virtud de sus competencias como Organismo Público de Coordinación podrá disponer del saldo remanente para asignarlo a proyectos PNUD vigentes, financiar nuevos proyectos PNUD o asignarlos a organismos públicos de acuerdo con las prioridades de gestión.

# *Información adicional*

#### **Depósito de Costos Compartidos:**

- ✓ Una vez efectuado un depósito, se requiere la inmediata presentación del formulario modelo: Carta de notificación de depósitos de Costos Compartidos (Anexo F.2), en la que se informa la cuenta bancaria en la que se ha realizado el depósito, la fecha, la moneda, el monto, la fuente de fondos, el proyecto y el motivo del mismo.
- ✓ Cuando los depósitos no sean informados en tiempo y forma, el PNUD no puede garantizar su registro contable en el mes en que se haya acreditado, quedando expuesto así a fluctuaciones cambiarias o a su devolución al depositante.
- $\checkmark$  Las opciones para realizar los depósitos son las siguientes:

Para costos compartidos de acuerdo al calendario de pagos del proyecto:

1. Depósito en dólares estadounidenses en la cuenta "UNDP REPRESENTATIVE IN ARGENTINA (USD) ACCOUNT" del Bank of America, 1401 Elm St., Dallas TX 75202, USA. Account Nr. 3752220627 (ACH Routing Number 111000012 [to be used only by US-based banks using ACH payment type], Wire Routing Number: 026009593, SWIFT Address: BOFAUS3N.

2. Depósito en Pesos en la cuenta corriente "UNDP REPRESENTATIVE IN ARGENTINA (PESO) DEPOSIT ACCOUNT" del Banco: Sucursal de Citibank, N.A. en Argentina, Casa Central: Bartolomé Mitre 530, (C1036AAJ) Ciudad Autónoma de Buenos Aires, Cuenta No. 0/801292/038 - (CBU 0168888-1 00008012920385) - CUIT No. 30-68307705-0. PNUD está registrado como beneficiario No. 8923 para el Sistema de Cuenta Única del Gobierno.

3. Cheque en Pesos a la orden de "UNDP REPRESENTATIVE IN ARGENTINA (PESO) DEPOSIT ACCOUNT".

4. Cheque en Dólares estadounidenses a la orden de "UNDP REPRESENTATIVE IN ARGENTINA (USD) ACCOUNT"

Devolución de anticipos, viáticos, talleres, caja chica, otros:

1. Depósito en Pesos en la cuenta corriente "UNDP REPRESENTATIVE IN ARGENTINA (PESO) ACCOUNT" del Banco: Sucursal de Citibank, N.A. en Argentina, Casa Central: Bartolomé Mitre 530, (C1036AAJ) Ciudad Autónoma de Buenos Aires, Cuenta No. 0/801292/011 - CBU: 0168888-1 00008012920118 - CUIT No. 30-68307705-0.

Costos compartidos (sólo para proyectos que ejecutan dentro del marco del convenio firmado<br>entre PNUD y BID (Banco Interamericano deDesarrollo) de acuerdo al calendario de pagos del<br>proyecto:

1. Depósito en dólares estadounidenses en la cuenta "UNDP Special Treasury IDB Account" del Banco Citibank N.A., 111 Wall Street, New York, NY 10043, USA. Account No. 36349597, ABA/ACH Routing Number: 021000089, SWIFT Address: CITIUS33.

2. Depósito en Pesos para los fondos provenientes del financiamiento BID a la cuenta corriente "UNDP REPRESENTATIVE IN ARGENTINA (IDB) PESO ACCOUNT" del Banco: Sucursal de Citibank, N.A. en Argentina, Casa Central: Bartolomé Mitre 530, (C1036AAJ) Ciudad Autónoma de Buenos Aires, Cuenta No. 0/801292/046 - (CBU 0168888-1 00008012920460) - CUIT No. 30-68307705-0.

3. Depósito en Pesos para los fondos provenientes de la contrapartida local a la cuenta corriente "UNDP REPRESENTATIVE IN ARGENTINA (IDB) LOCAL COUNTERPART (ARS) ACCOUNT" del Banco: Sucursal de Citibank, N.A. en Argentina, Casa Central: Bartolomé Mitre 530, (C1036AAJ) Ciudad Autónoma de Buenos Aires, Cuenta No. 0/801292/054 - (CBU 0168888-1 00008012920545) - CUIT No. 30-68307705-0.

#### [Volver](#page--1-0)

#### **Anticipo de Fondos**

- Tanto la solicitud de anticipos como la rendición de gastos se realizan por medio de la firma del formulario FACE. Las instrucciones para el armado del formulario y requisitos para su presentación se pueden verificar en el Anexo F.8.
- Cuando se realice una devolución de anticipos, se requiere que el Asociado en la Implementación incluya el importe en la columna de Devoluciones del formulario FACE y adjunte adicionalmente la Carta de Notificación de Depósitos de Costos Compartidos (Anexo F.2).
- El PNUD registra los anticipos en moneda local en una cuenta transitoria (16005) por actividad y por fuente. Cuando se registran las rendicio<del>lles 023 (9850</del>3, 88-2468) actividad y por fuente. Cuando se registran las rendiciolles 033 (38603, 984-2468) actividad y por fuente. Cuando se registran las rendici

registración en la misma cuenta transitoria lo que determina el saldo de fondos anticipados. Trimestralmente el saldo de anticipos es revaluado a la tasa de cambio de NNUU al cierre del trimestre. El Asociado en la Implementación puede consultar el movimiento de esta cuenta a través del sistema de visualización de información presupuestaria y financiera.

Para ello, el PNUD pone a disposición una Carpeta Compartida en One Drive en la cual comparte en forma periódica la Situación Financiera y Presupuestaria, CDRs y anexos, Certificaciones de FACE, Comprobantes de pagos directos, recibos e Informes de Auditoria/Spot Checks. La solicitud de alta/baja de usuarios se gestiona mediante la presentación del Formulario de Alta y/o Baja de Usuarios en los Sistemas (Anexo F.5) firmado vía correo electrónico y dirigido a la casilla de finanzas: [finanzas.argentina@undp.or.](mailto:finanzas.argentina@undp.or)

• Ejemplo de cálculo del impacto de la diferencia en cambio en las rendiciones de anticipos:

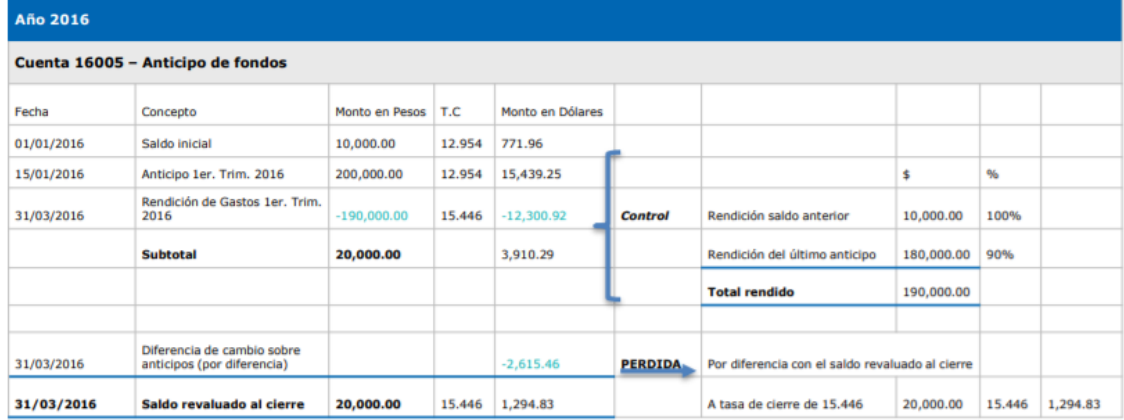

#### [Volver](#page--1-1)

#### **Pagos Directos**

- Los Formularios FACE para Pagos Directos, y Solicitud de Pago Directo (Anexo F.9) deben acompañarse con la siguiente documentación:
	- o Factura original.
	- o Formulario de alta de proveedor, junto con la documentación de respaldo, en caso de corresponder.
	- o Copia del acta de recepción definitiva.
	- $\circ$  Copia del remito (en caso de bienes) y/o constancia de la presentación del informe, carátula donde conste como mínimo el nombre del informe, la fecha, nombre y firma del autor e índice (en caso de servicios).
- Junto con el primer pago de la Orden de Compra o Contrato:
	- o Copia de la Orden de Compra o Contrato, según corresponda.
	- $\circ$  Copia de la no objeción a la adjudicación del organismo internacional de crédito, según corresponda.
	- o Copia del informe de evaluación de las ofertas.
- El PNUD podrá solicitar documentación adicional en caso de considerarlo necesario.
- La factura electrónica intervenida por el PNUD es puesta a disposición del Asociado en la Implementación para retirar una vez efectivizado el pago. IF-2023-00671981-NEU-PNUD#MS<br>83<br>Página 84 de 102
- A los efectos de minimizar costos y realizar una adecuada planificación financiera, se requiere en el Formulario Anexo F.8.3, Plan de actividades y previsión de gastos trimestrales, una estimación de los montos de pagos directos que serán requeridos por el Asociado en la Implementación durante el trimestre siguiente.
- El Asociado en la Implementación puede consultar la efectivización del pago a través del sistema de visualización de información presupuestaria y financiera e imprimir un comprobante de pago para sus archivos. Los pagos directos son registrados contablemente por el proyecto en cuentas de gasto.

#### [Volver](#page--1-2)

#### **Procedimiento para solicitar los certificados de IVA**

- Se debe adjuntar a la solicitud la siguiente documentación de respaldo o su equivalente dependiendo de la modalidad de contratación:
	- o Solicitud de Certificado de IVA (ver modelo en Anexo F.4) autorizada por el/la Director/a Nacional , o funcionaria/a con delegación de firma.
	- o Factura.
	- o Formulario de Alta de Proveedor (Anexo A.15), junto con la documentación de respaldo, en caso de corresponder.
	- o Copia del acta de recepción definitiva.
	- $\circ$  Copia del remito (en caso de bienes) y/o constancia de la presentación del informe, carátula donde conste como mínimo el nombre del informe, la fecha, nombre y firma del autor/a e índice (en caso de servicios).
- Junto con el primer pago de la Orden de Compra o Contrato:
	- o Copia de la Orden de Compra o Contrato, según corresponda.
	- o Copia de la no objeción a la adjudicación del organismo internacional de crédito, según corresponda.
	- o Copia del informe de evaluación de las ofertas.
- El PNUD podrá solicitar documentación adicional en caso de considerarlo necesario.
- Las facturas de los proveedores deben cumplir las siguientes condiciones:
	- o El proveedor es responsable inscripto y emite una factura o Nota de Crédito "tipo B" de acuerdo con las normas de facturación vigentes. Entre otros, la factura debe tener CAI-CAE-CAEA autorizados/vigentes o emitido por controlador fiscal homologado.
	- o En el cuerpo de la factura se incorporará una leyenda que indica el monto del IVA incluido, haciendo mención a la Resolución. Ej: "Esta factura contiene IVA por \$ …. de acuerdo con RG DGI Nro. 3349/91". Se deberá detallar el monto por cada alícuota del impuesto aplicada si correspondiera.
	- o La factura debe estar a nombre del proyecto, utilizando el Número de CUIT del PNUD (30-68307705-0), detallando los bienes comprados, identificando la Orden de Compra, Proceso de Adquisición y todo otro dato necesario para la identificación de los bienes o servicios.
	- o Sólo se emitirá un Certificado de IVA para una Nota de Crédito cuando se indique su relación con la factura originaria correspondiente.
	- $\circ$  Se podrán emitir certificados por valores menores al límite establecido (Anexo F.12) cuando se trate de un ajuste a una factura originari**a que cumple los requisitos para 102**<br>84<br>Página 85 de 102

emisión del mismo. En ambos casos deberá aclararse el número de factura originaria relacionada en el documento.

- Los certificados de IVA se retiran en la Oficina del PNUD, Esmeralda 130 Piso 13, Sector Ventanilla, de lunes a jueves de 9.30 a 12.30 hs. de acuerdo al siguiente esquema:
	- o Cuando esté relacionado con un Pago Directo, lo retira el proveedor contra entrega de un recibo oficial.
	- o Cuando esté relacionado con un pago realizado por el Asociado en la Implementación, lo retira una persona nombrada al efecto, siendo el Asociado en la Implementación el responsable de entregar el Certificado de IVA al proveedor y mantener el recibo en sus archivos.
	- $\circ$  Si pasados los 6 meses desde la emisión del Certificado de IVA éste no ha sido retirado, el PNUD procederá a su anulación, pudiendo el Asociado en la Implementación reiniciar el trámite en caso de requerirlo.

### [Volver](#page--1-3)

#### **Metodología para el cálculo de la contribución de cada proyecto a la diferencia cambiaria:**

- Se incluyen proyectos activos cuyo saldo promedio trimestral sea mayor a 10.000 dólares estadounidenses.
- Se consideran únicamente las fuentes de fondos que reciben depósitos de Costos Compartidos en moneda local.
- Se convierten a pesos los movimientos contables de cada período que se encuentran registrados en unidad de cuenta dólares estadounidenses (USD).
- El Saldo inicial se convierte a la tasa de cambio al cierre del período anterior.
- Las transacciones registradas en pesos se expresan en esa moneda.
- Las transacciones registradas en una moneda distinta a pesos se convierten a la tasa de cambio vigente al momento del registro de la transacción.
- El saldo resultante se convierte a la tasa de cambio vigente al cierre del período reportado.
- La diferencia de cambio surge de la comparación del saldo determinado en el punto g) con el saldo según Estado de Posición Financiera (EPF) al cierre del período.
- El PNUD puede, a través de su gestión financiera, limitar excepcionalmente el impacto de esta diferencia. Por tanto, al momento de cada cierre, informará al Asociado en la Implementación el monto a registrar por dicho concepto.
- La cuenta contable para registrar la diferencia cambiaria es:
	- o Cuenta 76120: Perdida No Realizada (para las revaluaciones de Anticipos de fondos)
	- o Cuenta 76125: Perdida Realizada (para aquellas diferencias de cambio por fecha de pago y de saldos Costos Compartidos)
	- o Cuenta 76130: Ganancia No Realizada (para las revaluaciones de Anticipos de fondos)
	- o Cuenta 76135: Ganancia Realizada (para aquellas diferencias de cambio por fecha de pago y de saldos Costos Compartidos)

[Volver](#page--1-4)

IF-2023-00671981-NEU-PNUD#MS<br>Página 86 de 102

#### **Procedimientos de Caja Chica:**

- Comprobantes de pago:
	- o Todas las operaciones de caja deberán estar respaldadas por comprobantes. Se emitirá un formulario pre-numerado que incluirá el concepto, monto, motivo e imputación del gasto, que será firmado por un funcionario/a responsable aprobador del gasto y el/la responsable de caja, al cual se le adjuntará la factura o ticket correspondiente emitido por el proveedor del bien o servicio.
	- o Cada factura o ticket deberá cancelarse con un sello de "pagado con fondos del proyecto PNUD ARG/XX/XXX" para evitar duplicaciones. La documentación se archivará correlativamente.
	- $\circ$  Los comprobantes individuales pagados por caja chica no deben superar el equivalente en pesos a 100 (dólares estadounidenses cien) al tipo de cambio de NNUU vigente, no pudiendo subdividirse la facturación de compras por un monto mayor que pueden cancelarse por otro medio de pago.
	- o El encargado de la caja chica llevará un registro de caja especialmente dedicado al asiento de todas las transacciones de caja chica. Los pagos se registrarán en el momento en que se efectúen.
- Rendición y reposición:
	- o La reposición de caja chica se realizará mensualmente o cuando el saldo en caja llegue al 20%.
	- o En el Anexo F.6: Modelos de Caja Chica se encuentran los formularios sugeridos de Rendición de Caja (F.6.1), Formulario de arqueo (F.6.2) y Formulario de Pago (F.6.3), con las instrucciones correspondientes.
	- $\circ$  Si el Asociado en la Implementación posee cuenta propia, en el momento de abrir la caja, el monto anticipado se contabilizará como un crédito en una cuenta del Activo y cada rendición se contabilizará como gasto. A los efectos de la rendición de anticipos (FACE), el monto de caja chica se reflejará en la conciliación de saldo de anticipos y las rendiciones como gastos.
	- $\circ$  Si el Proyecto se ejecuta mediante Pago Directo, solicitará la apertura de caja y sus posteriores reposiciones mediante Pago Directo. Los comprobantes originales de la caja quedan siempre en poder del Asociado en la Implementación para una eventual auditoría.
	- $\circ$  Cada fin de año y al cierre del proyecto la caja chica debe ser rendida, registrando los gastos y depositando el saldo remanente, de acuerdo a lo siguiente:
		- Cuando el proyecto posea cuenta propia, depositará el saldo en la cuenta del proyecto.
		- Cuando el proyecto se ejecute por Pago Directo, depositará el saldo remanente en la cuenta del PNUD y lo informará, simultáneamente, mediante Anexo F.2.
	- Mientras el Proyecto esté activo, la caja podrá ser abierta nuevamente una vez comenzado el nuevo ejercicio.
	- Se requiere la realización de arqueos periódicos. En cualquier momento en que se realice un arqueo, la suma del efectivo y los comprobantes registrados debe totalizar el monto constituido para caja chica y registrada contablemente.

- Gastos que pueden rendirse: se detallan a continuación algunos ejemplos de gastos elegibles, siempre que tengan relación con los objetivos del proyecto:
	- o Útiles, papelería y elementos de oficina en general
	- o Insumos para computación (cartuchos para impresoras, CD, teclados, cables, extensiones, etc.)
	- o Fotocopias, encuadernaciones, anillado y trabajos menores de imprenta
	- o Transparencias, copiados y otros elementos de soporte para presentaciones y demostraciones
	- o Servicios de correo y mensajería, para despacho de correspondencia o envío de material del Proyecto
	- o Artículos de electricidad (lámparas, tomacorrientes, prolongadores, etc.)
	- o Movilidad (remises, taxis, subterráneos o colectivos) por gastos realizados dentro del marco del Proyecto
- Gastos que no pueden realizarse por caja chica:
	- o Pago de viáticos y anticipo de viáticos
	- o Pago de honorarios.

#### [Volver](#page--1-5)

IF-2023-00671981-NEU-PNUD#MS<br>Página 88 de 102

#### *Procedimiento de Alta en el Sistema UEPEX*

#### *Requisitos:*

- El/la directora/a Nacional (rango de Subsecretaria/o o superior) debe tener acceso al Sistema GDE y el Token USB para la firma digital certificada para el PROCEDIMIENTO A, caso contrario deberán realizar PROCEDIMIENTO B.
- Tener instalado en el Acrobat Reader el certificado de la Autoridad certificante Raíz de la República Argentina para poder validar los documentos PDF firmados digitalmente por el Sistema GDE.
- En el caso de Proyectos PNUD, contar con lo siguiente:
	- o Documento del Proyecto firmado por las tres partes
	- o Identificación de la estructura programática y crédito en el presupuesto vigente.
	- o Formulario de solicitud de acceso a Sistemas Informáticos de Administración Financiera<sup>1</sup>: Deben solicitar al menos dos (2) administradores locales, que luego podrán ellos habilitar más usuarios UEPEX.

### *Procedimiento:*

### **A) Organismos que utilizan GDE**

- 1. Ingresar al **Sistema GDE – Módulo EE**, crear una nueva solicitud de Expediente Electrónico indicando:
	- **Motivo:** Solicitud de Alta Sistema UEPEX <Organismo/Institución>
	- **Código Trámite**: GENE00452 Solicitud de Alta Sistema UEPEX.
- 2. Ingresar al **Módulo GEDO:**

Confeccionar un Informe (IF)<sup>2</sup> solicitando la implementación del Sistema UEPEX. Ejemplo de texto del IF: *Tengo el agrado de dirigirme a Ud. en mi carácter de Director/a Nacional del Proyecto PNUD ARGXX/XXX "XXXX" implementado en la órbita del Ministerio XXX (Organismo que corresponda) a los efectos de solicitar el Alta en el Sistema UEPEX.*

Adjuntar en el Informe los **documentos requeridos<sup>3</sup>** como Archivos Embebidos.

Enviar el Informe **a firmar con Token** al/la Director/a Nacional del Proyecto, y una vez firmado vincular al Expediente Electrónico.

Remitir el Expediente Electrónico a la Repartición DPC#MEC - Sector: EDPROCON\_MIG.

- 3. La Dirección de Procesamiento Contable informará al solicitante el estado del trámite cuando sea requerido y al finalizar el mismo.
- **B) Organismos que no utilizan GDE o con GDE de otro ecosistema (no se comunica con GDE Nación)**

<sup>1</sup> https://www.argentina.gob.ar/economia/sechacienda/dgsiaf/admpublica/administradores

 $^2$  Se sugiere indicar en el Informe - Referencia: Solicitud de Alta Sistema UEPEX < Organismo/Institución

<sup>3</sup> Documento de Proyecto firmado por las tres partes y Formulario de solicitud de claves IF-2023-00671981-NEU-PNUD#MS

- 1. Envío a la Dirección de Proyectos de Implementación Nacional (DPROY) una **Nota<sup>4</sup> del Director o la Directora Nacional del Proyecto dirigida a la Dirección de Procesamiento Contable de la Contaduría General de la Nación** solicitando la implementación del Sistema UEPEX para el proyecto PNUD ARGXX/XXX "XXXX" mediante el inicio del trámite: GENE00452 - Solicitud de Alta Sistema UEPEX. Ejemplo de texto de la Nota: *Tengo el agrado de dirigirme a Ud. en mi carácter de Director/a Nacional del Proyecto PNUD ARGXX/XXX "XXXX" implementado en la órbita del Ministerio XXX (Organismo que corresponda) a los efectos de solicitar el Alta en el Sistema UEPEX.*
- 2. **Formulario de solicitud de acceso a Sistemas Informáticos de Administración Financiera<sup>5</sup> :** el cual deberá **adjuntarse con la nota** enviada a la DPROY. Se **deben solicitar al menos dos(2) administradores locales,** los que podrán generar más usuarios dentro del proyecto, de ser necesario.

### *Información de interés para los organismos*

**Consultas<sup>6</sup> - Mesa de ayuda:** [mesa@mecon.gob.ar](mailto:mesa@mecon.gob.ar) o al teléfono 4349-8700. **Documentos y guías para usuarios UEPEX:** Disponibles en el siguiente link <https://www.argentina.gob.ar/economia/sechacienda/dgsiaf/uepex> **Contactos DPROY:** Daniel Gallego [\(gdx@mrecic.gov.ar\)](mailto:gdx@mrecic.gov.ar) / Casilla DPROY [\(dproy@mrecic.gov.ar\)](mailto:dproy@mrecic.gov.ar)

**[Volver](#page--1-6)**

<sup>4</sup> La nota debe estar firmada de manera digital en aquellas jurisdicciones que cuenten con la misma.

<sup>5</sup> https://www.argentina.gob.ar/economia/sechacienda/dgsiaf/admpublica/administradores Página 90 de 102 IF-2023-00671981-NEU-PNUD#MS<sup>6</sup> https://www.argentina.gob.ar/economia/sechacienda/dgsiaf/tramites

#### *Proceso de Contratación CI*

*a) Planificación:*

- **1.** Elaborar los TDR: son la base de la convocatoria, evaluación y selección de las/os consultoras/es y deben redactarse lo más específicamente posible, con el producto/s y actividades que se ejecutarán y el nivel de experiencia técnica requerido. Los TDR deben reflejar claramente los siguientes puntos:
	- ✓ Antecedentes generales sobre el contexto del contrato.
	- ✓ Objetivos del contrato.
	- $\checkmark$  Alcance del trabajo incluyendo una descripción detallada del producto/s y de las actividades.
	- ✓ Duración del contrato, lugar de destino y los lugares de desplazamiento previstos, si corresponde.
	- ✓ Disposiciones detalladas sobre nombre y cargo del responsable del Asociado en la Implementación que realice el seguimiento del avance del producto/s, incluyendo requisitos, formato y plazos para la entrega de informes.
	- ✓ Una definición clara e inequívoca del producto/s final (por ejemplo, estudio finalizado, taller realizado, datos recopilados, informes escritos, etc.), plazos para la finalización del producto/s y etapas a cumplir para los pagos.
	- $\checkmark$  El proceso de aprobación necesario para certificar el producto/s con antelación a la autorización de los pagos, e información sobre las etapas a cumplir para los pagos, si corresponde.
	- ✓ Una descripción inequívoca de los criterios de selección, incluyendo los niveles necesarios de formación académica, pericia técnica y calificaciones, tales como conocimiento especializado, requisitos de idioma y experiencia.
	- ✓ Cualquier viaje en misión previsto, para que pueda contemplarse en la propuesta financiera.
	- ✓ Otra información que sea pertinente, si corresponde.

### *b) Proceso de búsqueda*

Para la selección de los CI menores a US\$ 5.000 se podrá realizar una búsqueda a través de una publicación o Lista de candidatas/os preseleccionados (Roster). Para CI superiores a US\$ 5.000 se deberá seguir el procedimiento indicado en el punto siguiente de Publicación.

### **1.** Publicación: Difusión de un anuncio.

El Asociado en la Implementación deberá publicar, en su página de internet, en la página del PNUD, y en cualquier otro lugar que se considere oportuno (revistas especializadas, sitios web, prensa, redes, otras organizaciones o clientes, etc.), un anuncio de contratación utilizando una plantilla estándar que debe incluir antecedentes, competencias, conocimientos y calificaciones académicas, experiencia e idiomas requeridos, y se deberán adjuntar los TDR.

El anuncio de contratación informará claramente a las/os candidatas/os la documentación a presentar y permanecerá abierto al menos durante cinco (5) días hábiles (aunque se recomienda una vigencia de 10 días hábiles) a partir de su fecha de publicaci@n2023-00671981-NEU-PNUD#MS **2.** Lista de candidatas/os preseleccionadas/os (Roster) (Opcional para CI menor a US\$ 5.000)

El Asociado en la Implementación podrá elaborar una lista de consultoras/es individuales calificados preseleccionados (roster) para facilitar el proceso de identificación y selección. De esta manera, se genera un listado para rápido acceso de consultoras/es individuales previamente examinados y potencialmente compatibles que exhiben un historial pertinente para las labores que se deben ejecutar.

Para la conformación de este Roster se pueden utilizar las siguientes opciones:

- ✓ Contratistas Individuales que han trabajado previamente para el Asociado en la Implementación y su desempeño ha sido certificado de manera satisfactoria por el área donde prestó sus servicios. Se recomienda que en el historial de contratación del consultor o consultora se adjunte el formulario de evaluación.
- $\checkmark$  Candidatas/os a procesos competitivos de CI con requerimientos similares, que pasaron por un proceso de selección en el marco del Proyecto durante los últimos 18 meses, y que fueron adecuadamente calificados, pero no seleccionados. La documentación de dicho proceso deberá estar disponible e indicar con claridad las áreas para las cuales fue calificado.
- ✓ Publicaciones de anuncios o solicitudes de CV realizadas por el Asociado en la Implementación con el objetivo de identificar candidatas/os potenciales. Los CV junto con las calificaciones y experiencia laboral que se reciban por este medio, deben estar evaluados respecto de Términos de Referencia previamente definidos por el Proyecto. Es conveniente aplicar este método a los servicios de consultoras/es en áreas de alta demanda.

Las listas de consultoras/es así elaboradas deberán ser administradas por el área de adquisiciones del Proyecto, a cargo de garantizar que toda la documentación de soporte respectiva para cada candidata/o esté disponible al momento de requerirse la contratación.

## *c) Recepción de Propuestas:*

El Asociado en la Implementación recibe las propuestas financieras junto con los antecedentes y/o documentación requerida en la publicación, las cuales son evaluadas según los TDR definidos.

Se debe buscar recibir por lo menos tres (3) propuestas de consultoras/es cuyas calificaciones y experiencia laboral sean comparables, y se busca obtener la oferta que mejor combinación de calidad y precio pueda ofrecer.

Las postulaciones deberán incluir:

- $\checkmark$  una carta de interés / propuesta en la que se explique por qué se considera a sí mismo el candidato o la candidata más indicada
- $\checkmark$  de corresponder, una breve metodología sobre cómo e $\operatorname{ffog}$ ańa el $\operatorname{dfeg}$ pj $\operatorname{g}_1$ an $\operatorname{ffed}$ iza $\operatorname{HMS}$
- ✓ CV personal, que incluya experiencias previas en proyectos similares y datos de contacto para referencias
- $\checkmark$  La propuesta financiera.

Las/os candidatas/os al CI presentarán sus propuestas financieras sobre la base de un pago de una única suma global (es decir que incluye todos los conceptos para prestar el servicio tales como viajes, viáticos, equipos, etc.). Se recomienda que se presente el monto total desglosado por concepto. Se debe indicar las condiciones de pago en función de productos específicos que se pueden medir (en términos cualitativos y cuantitativos) y el cronograma de pagos (pagos parciales o de una sola vez al completar el contrato). Los pagos se efectúan contra producto, es decir, contra la entrega de los productos especificados en los TDR, y no en forma mensual. Se deberá autorizar al Proyecto a realizar los pagos mensuales como excepción en caso de estar debidamente justificado.

La propuesta financiera debe discriminar el valor del IVA, siempre que aplique según su condición de inscripción de este impuesto en la AFIP. La comparación de precios debe realizarse antes de este impuesto.

Las ofertas se podrán recibir en sobre o por correo electrónico dentro del plazo estipulado. Para el caso del correo electrónico se deberá utilizar una cuenta destinada específicamente a este fin garantizando así la confidencialidad.

El proyecto deberá iniciar un expediente con toda la documentación y antecedentes (en GDE o papel según la jurisdicción) y el contrato deberá firmarse con la misma modalidad que otras adquisiciones del Proyecto (TAD o papel según la jurisdicción).

## *d) Evaluación:*

El método de evaluación definido para la contratación de CI es el denominado "Mejor relación entre calidad y precio", que considera una combinación entre la calificación técnica de la candidata o el candidato y la propuesta financiera.

La **propuesta financiera** deberá representar como máximo el 30% del puntaje total de la evaluación. La fórmula de ponderación a utilizar en este caso es la misma descrita para los procesos de solicitud de propuesta:

 $p = v (μ/z)$ 

Donde:

- p = Puntos de la propuesta financiera en evaluación
- y = Máximo número de puntos de la propuesta financiera
- μ = Precio de la propuesta financiera más barata
- Lz = Precio de la propuesta financiera en evaluación.

Las **propuestas técnicas** recibidas se deben evaluar de acuerdo con:

- o Los criterios establecidos en el anuncio de contratación, basados en los TDR.
- o Cumplimiento de las exigencias mínimas, por ej., calificaciones académicas o número de años de experiencia. IF-2023-00671981-NEU-PNUD#MS

o Competencias personales y técnicas demostradas, por ej., conocimiento del tema, habilidades analíticas y de comunicación.

Se preparará un cuadro que incluya los criterios de evaluación tal como se describieron en el anuncio de contratación, la ponderación (puntaje) que tendrá cada criterio y un techo mínimo, que deberá ser igual o superior al 70% del puntaje técnico. La ponderación reflejará la importancia de cada criterio, en tanto que el techo mínimo indicará el puntaje total mínimo con el cual se entenderá que el/la candidato/a cumple con los requisitos para el trabajo.

Cada criterio se puntuará según lo siguiente:

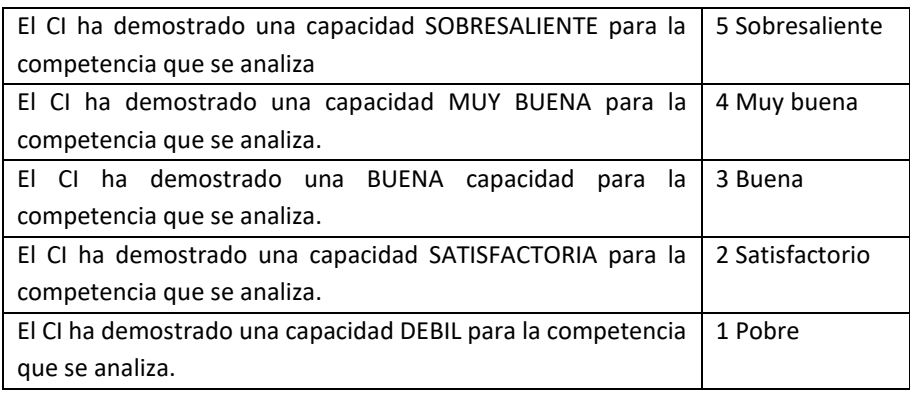

Se examinarán todas las postulaciones y se elaborará una lista indicando quiénes cumplen con las calificaciones y exigencias mínimas establecidas en el anuncio de contratación. El área de adquisiciones elaborará una orden de mérito de las personas postuladas.

Para el proceso de evaluación, se define un equipo de evaluación compuesto por un número impar, de preferencia tres (3) evaluadoras/es con los antecedentes requeridos para llevar a cabo este proceso. Este equipo evaluará y calificará a cada una/o de las/os candidatas/os seleccionados/as basándose en la documentación proporcionada y utilizando el cuadro de evaluación.

#### Entrevista como parte de la evaluación (optativa):

Desde la publicación de los TDR, el Asociado en la Implementación puede habilitar la opción de realizar una entrevista a las personas preseleccionadas. En este caso el panel de entrevistadoras/es (mínimo 3 personas) acordará, previo a las entrevistas, las preguntas que se harán y las capacidades y conocimientos que debieran demostrar en sus respuestas. Las preguntas se relacionarán claramente con los criterios de evaluación que se han definido. Para garantizar imparcialidad, las personas preseleccionadas responderán el mismo grupo de preguntas durante la entrevista. El panel de entrevistadoras/es evaluará y calificará a cada persona preseleccionada basándose en la documentación proporcionada y en su desempeño en la entrevista utilizando el cuadro de evaluación.

En los casos donde el monto de la contratación sea igual o superior a US\$ 5.000, deberá intervenir el Comité Local de Contratos que será responsable de evaluar si las solicitudes cumplen con las disposiciones que rigen un proceso competitivo de selección, están en línea con

las políticas y directrices de las guías, y deberá expedirse sobre el proceso y recomendar o no la firma del contrato.

## *e) Referenciación y adjudicación*

Una vez terminada la revisión de antecedentes y/o la entrevista, el equipo de evaluación analizará las/os candidatas/os y decidirá cuál es el más idóneo. De este modo, finaliza su proceso de calificación y se preparan y suscriben las actas de entrevista y de revisión de antecedentes.

El candidato o la candidata que obtenga el mayor puntaje, de acuerdo con la combinación técnica y económica y cumpla con los requisitos y competencias mínimas (según el criterio elegido para la adjudicación), será el candidato/a adjudicado/a.

La verificación de las referencias es parte importante del proceso de selección y siempre se efectuará en relación con la persona seleccionada. Se requiere obtener mínimo dos referencias favorables.

### Contratación directa

Se debe priorizar la selección de consultoras/es individuales por medio de un proceso competitivo. No obstante, bajo ciertas circunstancias y sujeto a una justificación pertinente suscripta por el/la Director/a Nacional del Proyecto o Coordinador/a con firma delegada, podrá ser apropiado considerar a un/a candidato/a como el único sujeto apto para la selección.

Las razones que permiten realizar una contratación directa son las mismas establecidas para los procesos de compras de bienes y/o servicios. Adicional a lo anterior, se debe tener en cuenta:

- o Las contrataciones directas siempre requieren la justificación formal por escrito firmada del Director o la Directora Nacional del Proyecto o Coordinador/a con firma delegada;
- o Todas las contrataciones directas, independientemente del monto, deben ser revisadas y recomendadas por el Comité Local de Contratos.
- o El profesional deberá contar con antecedentes y experiencia demostrable para desarrollar el producto requerido.

## *f) Definir los honorarios y condiciones de contratación*

La persona seleccionada presentará los siguientes documentos antes de la firma del Contrato:

**-** Para los casos que un/a consultor/a deba realizar viajes y/o actividades de campo, deberá incorporar dentro del presupuesto presentado la contratación de un seguro de vida.

La remuneración del CI se define según la oferta financiera presentada. Esta remuneración deberá ser concordante con las tarifas locales del mercado para trabajos de similar calidad, complejidad y dificultad o tomando como referencia la grilla de honorarios vigente en el Proyecto.

Los honorarios pagados según el avance en el desarrollo del producto/s debe guardar coherencia con la duración del CI. Los pagos estarán sujetos a certificación satisfactoria de cumplimiento por parte del Director o la Directora Nacional o Coordinador/a con firma delegada.

Los viajes aplicables a las/os consultoras/es individuales se realizan como parte del desempeño de las funciones en el marco de lo estipulado en el contrato. Por lo general, este desplazamiento es desde el lugar de destino al lugar de la misión y de regreso al primero.

Todos los gastos de viajes previstos que se desprendan de los TDR se deben incluir en la propuesta financiera. No se aceptan gastos por concepto de viaje superiores al costo de los boletos de clase económica. Si el titular de un CI desea viajar en una clase superior, deberá hacerlo con sus propios recursos. No se cubrirán viáticos adicionales para viajes ya previstos en el contrato, ya que estos montos deberán estar incluidos en la propuesta financiera dentro de la remuneración del consultor o consultora.

En el caso de viajes imprevistos, el Proyecto y el consultor/a acordarán el monto pagar de los costos (pasajes, alojamiento y tasas de embarque) antes del viaje para su posterior reembolso. El costo de cualquier viaje aéreo no previsto que sea autorizado por el Asociado en la Implementación al consultor/a individual deberá acordarse con antelación al viaje. El monto final acordado no podrá ser superior al valor de un pasaje en clase económica con todos los impuestos incluidos, independiente de la duración del vuelo. Además, en este caso los costos acordados por concepto de viáticos no serán superiores a las tarifas establecidas por la escala vigente de viáticos de proyectos PNUD. Las/os consultoras/es individuales que deseen viajar en clase ejecutiva o primera asumirán los costos del ascenso a la clase superior. Los viajes siempre se harán por la ruta más directa y económica.

Los gastos imprevistos no deben superar el 20% del total de contrato, caso contrario deberá darse intervención al CLC.

No se requiere rendir los gastos de viajes incluidos dentro de un contrato por suma global, ya que en estos casos el pago está asociado a los productos.

Los titulares de un CI son responsables de obtener por su cuenta y cargo todas las visas y permisos de trabajo requeridos.

En el CI se especificará el monto y la moneda de pago, y en ningún caso estará sujeto a redeterminaciones de precios.

No se permitirán pagos a cuentas bancarias fuera del país de residencia del consultor o consultora.

Las/os consultoras/es son responsables de pagar todos los impuestos que sean aplicables a la remuneración que reciba por los servicios prestados. Ni el Asociado en la Implementación ni el PNUD asumen ninguna obligación respecto de impuestos, derechos y otros pagos que el

consultor/a individual deba cancelar por las remuneraciones percibidas en el marco de su contrato.

La duración del contrato del consultor o consultora individual deberá ser razonable considerando los productos que deberán generarse. En caso de que el contrato del consultor o consultora individual sea superior a 24 meses incluyendo las extensiones, se obtendrá la aprobación del PNUD y de la Secretaría de Coordinación y Planificación Exterior del MRECIC antes de la firma del contrato para así garantizar el uso adecuado de esta modalidad contractual.

Existen dos opciones para enmendar un CI:

- **-** Modificación del plazo que no involucre cambio en el costo: se dará una breve explicación de por qué se necesita enmendar el plazo (extensión).
- **-** Modificación con actividades adicionales acordes a los TDR originales que involucre cambio en el costo (incluyendo los imprevistos): se explicará brevemente cómo la enmienda del contrato permitirá lograr resultados en las actividades en desarrollo, así como otros factores explicativos.

Si los TDR y/o los productos son revisados, será necesario iniciar un nuevo proceso competitivo de selección.

## *g) Seguro de Vida, Accidente o Enfermedad*

Será responsabilidad del CI suscribir una póliza de seguro de vida, accidentes y enfermedad, que lo cubra en caso de sufrir alguna de esas situaciones atribuible a las actividades del desarrollo del producto.

## *h) Firmar el Contrato*

Los Proyectos de la Administración Pública Nacional deberán utilizar el sistema TAD para la firma de los contratos y las restantes jurisdicciones los sistemas de firma electrónica que estén vigentes.

Los contratos se emiten en dos (2) versiones originales: una para el contratista y una para los archivos del Asociado en la Implementación.

Para la emisión y/o modificación de CI se deberán utilizar los sistemas informáticos que el PNUD y el gobierno definan a este fin.

Se prohíbe tanto el inicio de actividades como el pago de remuneraciones antes de la firma por ambas partes del CI. Asimismo, se prohíbe la contratación retroactiva de consultoras/es individuales en cualquier circunstancia.

## *i) Evaluar el desempeño*

El trabajo y el desempeño de un/a consultor/a individual deben ser evaluados y monitoreados regularmente por las autoridades del Proyecto para velar por el debido cumplimiento de las obligaciones contractuales. Los factores clave para el monitoreo serán la ejecución (según

criterios de cantidad y calidad) de los productos en los plazos acordados. Los TDR y los términos y condiciones del contrato son los elementos centrales para evaluar la gestión del contrato.

Se utilizará un formulario de evaluación de desempeño del CI (Anexo A.22) que se adaptará a las necesidades específicas de cada contrato.

## *j) Emitir los pagos establecidos en el Contrato*

Cada vez que se efectúa un pago, se debe completar un Formulario de Aprobación de Informe (Anexo A.23) indicando la finalización satisfactoria del trabajo y adjuntar el Formulario de Evaluación de Desempeño (Anexo A.22) del CI cuando se procese el pago final. En todos los casos, el pago a las/os consultoras/es individuales se vinculará a la ejecución satisfactoria de los productos definidos en los TDR. En consecuencia, antes de que las/os consultoras/es reciban su último pago, es obligatorio que se evalúe su desempeño.

Cualquier desempeño insatisfactorio o incumplimiento de los TDR de un acuerdo se dará a conocer al Director o la Directora Nacional del Proyecto apenas se tome conocimiento de la situación. El/la Director/a Nacional considerará la posible suspensión del pago de la totalidad o parte de los montos que correspondiera pagar al consultor/a individual, y también la posible eliminación del Individuo de la lista activa de consultoras/es.

El pago deberá realizarse contra entrega de factura o comprobante equivalente emitido a nombre del contratista, dirigidos al CUIT del PNUD Nro.30-68307705-0 e indicando el código ARG del Proyecto.

- $✓$  Verificar disponibilidad financiera y emitir una Orden de Pago (Anexo F.13) (fechada, numerada correlativamente) que contenga los datos del comprobante y conceptos, así como del consultor o consultora por cuyos resultados se librará el pago.
- ✓ Realizar una transferencia bancaria desde la cuenta del Proyecto. Si se trata de un Proyecto de modalidad Pagos Directos este paso se instrumentará mediante una solicitud de Pago directo dirigida al PNUD, según el proceso de pago detallado anteriormente.

## *k) Archivar los antecedentes*

Los Proyectos deberán proceder al archivo de los CI realizados de acuerdo a los sistemas utilizados según las jurisdicciones. Para los Proyectos que utilicen GDE o equivalente, deberán realizar el procedimiento general de archivo de documentos indicado en el punto: [Documentación del Proyecto. Gestión y archivo.](#page--1-7) [Sistema de archivos en jurisdicciones con GDE.](#page--1-8)

Para los casos en que el Asociado en la Implementación no cuente con este tipo de sistema, deberá realizarse el archivo siguiendo el procedimiento indicado en el punto: [Sistema de](#page--1-9)  [archivos en jurisdicciones sin GDE.](#page--1-9)

Es necesario que el Asociado en la Implementación archive los antecedentes de cada contratación individual que incluya evidencia del proceso de selección debidamente documentado, contratos, enmiendas, recibos, informes de arguage en artifus en artifus de arguadas en artifus e<br>97 Página 98 de 102 constancia de la información a la DPROY y toda otra documentación relacionada con la contratación.

Se exige que haya copia del título profesional con la firma del consultor o consultora responsabilizándose por su autenticidad en los archivos individuales.

El Asociado en la Implementación es responsable de la custodia y archivo ordenado a fin de que estén disponibles para consulta por parte de los auditores cuando sean requeridas.

# *Abreviaturas utilizadas*

- *AFIP*: La Administración Federal de Ingresos Públicos
- *APN*: Administración Pública Nacional
- *CDR*: Informes Combinados de Gastos (por su sigla en inglés)
- *CI:* Contrato Individual
- *CLC*: Comité Local de Contratos
- *CUIT*: Clave Única de Identificación Tributaria
- *DPROY*: Dirección de Proyectos de Implementación Nacional
- *FACE*: Autorización de Financiación y Certificado de Gastos (por su sigla en inglés)
- *GDE*: Gestión Documental Electrónica
- *GEF.* Global Environmental Facility (Fondo para el medio ambiente mundial)
- *LPAC*: Comité Local de Evaluación de Proyectos (por su sigla en inglés)
- *LOyS*: Módulo de Locación de Obras y Servicios del GDE
- *MECNUD*: Marco de Cooperación Estratégica de Naciones Unidas para el Desarrollo
- *MRECIC*: Ministerio de Relaciones Exteriores, Comercio Internacional y Culto
- *PMA*: Programa Mundial de Alimentos
- *PNUD:* Programa de las Naciones Unidas para el Desarrollo
- *RO:* Reglamento Operativo
- SCYPE: Secretaría de Coordinación y Planificación Exterior
- *SNU:* Sistema de Naciones Unidas
- *TAD*: Trámites a Distancia
- *TDR:* Términos de Referencia
- *UEC*: Unidad Ejecutora Centralizada
- *UEPEX*: Sistema de Unidades Ejecutoras de Préstamos Externos
- *UNFPA*: Fondo de Población de las Naciones Unidas (por su sigla en inglés)
- *UNICEF*: Fondo de las Naciones Unidas para la Infancia (por su sigla en inglés)
- *SNCyT*: Sistema Nacional de Ciencia y Tecnología
- *MiPyME*: Micro, Pequeña y Mediana Empresa
- *ANR*: Aportes No Reembolsables
- *SBV*: Subvenciones de Bajo Valor
- *RO*: Reglamento Operativo
- *UEC*: Unidad Ejecutora Centralizada
- *IVA*: Impuesto al Valor Agregado
- *IFGRA*: Informe Gráfico
- *DGI*: Dirección General Impositiva
- *DAP*: Delivery At Place Entregado en el lugar
- *INCOTERMS*: International Comercial Terms

# *Normativa*

- Decreto PEN Nro. 50/2019
- Decreto PEN Nro. 945/2017
- Decreto PEN Nro. 1109/2017
- Decreto-Ley Nro. 15.971
- Ley Nro. 22.520, de Ministerios
- Ley Nro. 23.396 de Acuerdo entre la República Argentina y el PNUD.
- Resolución Nro. 56/201 de la Asamblea General de las Naciones Unidas
- Resolución Nro. 729-E/2017
- Resolución DGI Nro. 3349/91
- Resolución MRECIC NRO. 357/08

## *Anexo*

IF-2023-00671981-NEU-PNUD#MS

Página 102 de 102

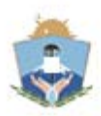

#### Provincia del Neuquén 1983/2023 - 40 AÑOS DE DEMOCRACIA

#### **Hoja Adicional de Firmas**

**Número:**  IF-2023-00671981-NEU-PNUD#MS

NEUQUEN, NEUQUEN Martes 28 de Marzo de 2023

**Referencia:** Procedimientos aplicables a los Programas y Proyectos de Implementación Nacional desarrollados en el marco del Programa de las Naciones Unidas para el Desarrollo –PNUD– en Argentina.

El documento fue importado por el sistema GEDO con un total de 102 pagina/s.

Digitally signed by GDE NEUQUEN<br>DN: cn=GDE NEUQUEN, c=AR, o=SECRETARIA DE MODERNIZACION DE LA GESTION PUBLICA,<br>ou=Direccion Provincial de Servicios TICs, serialNumber=CUIT 30710396961 Date: 2023.03.28 14:30:27 -03'00'

Sofia Balestrini Coordinadora Programa Naciones Unidas para el Desarrollo Ministerio de Salud

> Digitally signed by GDE NEUQUEN DN: cn=GDE NEUQUEN, c=AR, o=SECRETARIA DE MODERNIZACION DE LA GESTION PUBLICA, ou=Direccion Provincial de Servicios TICs, serialNumber=CUIT 30710396961 Date: 2023.03.28 14:30:32 -03'00'